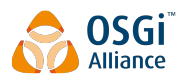

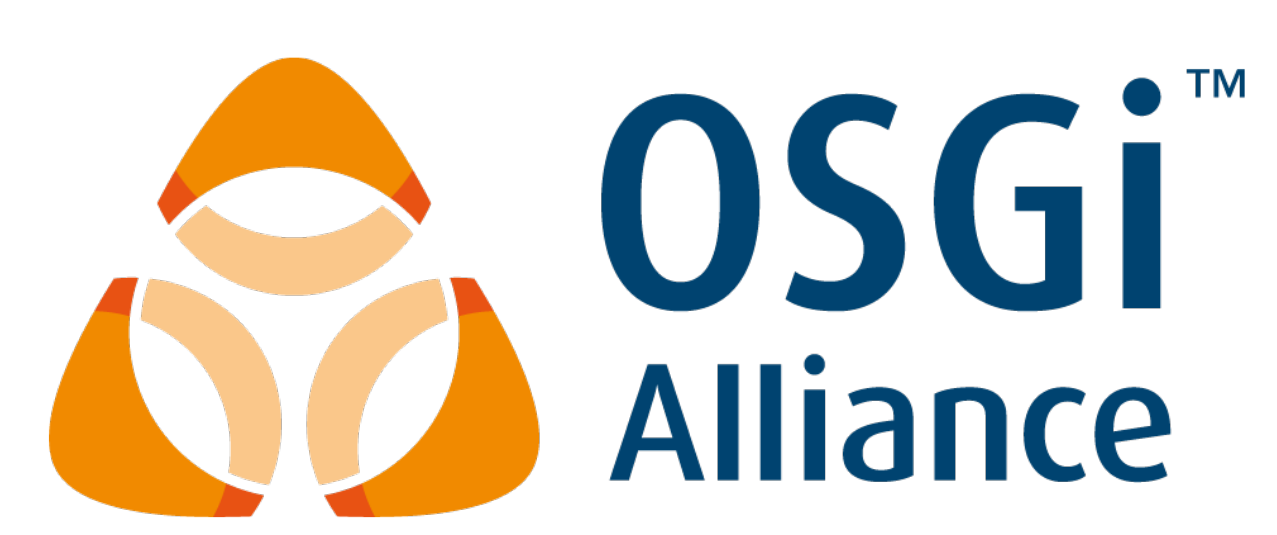

## **Device Abstraction Layer**

Draft

145 Pages

## **Abstract**

Defines a new device abstraction API in OSGi platform. It provides a simple access to the devices and their functionality.

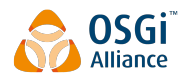

# **0 Document Information**

## **0.1 License**

#### **DISTRIBUTION AND FEEDBACK LICENSE, Version 2.0**

The OSGi Alliance hereby grants you a limited copyright license to copy and display this document (the "Distribution") in any medium without fee or royalty. This Distribution license is exclusively for the purpose of reviewing and providing feedback to the OSGi Alliance. You agree not to modify the Distribution in any way and further agree to not participate in any way in the making of derivative works thereof, other than as a necessary result of reviewing and providing feedback to the Distribution. You also agree to cause this notice, along with the accompanying consent, to be included on all copies (or portions thereof) of the Distribution. The OSGi Alliance also grants you a perpetual, non-exclusive, worldwide, fully paid-up, royalty free, limited license (without the right to sublicense) under any applicable copyrights, to create and/or distribute an implementation of the Distribution that: (i) fully implements the Distribution including all its required interfaces and functionality; (ii) does not modify, subset, superset or otherwise extend the OSGi Name Space, or include any public or protected packages, classes, Java interfaces, fields or methods within the OSGi Name Space other than those required and authorized by the Distribution. An implementation that does not satisfy limitations (i)-(ii) is not considered an implementation of the Distribution, does not receive the benefits of this license, and must not be described as an implementation of the Distribution. "OSGi Name Space" shall mean the public class or interface declarations whose names begin with "org.osgi" or any recognized successors or replacements thereof. The OSGi Alliance expressly reserves all rights not granted pursuant to these limited copyright licenses including termination of the license at will at any time.

EXCEPT FOR THE LIMITED COPYRIGHT LICENSES GRANTED ABOVE, THE OSGi ALLIANCE DOES NOT GRANT, EITHER EXPRESSLY OR IMPLIEDLY, A LICENSE TO ANY INTELLECTUAL PROPERTY IT, OR ANY THIRD PARTIES, OWN OR CONTROL. Title to the copyright in the Distribution will at all times remain with the OSGi Alliance. The example companies, organizations, products, domain names, e-mail addresses, logos, people, places, and events depicted therein are fictitious. No association with any real company, organization, product, domain name, email address, logo, person, place, or event is intended or should be inferred.

THE DISTRIBUTION IS PROVIDED "AS IS," AND THE OSGi ALLIANCE (INCLUDING ANY THIRD PARTIES THAT HAVE CONTRIBUTED TO THE DISTRIBUTION) MAKES NO REPRESENTATIONS OR WARRANTIES, EXPRESS OR IMPLIED, INCLUDING, BUT NOT LIMITED TO, WARRANTIES OF MERCHANTABILITY, FITNESS FOR A PARTICULAR PURPOSE, NON-INFRINGEMENT, OR TITLE; THAT THE CONTENTS OF THE DISTRIBUTION ARE SUITABLE FOR ANY PURPOSE; NOR THAT THE IMPLEMENTATION OF SUCH CONTENTS WILL NOT INFRINGE ANY THIRD PARTY PATENTS, COPYRIGHTS, TRADEMARKS OR OTHER RIGHTS.

NEITHER THE OSGi ALLIANCE NOR ANY THIRD PARTY WILL BE LIABLE FOR ANY DIRECT, INDIRECT, SPECIAL, INCIDENTAL OR CONSEQUENTIAL DAMAGES ARISING OUT OF OR RELATING TO ANY USE OR DISTRIBUTION OF THE DISTRIBUTION.

Implementation of certain elements of this Distribution may be subject to third party intellectual property rights, including without limitation, patent rights (such a third party may or may not be a member of the OSGi Alliance). The OSGi Alliance is not responsible and shall not be held responsible in any manner for identifying or failing to identify any or all such third party intellectual property rights.

The Distribution is a draft. As a result, the final product may change substantially by the time of final publication, and you are cautioned against relying on the content of this Distribution. You are encouraged to update any implementation of the Distribution if and when such Distribution becomes a final specification.

The OSGi Alliance is willing to receive input, suggestions and other feedback ("Feedback") on the Distribution. By providing such Feedback to the OSGi Alliance, you grant to the OSGi Alliance and all its Members a non-exclusive, non-transferable,

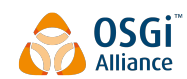

worldwide, perpetual, irrevocable, royalty-free copyright license to copy, publish, license, modify, sublicense or otherwise distribute and exploit your Feedback for any purpose. Likewise, if incorporation of your Feedback would cause an implementation of the Distribution, including as it may be modified, amended, or published at any point in the future ("Future Specification"), to necessarily infringe a patent or patent application that you own or control, you hereby commit to grant to all implementers of such Distribution or Future Specification an irrevocable, worldwide, sublicenseable, royalty free license under such patent or patent application to make, have made, use, sell, offer for sale, import and export products or services that implement such Distribution or Future Specification. You warrant that (a) to the best of your knowledge you have the right to provide this Feedback, and if you are providing Feedback on behalf of a company, you have the rights to provide Feedback on behalf of your company; (b) the Feedback is not confidential to you and does not violate the copyright or trade secret interests of another; and (c) to the best of your knowledge, use of the Feedback would not cause an implementation of the Distribution or a Future Specification to necessarily infringe any third-party patent or patent application known to you. You also acknowledge that the OSGi Alliance is not required to incorporate your Feedback into any version of the Distribution or a Future Specification.

I HEREBY ACKNOWLEDGE AND AGREE TO THE TERMS AND CONDITIONS DELINEATED ABOVE.

### **0.2 Trademarks**

OSGi™ is a trademark, registered trademark, or service mark of the OSGi Alliance in the US and other countries. Java is a trademark, registered trademark, or service mark of Oracle Corporation in the US and other countries. All other trademarks, registered trademarks, or service marks used in this document are the property of their respective owners and are hereby recognized.

## **0.3 Feedback**

This document can be downloaded from the OSGi Alliance design repository at<https://github.com/osgi/design> The public can provide feedback about this document by opening a bug at https://www.osgi.org/bugzilla/.

## **0.4 Table of Contents**

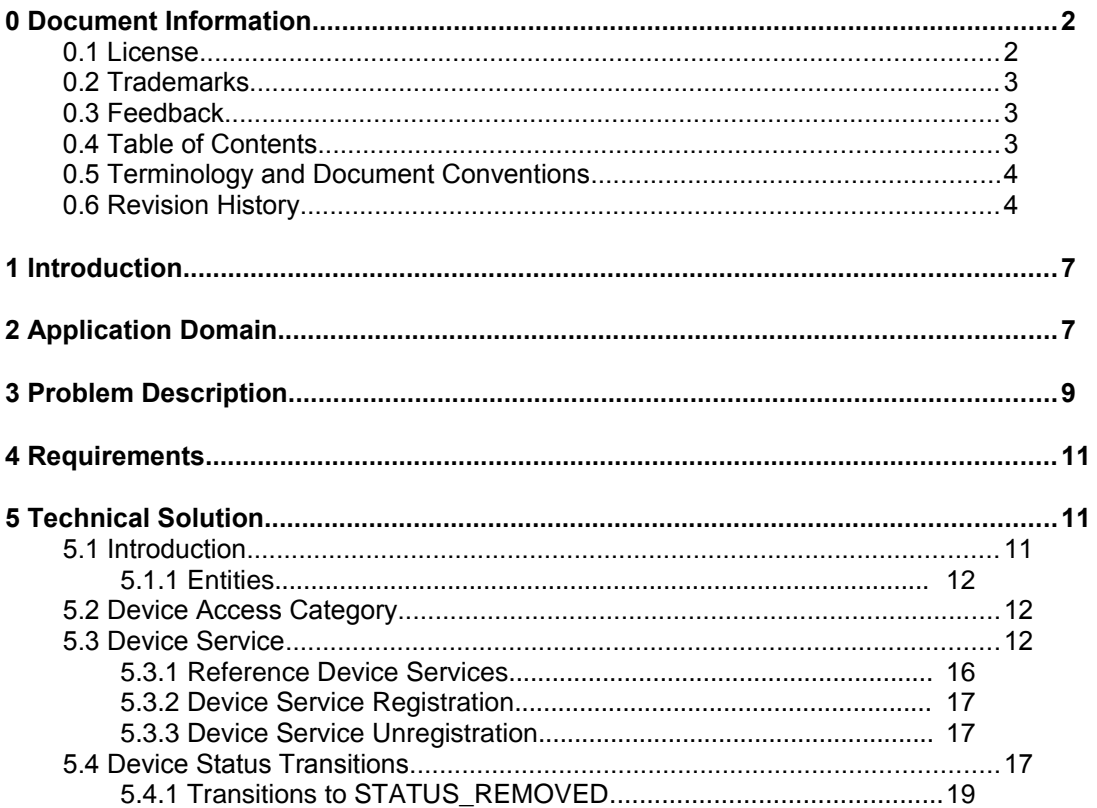

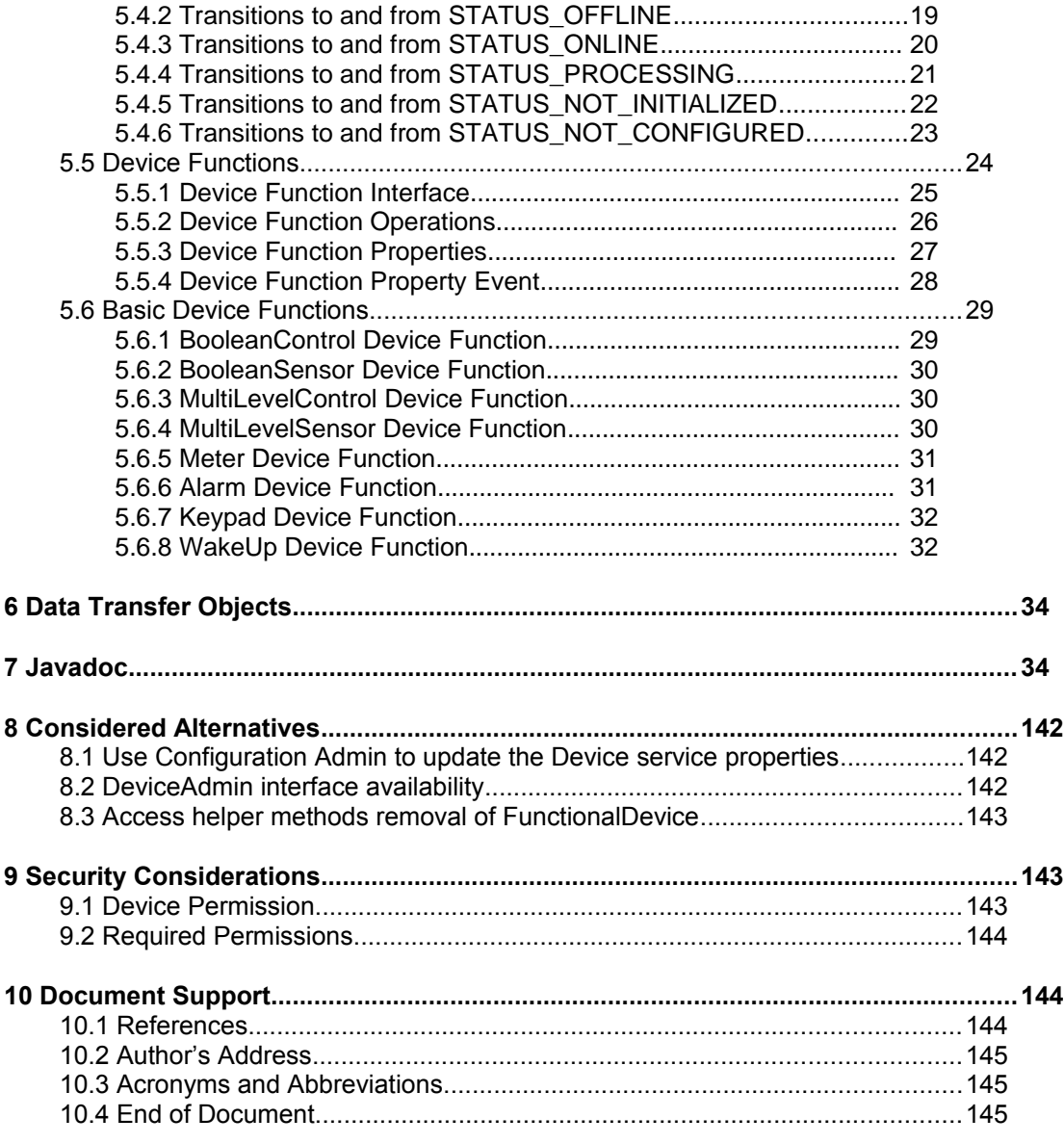

## **0.5 Terminology and Document Conventions**

The key words "MUST", "MUST NOT", "REQUIRED", "SHALL", "SHALL NOT", "SHOULD", "SHOULD NOT", "RECOMMENDED", "NOT RECOMMENDED", "MAY" and "OPTIONAL" in this document are to be interpreted as described in [10.1.](#page-143-0)

Source code is shown in this typeface.

### **0.6 Revision History**

The last named individual in this history is currently responsible for this document.

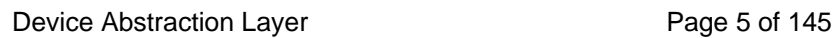

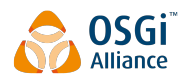

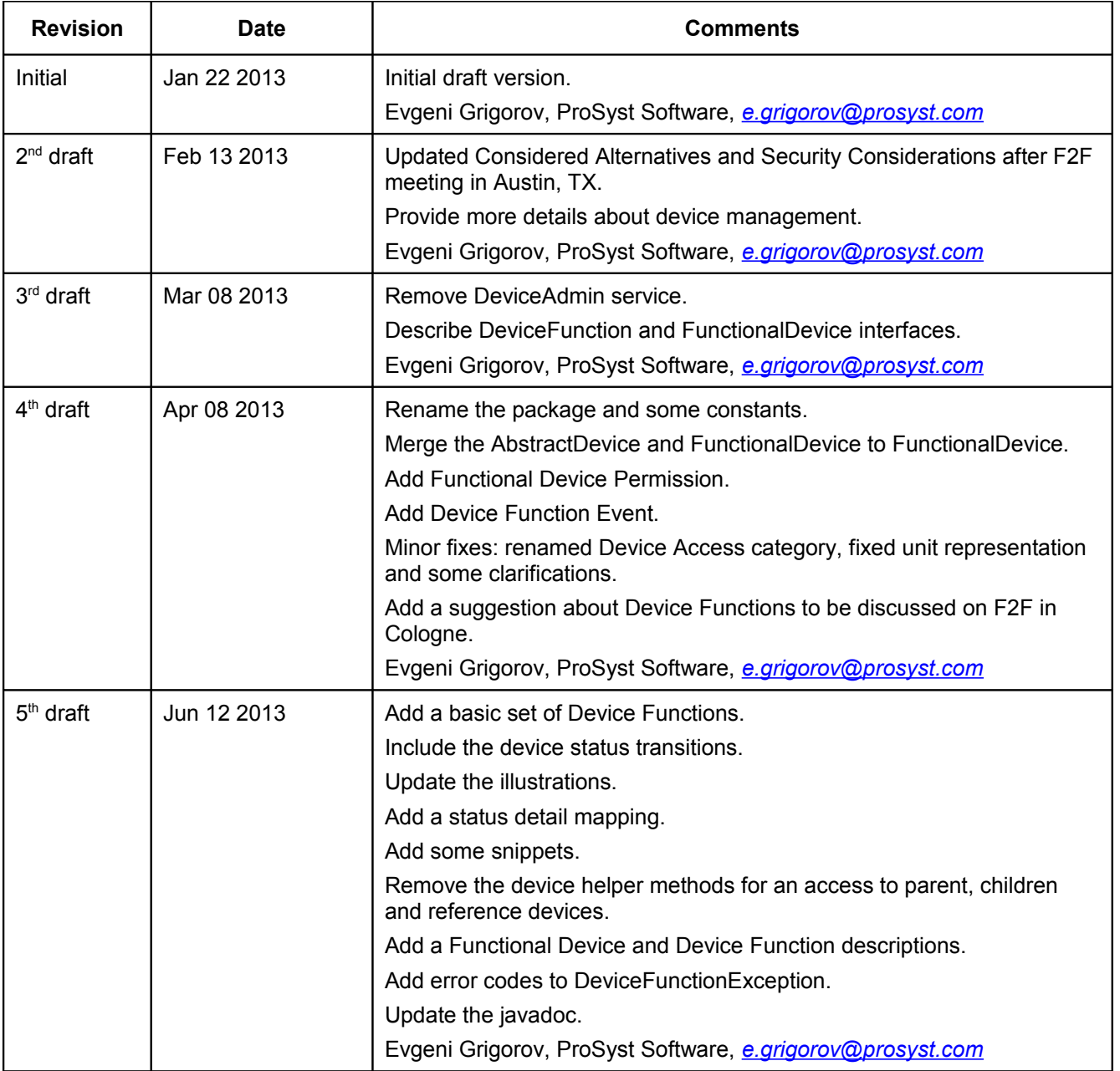

#### Device Abstraction Layer **Page 6 of 145**

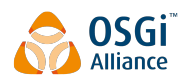

Draft January 30, 2014

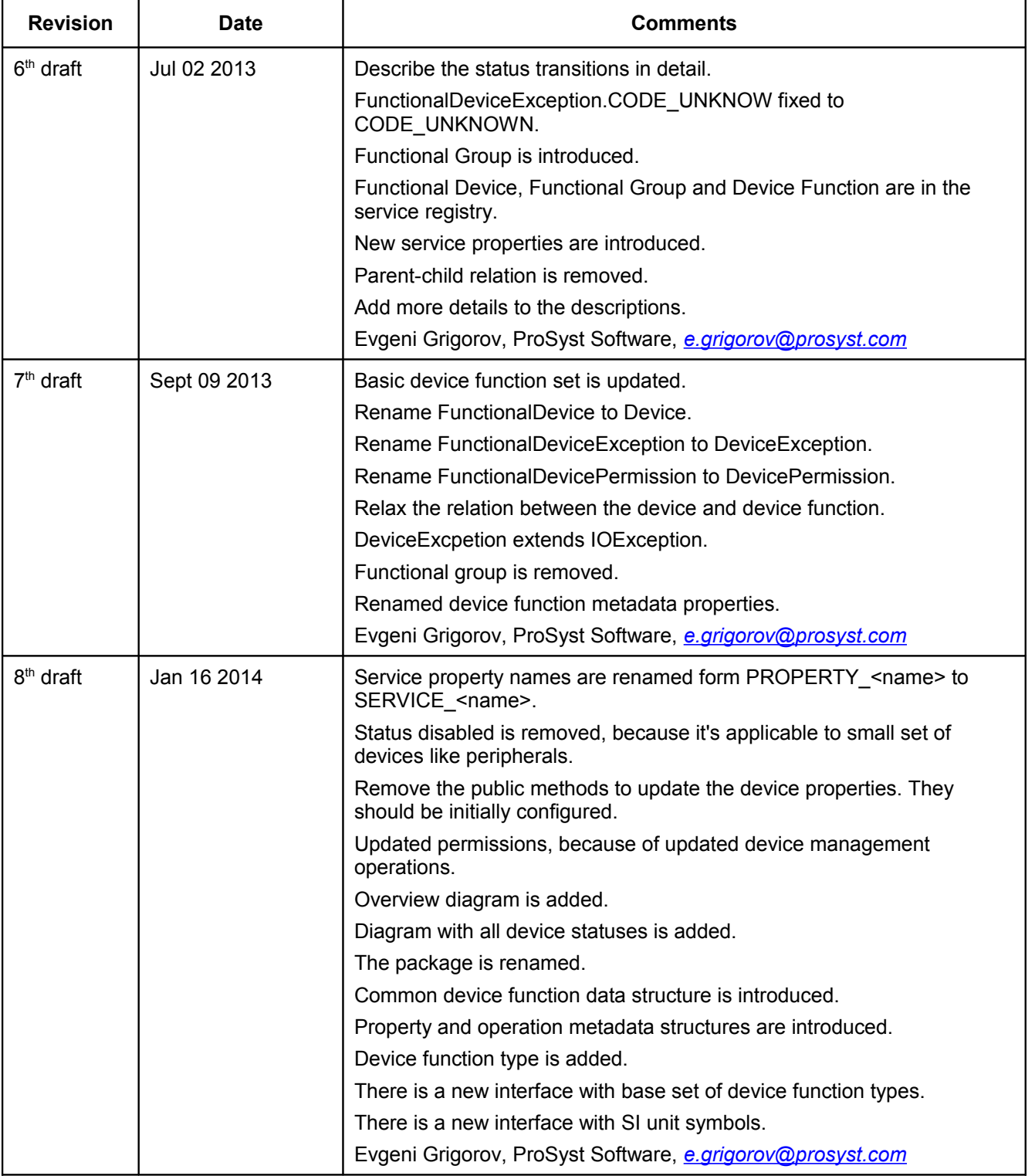

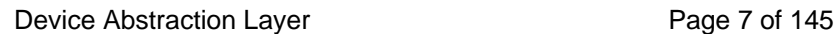

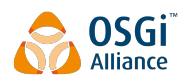

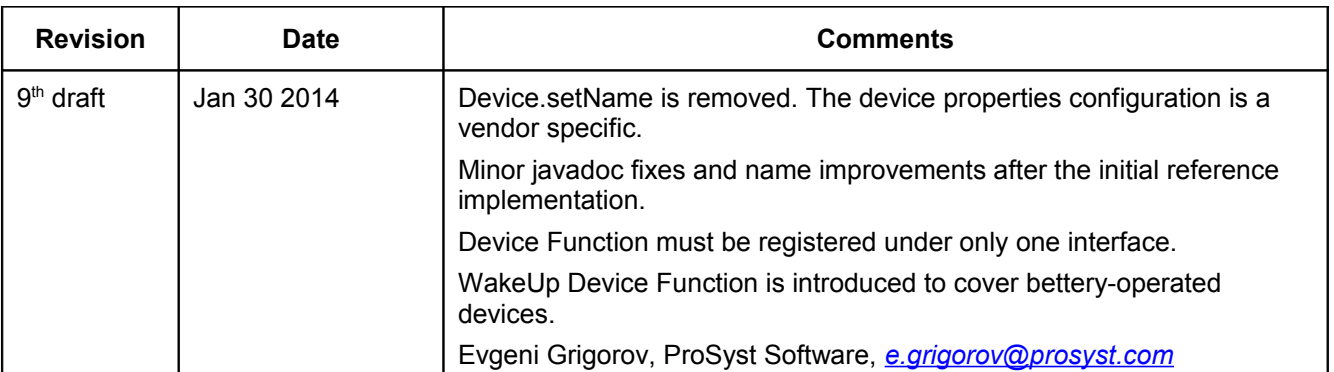

# **1 Introduction**

OSGi is gaining popularity as enabling technology for building embedded system in residential and M2M markets. In these contexts it is often necessary to communicate with IP and non-IP devices by using various protocols such as ZigBee, Z-Wave, KNX, UPnP etc. In order to provide a convenient programming model suitable for the realization of end-to-end services it is very useful to define and apply an abstraction layer which unifies the work with devices supporting different protocols.

This RFC defines a new device abstraction API in OSGi.

# **2 Application Domain**

Currently there are several standardization bodies such as OSGi Alliance, HGI, BBF, ETSI M2M which deal with the deployment of services in an infrastructure based on the usage of a Residential Gateway running OSGi as Execution Platform. The picture on [Illustration 1](#page-7-0) shows a reference architecture which is valid in the majority of cases under consideration.

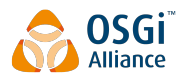

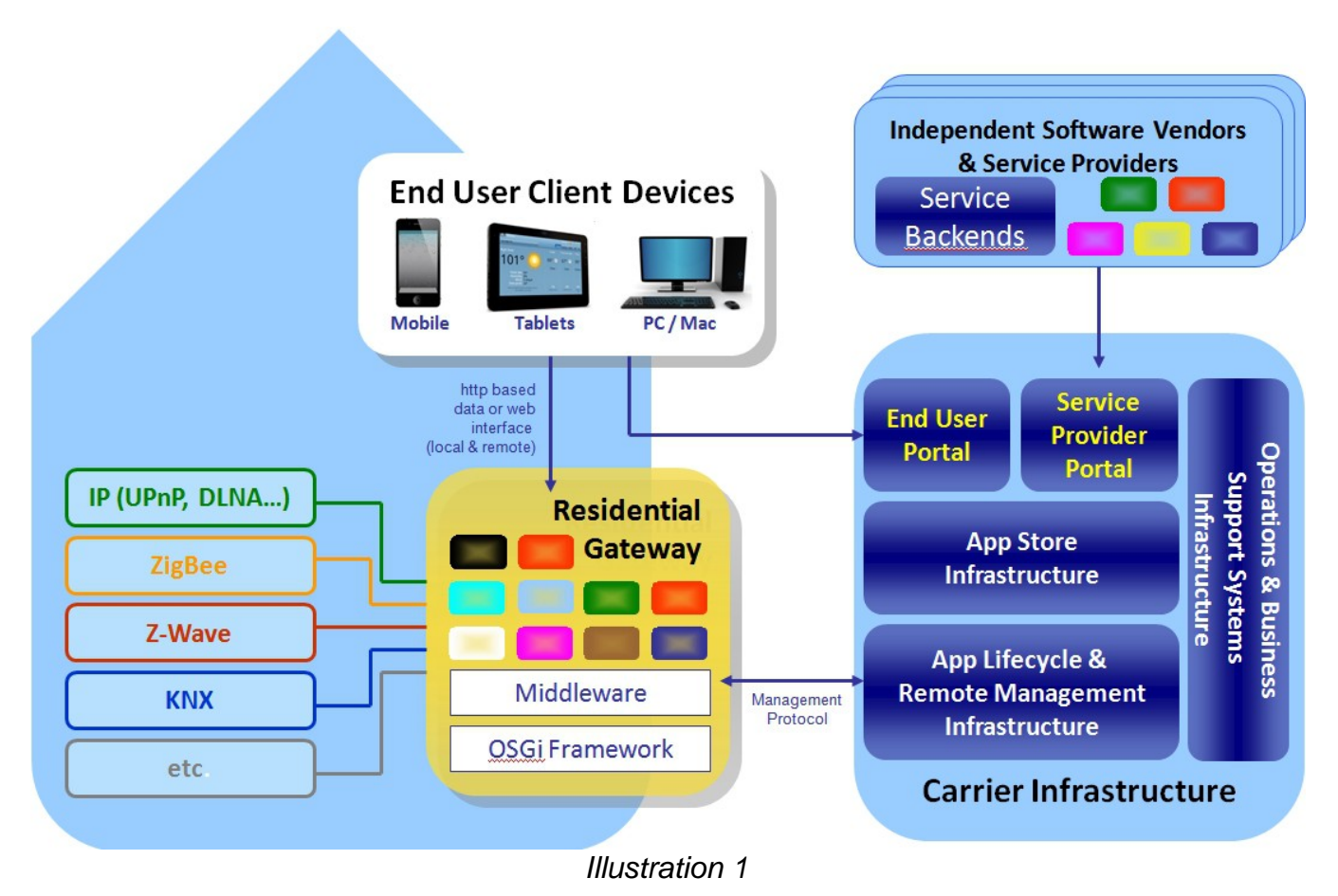

In this architecture the application logic is distributed between:

- <span id="page-7-0"></span>• Applications running on the residential gateways
- Applications running in the cloud, e.g. on the service provider's backend
- Applications on the devices providing UI (e.g. tablets, mobile phones, desktops).

In order to realize services which access other IP and non-IP devices connected to the residential gateway, those applications must be able to read information from the devices and perform operations on them through software APIs. Such an access is essential for services in the area of smart metering, entertainment, home automation, assisted living and security.

The existing OSGi specifications which address related topics are:

- Device Access Specification focuses on the dynamic discovery of the proper driver when a new device is attached/connected to the residential gateway. The device access is limited to attend the driver installation needs.
- UPnP™ Device Service Specification defines among the other OSGi API for work with UPnP devices accessible from the residential gateway. API is specified in the scope of UPnP Device Access category.

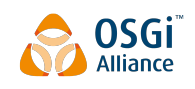

# **3 Problem Description**

Normally the residential gateways operate in heterogeneous environment including devices that support different protocols. It's not trivial to provide interoperability of the applications and the devices under such circumstances. The existing OSGi Device Access Specification solves the driver installation problems but currently there is no complete API that can be used for accessing the device data and for invoking actions on the devices.

[Illustration 2](#page-8-0) shows one possible approach for working with heterogeneous devices in an OSGi environment:

<span id="page-8-0"></span>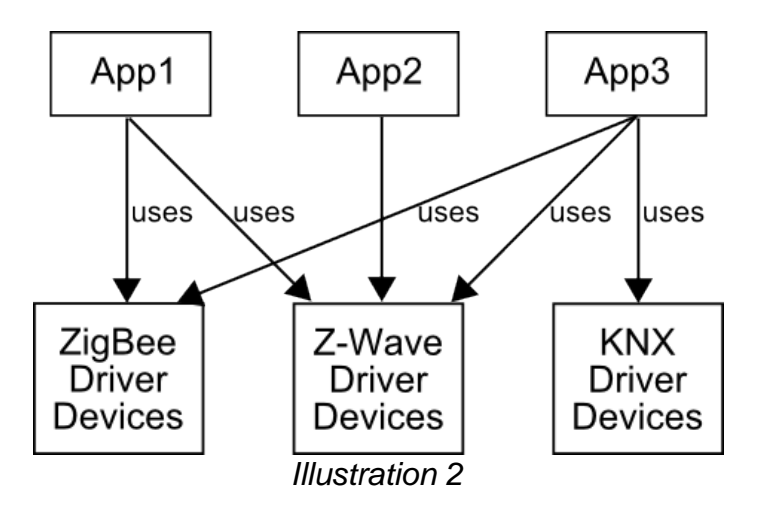

In this case each application which accesses devices of a given type must use API specific for this type. One obvious disadvantage of this model is that when a new device protocol is added the applications must be modified in order to support this protocol.

Much better is the approach from [Illustration 3](#page-9-0) which is defined by this RFC.

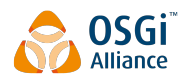

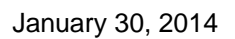

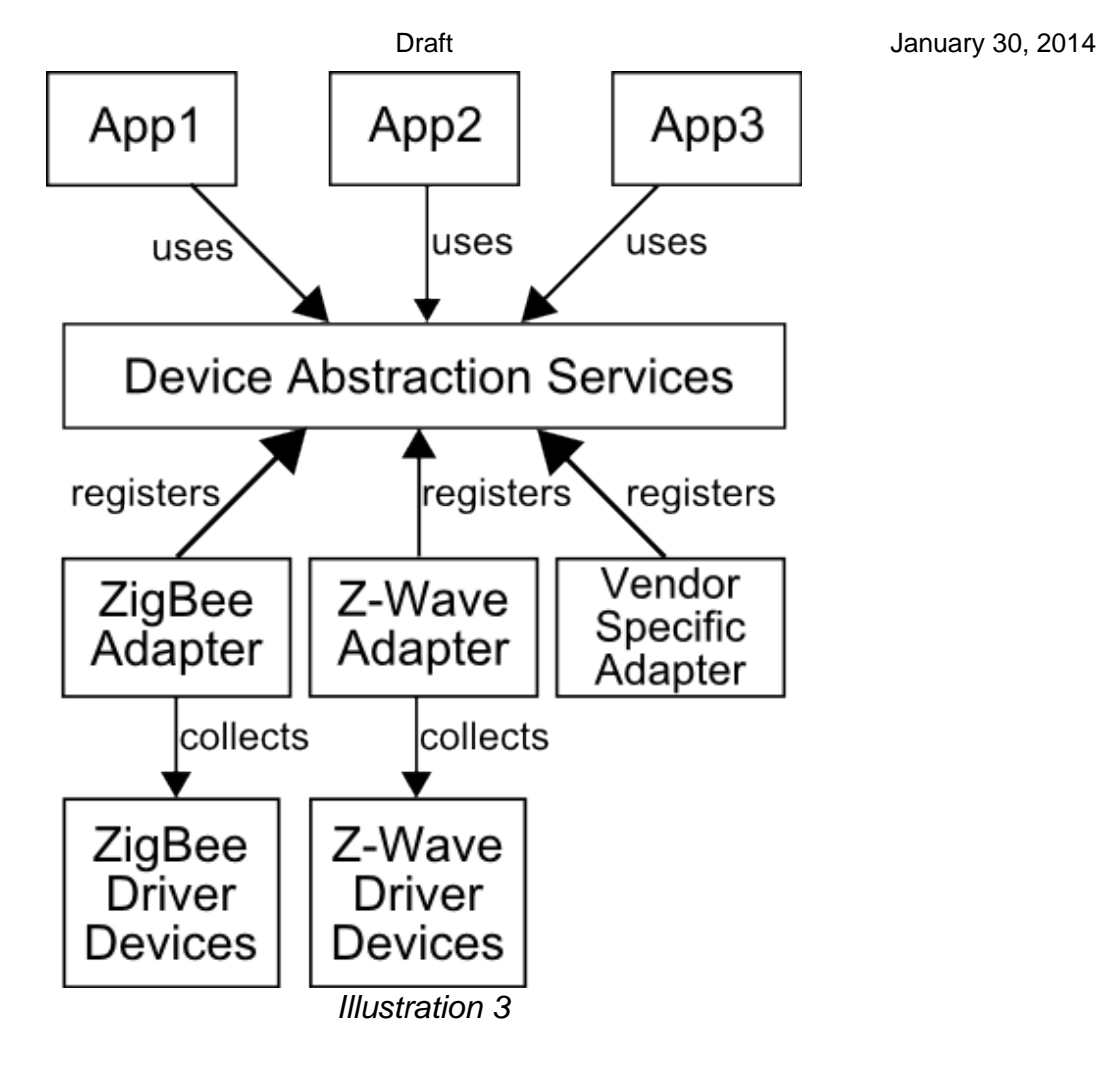

In this case an additional device abstraction layer is introduced which unifies the work with the devices provided by the different underlying protocols. Thus the following advantages are achieved:

- <span id="page-9-0"></span>The application programmers can work with devices provided by different protocols exactly in the same way and by applying the same program interface. The protocol adapters and device abstraction API hide the complexity/differences of the device protocols.
- The applications can work without modification when new hardware controllers and protocol adapters are dynamically added.
- When remote access to the devices connected to the gateway is necessary (e.g. in m2m and management scenarios) it's much easier to provide mapping to one API then to a set of protocol dependent APIs.
- It is much easier to build UI for remote browsers or for apps running on mobile devices if just one mapping to one unified device abstraction API is necessary.

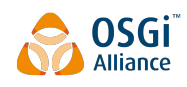

## **4 Requirements**

- Requirement 1. The solution MUST define API for controlling devices which is applicable for all relevant device protocols.
- Requirement 2. The solution MUST define API for controlling devices which is independent from the device protocols.
- Requirement 3. The solution MUST include device access control based on user and application permissions compliant with the OSGi security model.
- Requirement 4. The solution MUST take advantage of the security features available in the device protocols.
- Requirement 5. The solution MUST include a device protocol independent notification mechanism realized according to the OSGi event mechanisms.
- Requirement 6. The solution SHOULD be mappable to other relevant standards such as HGI, ETSI M2M and BBF handling the remote access to device networks.
- Requirement 7. The solution MUST provide configurable device data and metadata model.
- Requirement 8. The solution MUST be applicable to the changeable device behavior. Sleeping/power saving devices can go and stay offline for a long time, but should be available in the defined API.
- Requirement 9. The solution MUST provide an extension mechanism to support devices provided by new protocols.
- Requirement 10. The solution MAY provide means to access the protocol specific device object.
- Requirement 11. The solution MUST register device or/and device related instance to the OSGi service registry.
- Requirement 12. The solution MAY update OSGi Device Access Specification.

# **5 Technical Solution**

### **5.1 Introduction**

Remote device control provides opportunity to save energy, to provide better security, to save your time during daily tasks and many more. The devices can play different roles in their networks as events reporters, controllers etc. That dynamic behavior is well mappable to the dynamic OSGi service registry. There is a registration of Device service. It realizes basic set of management operations and provides rich set of properties. The applications are allowed to track the device status, to read descriptive information and to follow the device relations. A set of functions can belong to the device. They represents the device operations and related properties in an atomic way. The device functions can be found in the OSGi service registry. The applications are allowed to get directly the required functions if they don't need information about the device. For example, light

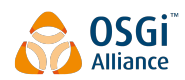

device is registered as a Device service and there is a DeviceFunction service to turn on and turn off the light.

#### **5.1.1 Entities**

- Device represents the device in the OSGi service registry. It's described with a set of service properties and provides basic management operations.
- DeviceFunction atomic device functional entity. The device can support a few functions like switch with a sensor. The function provides a set of properties and operations.
- DeviceFunctionEvent asynchronous event. It's sent through EventAdmin service and notifies for Device Function property change.
- DeviceFunctionData data structure carries DeviceFunction property value with additional metadata.
- PropertyMetadata and OperationMetadata contains metadata about the DeviceFunction properties and operations.

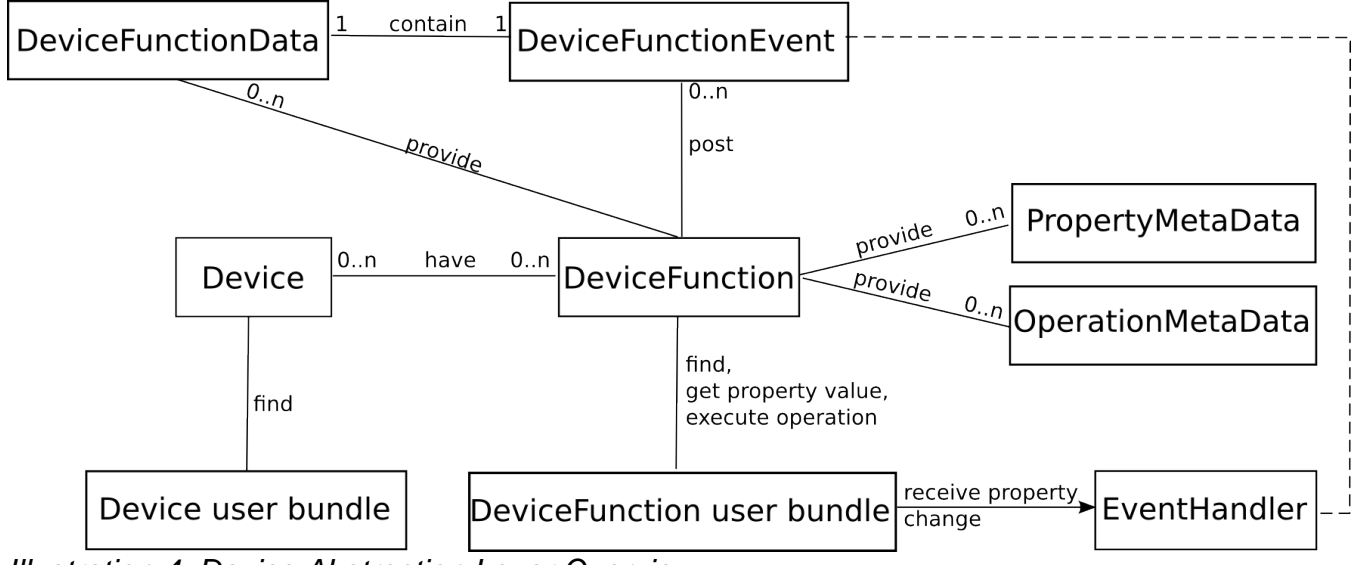

Illustration 4: Device Abstraction Layer Overview

## **5.2 Device Access Category**

The device access category is called "DAL". The category name is defined as a value of Device.DEVICE CATEGORY constant. It can be used as a part of org.osgi.service.device.Constants.DEVICE CATEGORY service property key value. The category impose this specification rules.

## **5.3 Device Service**

Device interface is dedicated for a common access to the devices provided by different protocols. It can be mapped one to one with the physical device, but can be mapped only with a given functional part of the device. In this scenario, the physical device can be realized with a set of Device services and different relations between them. Device service can represent pure software unit. For example, it can simulate the real device work. There are basic management operations for remove, property access and property update. New protocol devices can be supported with a registration of new Device services.

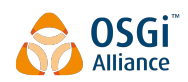

If the underlying protocol and the implementation allow, the Device services must be registered again after the OSGi framework reboot. The service properties must be restored, the supported device functions must be provided and Device relations must be visible to the applications.

The OSGi service registry has the advantage of being easily accessible. The services can be filtered and accessed with their properties. The device service has a rich set of such properties as it is on [Illustration 5:](#page-15-0)

Device. SERVICE UID – Specifies the device unique identifier. It's a mandatory property. The value type is java.lang.String. To simplify the unique identifier generation, the property value must follow the rule:

UID ::= driver-name ':' device-id

UID - device unique identifier

driver-name - the value of the Device. SERVICE DRIVER service property

device-id - device unique identifier in the scope of the driver

- Device. SERVICE\_REFERENCE\_UIDS Specifies the reference device unique identifiers. It's an optional property. The value type is  $j$ ava.lang.String[]. It can be used to represent different relationships between the devices. For example, The ZigBee controller can have a reference to the USB dongle.
- Device.SERVICE DRIVER Specifies the device driver name. For example, ZigBee, Z-Wave, Bluetooth etc. It's a mandatory property. The value type is java.lang.String.
- Device. SERVICE NAME Specifies the device name. It's an optional property. The value type is java.lang.String.
- Device. SERVICE STATUS Specifies the current device status. It's a mandatory property. The value type java.lang. Integer. The possible values are:
	- Device.STATUS REMOVED Indicates that the device is removed from the network. That status must be set as the last device status and after that the device service can be unregistered from the service registry. The status is available for stale device services too. All transitions to and from this status are described in [Transitions to STATUS\\_REMOVED](#page-18-1) section.
	- Device.STATUS OFFLINE Indicates that the device is currently not available for operations. The end device is still installed in the network and can become online later. The controller is unplugged or there is no connection. All transitions to and from this status are described in detail in [Transitions to and from STATUS\\_OFFLINE](#page-18-0) section.
	- Device. STATUS ONLINE Indicates that the device is currently available for operations. All transitions to and from this status are described in detail in [Transitions to and from](#page-19-0) STATUS ONLINE section.
	- Device. STATUS PROCESSING Indicates that the device is currently busy with an operation. All transitions to and from this status are described in detail in [Transitions to and from](#page-20-0) STATUS PROCESSING section.
	- Device. STATUS NOT INITIALIZED Indicates that the device is currently not initialized. Some protocols don't provide device information right after the device is connected. The device can be initialized later when it's awakened. All transitions to and from this status are described in detail in [Transitions to and from STATUS\\_NOT\\_INITIALIZED](#page-21-0) section.
	- Device. STATUS NOT CONFIGURED Indicates that the device is currently not configured. The device can require additional actions to become completely connected to the network. All transitions to and from this status are described in detail in [Transitions to and from](#page-22-0) [STATUS\\_NOT\\_CONFIGURED](#page-22-0) section.

- Device. SERVICE STATUS DETAIL Provides the reason for the current device status. It's an optional property. The property value cannot be externally set or modified. The value type is java.lang.Integer. There are two value categories. Positive values indicate the reason for the current status like Device. STATUS DETAIL CONNECTING. Negative values indicate errors related to the current device status like Device. STATUS DETAIL DEVICE BROKEN. The list with defined status details is:
	- Device. STATUS DETAIL CONNECTING The reason for the current device status is that the device is currently connecting to the network. It indicates the reason with a positive value 1. The device status must be STATUS PROCESSING.
	- Device. STATUS DETAIL INITIALIZING The reason for the current device status is that the device is currently in process of initialization. It indicates the reason with a positive value 2. The network controller initializing means that information about the network is currently read. The device status must be STATUS PROCESSING.
	- Device. STATUS DETAIL REMOVING The reason for the current device status is that the device is leaving the network. It indicates the reason with positive value 3. The device status must be STATUS PROCESSING.
	- Device. STATUS DETAIL CONFIGURATION NOT APPLIED The reason for the current device status is that the device configuration is not applied. It indicates an error with a negative value  $-1$ . The device status must be STATUS NOT CONFIGURED.
	- Device.STATUS DETAIL DEVICE BROKEN The reason for the offline device is that the device is broken. It indicates an error with a negative value  $-2$ . The device status must be STATUS\_OFFLINE.
	- Device.STATUS DETAIL DEVICE COMMUNICATION ERROR The reason for the current device status is that the device communication is problematic. It indicates an error with a negative value -3. The device status must be STATUS ONLINE or STATUS NOT INITIALIZED.
	- Device. STATUS DETAIL DEVICE DATA INSUFFICIENT The reason for the uninitialized device is that the device doesn't provide enough information and cannot be determined. It indicates an error with a negative value  $-4$ . The device status must be STATUS NOT INITIALIZED.
	- Device. STATUS DETAIL DEVICE NOT ACCESSIBLE The reason for the offline device is that the device is not accessible and further communication is not possible. It indicates an error with a negative value -5. The device status must be STATUS OFFLINE.
	- Device. STATUS DETAIL ERROR APPLYING CONFIGURATION The reason for the current device status is that the device cannot be configured. It indicates an error with a negative value  $-6$ . The device status must be STATUS NOT CONFIGURED.
	- Device. STATUS DETAIL IN DUTY CYCLE The reason for the offline device is that the device is in duty cycle. It indicates an error with a negative value  $-7$ . The device status must be STATUS\_OFFLINE.

Custom status details are allowed, but they must not overlap the specified codes. [Table 1](#page-14-0) contains the mapping of the status details to the statuses.

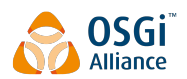

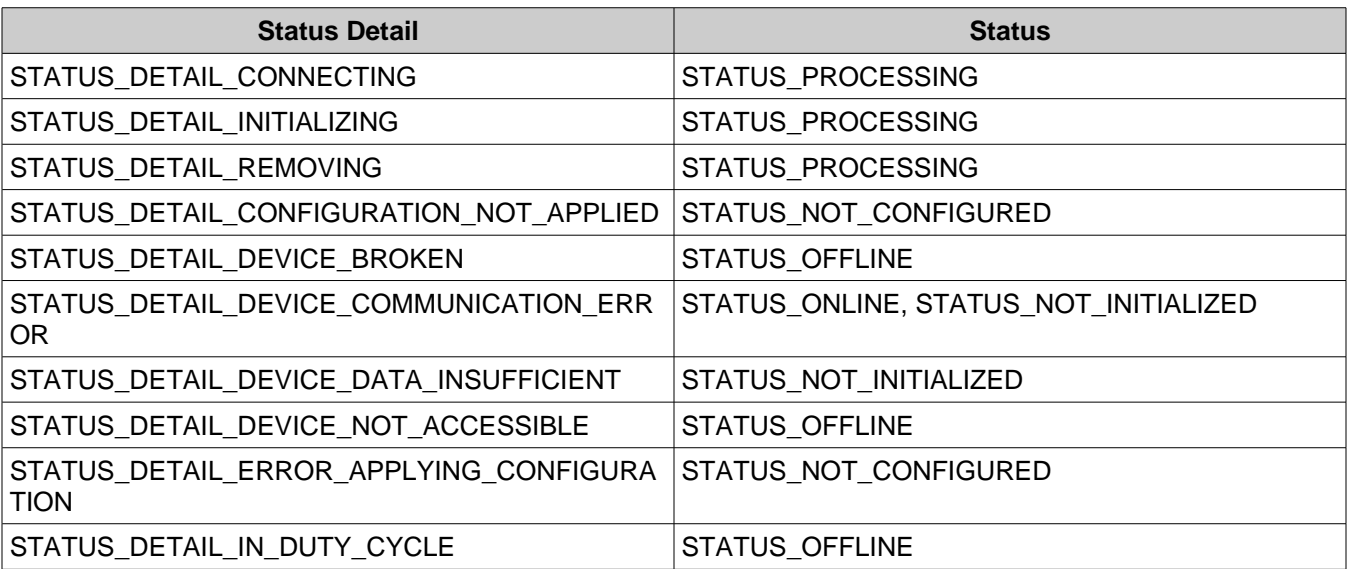

<span id="page-14-0"></span>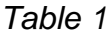

- Device.SERVICE HARDWARE VENDOR Specifies the device hardware vendor. It's an optional property. The value type is java.lang.String.
- Device.SERVICE HARDWARE VERSION Specifies the device hardware version. It's an optional property. The value type is java.lang.String.
- Device. SERVICE\_FIRMWARE\_VENDOR Specifies the device firmware vendor. It's an optional property. The value type is java.lang.String.
- Device.SERVICE FIRMWARE VERSION Specifies the device firmware version. It's an optional property. The value type is java.lang.String.
- Device.SERVICE TYPES Specified the device types. It's an optional property. The value type is java.lang.String[].
- Device.SERVICE MODEL Specifies the device model. It's an optional property. The value type is java.lang.String.
- Device. SERVICE\_SERIAL\_NUMBER Specifies the device serial number. It's an optional property. The value type is java.lang.String.

The device services are registered in the OSGi service registry with org.osgi.services.functionaldevice.Device interface. The next code snippet prints the online devices.

```
final ServiceReference[] deviceSRefs = context.getServiceReferences(
```

```
 Device.class.getName(),
```
'(' + Device.SERVICE STATUS + '=' + Device.STATUS ONLINE + ')');

if (null == deviceSRefs) {

```
 return; // no such services
```

```
}
```

```
for (int i = 0; i < deviceSRefs.length; i++) {
```
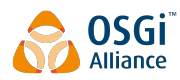

printDevice(deviceSRefs[i]);

}

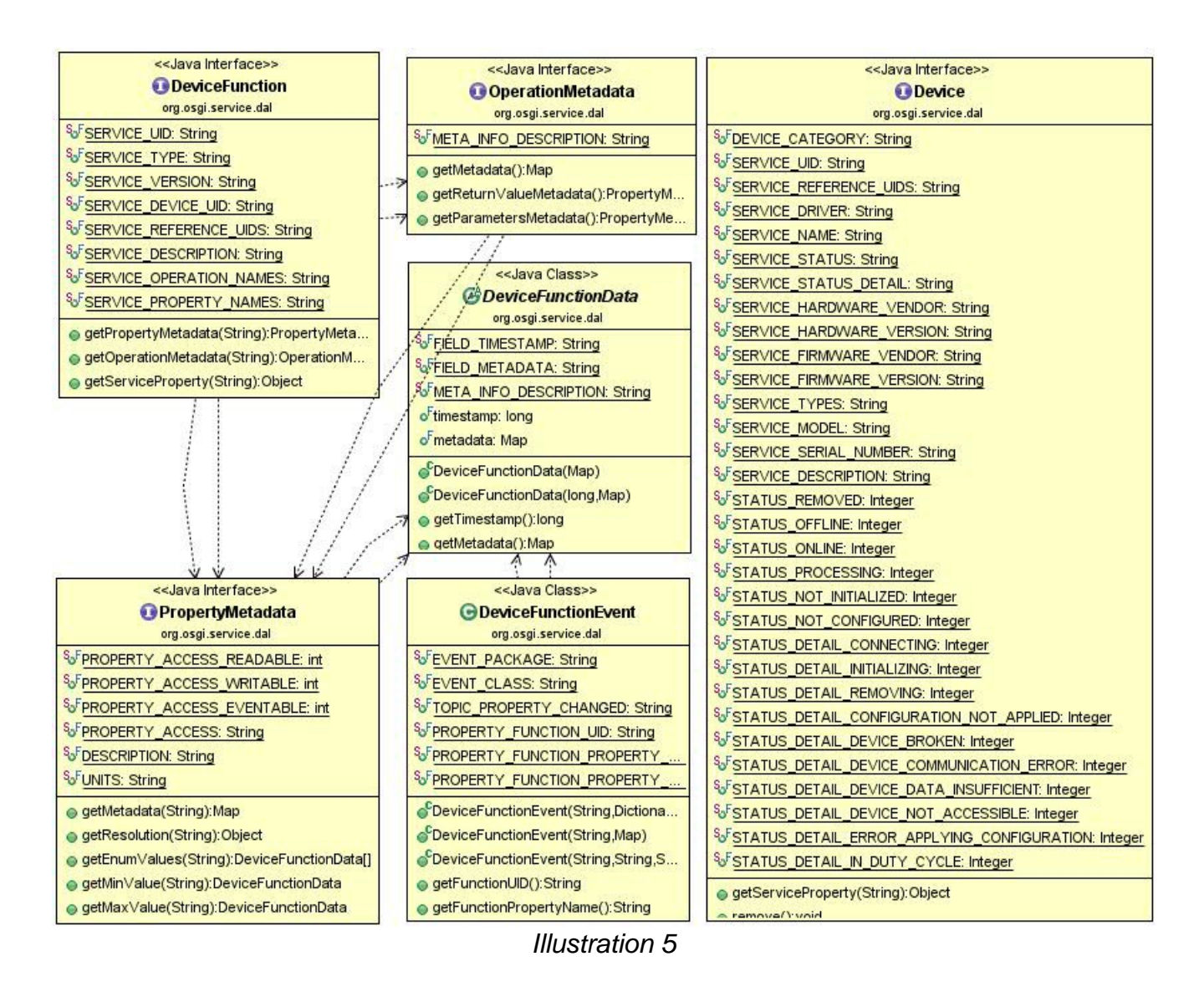

Applications need to have an access to the device properties. For convenience there is a helper method:

<span id="page-15-0"></span>• getServiceProperty(String propName) – Returns the current value of the specified property. The method will return the same value as org.osgi.framework.ServiceReference.getProperty(String) for the service reference of this device.

#### **5.3.1 Reference Device Services**

Device service can have a reference to other devices. That link can be used to represent different relationships between devices. For example, the ZigBee dongle can be used as USB Device and ZigBee network controller

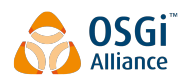

Device. The network controller device can have a reference to the physical USB device as it's depicted on [Illustration 6.](#page-16-0)

The related service property is Device. SERVICE\_REFERENCE\_UIDS.

<span id="page-16-0"></span>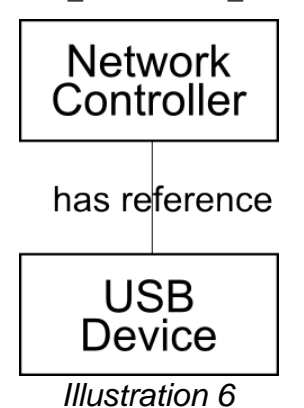

#### **5.3.2 Device Service Registration**

The devices are registered as services in the OSGi service registry. The service interface is org.osgi.services.functionaldevice.Device. There is a registration order. Device services are registered last. Before their registration, there is DeviceFunction service registration.

#### **5.3.3 Device Service Unregistration**

OSGi service registry is only about the read-only access for the services. There are no control operations. The service provider is responsible to register, update or unregister the services. That design is not very convenient for the device life cycle. The Device interface provides a callback method remove(). The method can be optionally implemented by the device provider. java.lang.UnsupportedOperationException can be thrown if the method is not supported. When the remove callback is called, an appropriate command will be synchronously send to the device. As a result it can leave the network and device related service will be unregistered. There is an unregistration order. The registration reverse order is used when the services are unregistered. Device services are unregistered first before DeviceFunction services.

## **5.4 Device Status Transitions**

The device status uncover the device availability. It can demonstrate that device is currently not available for operations or that the device requires some additional configuration steps. The status can jump over the different values according to the rules defined in this section. The status transitions are summarized in [Table 2,](#page-18-2) visualized in [Illustration 7](#page-17-0) and described in detail in the next sections. The entry device status is always STATUS PROCESSING. When the device info is processed, the device can go to another status. The last possible device status is STATUS REMOVED. The status must be set when the device is removed from the network. After that status, the device service will be unregistered.

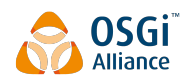

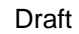

<span id="page-17-0"></span>Draft Draft January 30, 2014

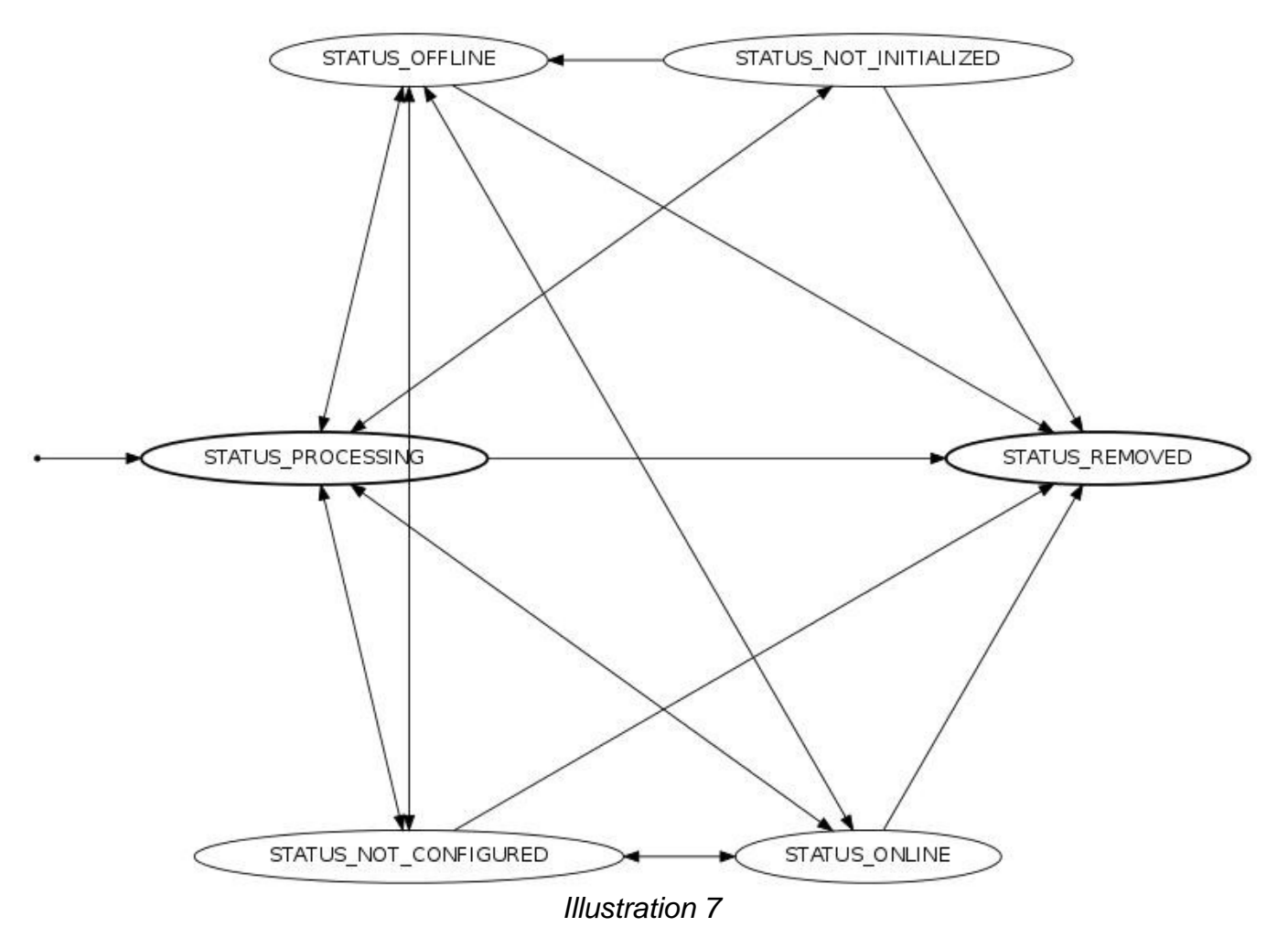

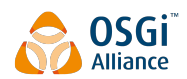

| From \ To Status                 | <b>PROCESSI</b><br><b>NG</b>     | <b>ONLINE</b>                                           | <b>OFFLINE</b>               | <b>NOT INITIALIZ</b><br>ED                      | <b>NOT CONFIGU</b><br><b>RED</b>                        | <b>REMOVED</b>           |
|----------------------------------|----------------------------------|---------------------------------------------------------|------------------------------|-------------------------------------------------|---------------------------------------------------------|--------------------------|
| <b>PROCESSING</b>                |                                  | Initial<br>device<br>data has been accessible.<br>read. | Device is not                | Initial<br>device<br>data is partially<br>read. | Device<br>has<br>al<br>pending<br>configuration.        | is<br>Device<br>removed. |
| <b>ONLINE</b>                    | Device data<br>İS<br>processing. |                                                         | Device is not<br>accessible. |                                                 | Device<br>has<br>al<br>pending<br>new<br>configuration. | is<br>Device<br>removed. |
| <b>OFFLINE</b>                   | Device data<br>is<br>processing. | data<br>Device<br>been<br>has<br>read.                  |                              |                                                 | <b>Device</b><br>has<br>al<br>pending<br>configuration. | is<br>Device<br>removed. |
| <b>NOT INITIALIZE</b><br>D       | Device data<br>İS<br>processing. |                                                         | Device is not<br>accessible. |                                                 |                                                         | is<br>Device<br>removed. |
| <b>NOT CONFIGU</b><br><b>RED</b> | Device data<br>is<br>processing. | Device<br>pending<br>configuration<br>is satisfied.     | Device is not<br>accessible. |                                                 |                                                         | is<br>Device<br>removed. |
| <b>REMOVED</b>                   |                                  |                                                         |                              |                                                 |                                                         |                          |

<span id="page-18-2"></span>Table 2

### <span id="page-18-1"></span>**5.4.1 Transitions to STATUS\_REMOVED**

The device can go to Device.STATUS\_REMOVED from any other status. Once reached, the device status cannot be updated any more. The device is removed from the network and the device service is unregistered from the OSGi service registry. If there are stale references to the Device service, their status will be set to STATUS\_REMOVED.

The common way for a given device to be removed is  $Device$ .  $remove()$ . When the method returns, the device status will be STATUS REMOVED. It requires a synchronous execution of the operation.

#### <span id="page-18-0"></span>**5.4.2 Transitions to and from STATUS\_OFFLINE**

The STATUS OFFLINE indicates that the device is currently not available for operations. That status can be set, because of different reasons. The network controller can be unplugged, connection to the device is lost etc. This variety provides an access to that status from any other except STATUS\_REMOVED. Transitions to and from this status are:

- From STATUS OFFLINE to STATUS REMOVED device is removed. The status can be set as a result of Device.remove() method call.
- From STATUS OFFLINE to STATUS PROCESSING device data is processing.
- From STATUS OFFLINE to STATUS NOT CONFIGURED device has a pending configuration.
- From STATUS OFFLINE to STATUS ONLINE device data has been read and the device is currently available for operations.
- From STATUS OFFLINE to STATUS NOT INITIALIZED That transition is not possible, because the status have to go through STATUS\_PROCESSING. If the processing is unsuccessful, STATUS NOT INITIALIZED will be set.

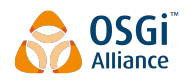

- To STATUS OFFLINE from STATUS REMOVED That transition is not possible. If device is removed, the service will be unregistered from the service registry.
- To STATUS OFFLINE from STATUS PROCESSING device is not accessible any more while device data is processing.
- To STATUS OFFLINE from STATUS NOT CONFIGURED Not configured device is not accessible any more.
- To STATUS OFFLINE from STATUS ONLINE Online device is not accessible any more.
- To STATUS\_OFFLINE from STATUS\_NOT\_INITIALIZED Not initialized device is not accessible any more.

The possible transitions are summarized on [Illustration 8.](#page-19-1)

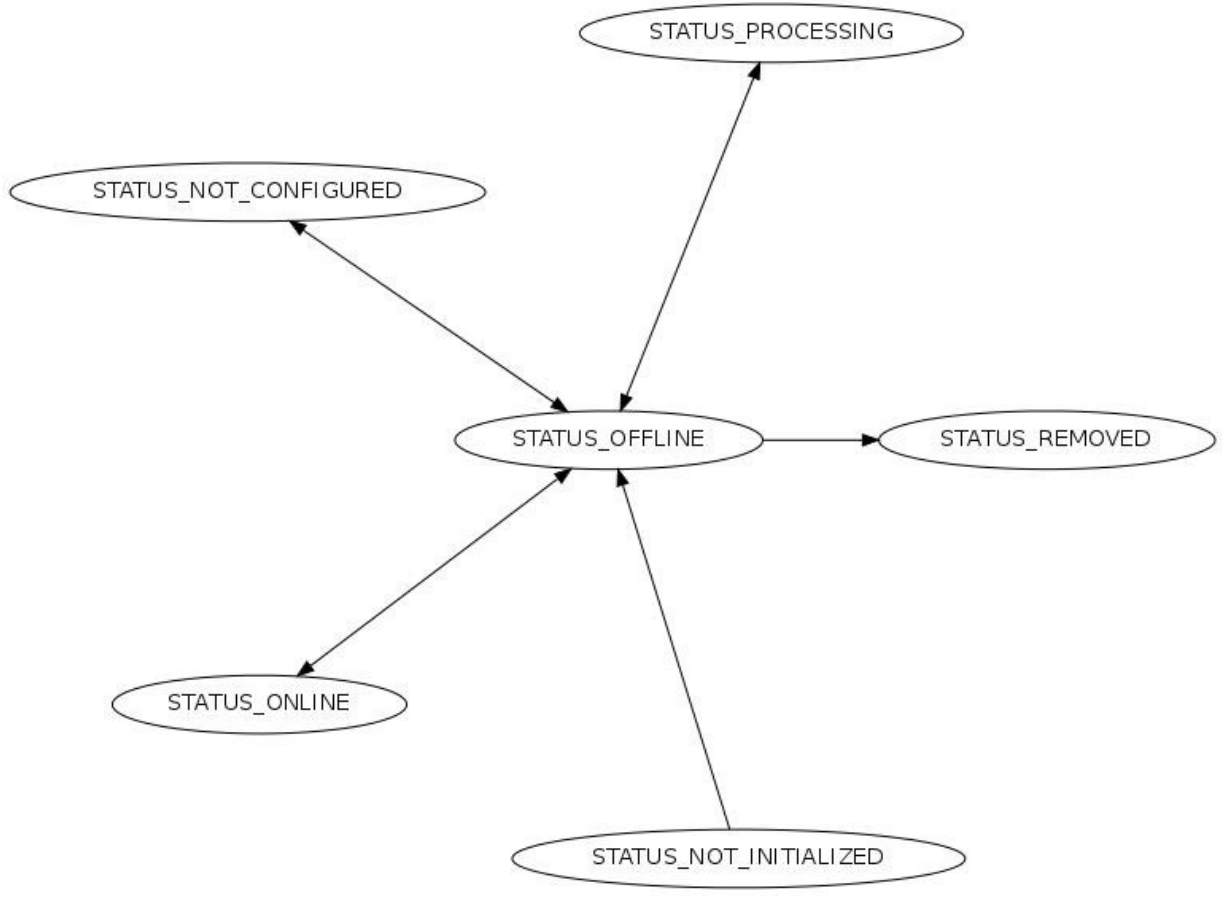

<span id="page-19-1"></span>Illustration 8

### <span id="page-19-0"></span>**5.4.3 Transitions to and from STATUS\_ONLINE**

The STATUS ONLINE indicates that the device is currently available for operations. The online devices are initialized and ready for use. Transitions to and from this status are:

- From STATUS ONLINE to STATUS REMOVED device is removed. The status can be set as a result of Device.remove() method call.
- From STATUS ONLINE to STATUS PROCESSING device data is processing.

- From STATUS ONLINE to STATUS NOT CONFIGURED device has a pending configuration.
- From STATUS ONLINE to STATUS OFFLINE Online device is not accessible any more.
- From STATUS ONLINE to STATUS NOT INITIALIZED That transition is not possible. Online devices are initialized.
- To STATUS ONLINE from STATUS REMOVED That transition is not possible. If device is removed, the service will be unregistered from the service registry.
- To STATUS ONLINE from STATUS PROCESSING Initial device data has been read. The device is available for operations.
- To STATUS ONLINE from STATUS NOT CONFIGURED The device pending configuration is satisfied.
- To STATUS ONLINE from STATUS OFFLINE device is accessible for operations.
- To STATUS ONLINE from STATUS NOT INITIALIZED That transition is not possible. The device data has to be processed and then the device can become online. Intermediate status STATUS PROCESSING will be used.

The possible transitions are summarized on [Illustration 9.](#page-20-1)

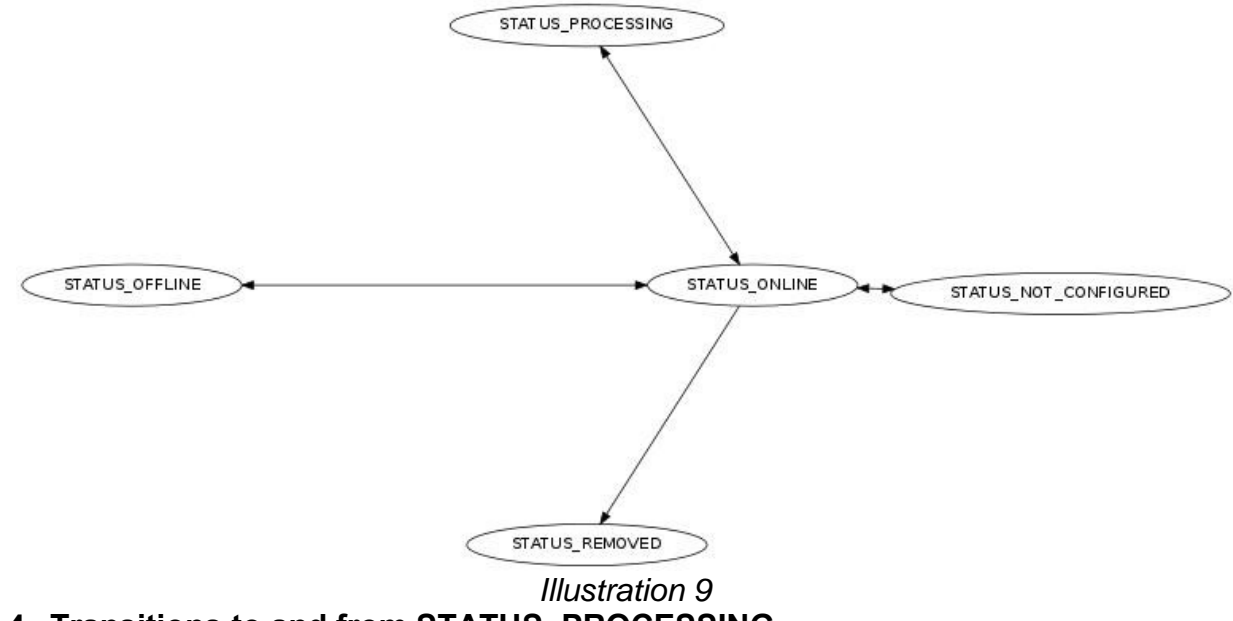

### <span id="page-20-1"></span><span id="page-20-0"></span>**5.4.4 Transitions to and from STATUS\_PROCESSING**

The status indicates that the device is currently busy with an operation. It can be time consuming operation and can result to any other status. The operation processing can be reached by any other status except STATUS REMOVED. An example, offline device requires some data processing to become online. It will apply the statuses STATUS OFFLINE, STATUS PROCESSING and STATUS ONLINE. Transitions to and from this status are:

- From STATUS PROCESSING to STATUS REMOVED device is removed. The status can be set as a result of Device.remove() method call.
- From STATUS PROCESSING to STATUS ONLINE Initial device data has been read. The device is available for operations.
- From STATUS PROCESSING to STATUS NOT CONFIGURED device has a pending configuration.

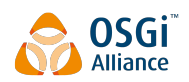

- From STATUS PROCESSING to STATUS OFFLINE Online device is not accessible any more.
- From STATUS PROCESSING to STATUS NOT INITIALIZED device initial data is partially read.
- To STATUS PROCESSING from STATUS REMOVED That transition is not possible. If device is removed, the service will be unregistered from the service registry.
- To STATUS PROCESSING from STATUS ONLINE device is busy with an operation.
- To STATUS PROCESSING from STATUS NOT CONFIGURED The device pending configuration is satisfied and the device is busy with an operation.
- To STATUS PROCESSING from STATUS OFFLINE device is busy with an operation.
- To STATUS PROCESSING from STATUS NOT INITIALIZED device initial data is processing.

The possible transitions are summarized on [Illustration 10.](#page-21-1)

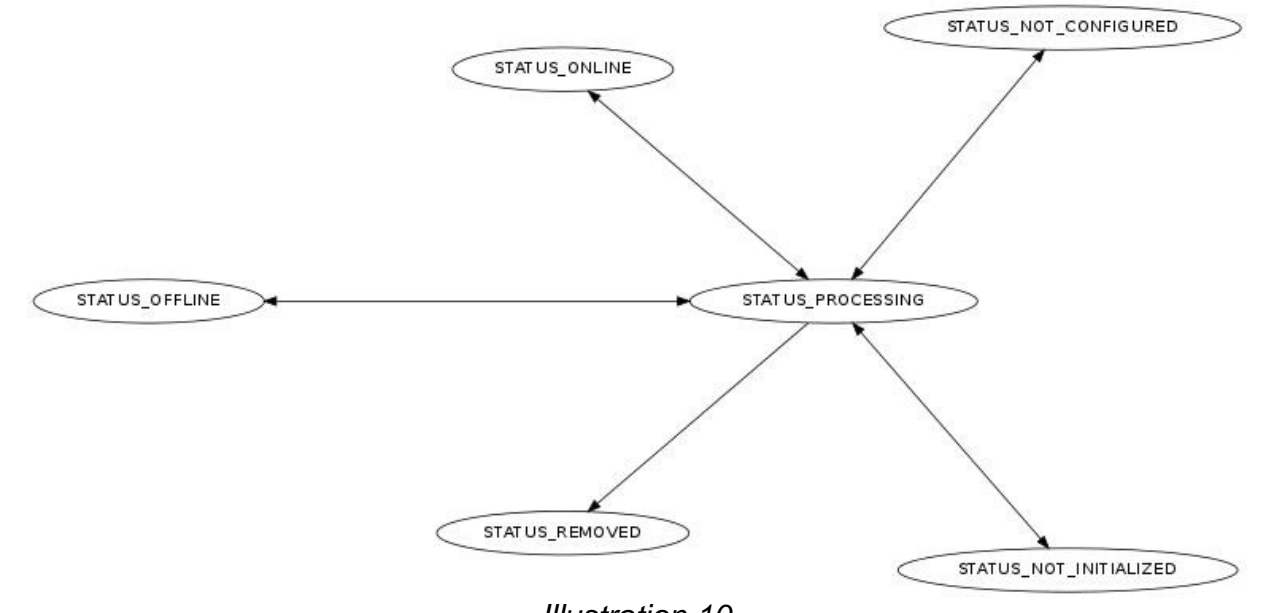

#### <span id="page-21-0"></span>**5.4.5 Transitions to and from STATUS\_NOT\_INITIALIZED** Illustration 10

The status indicates that the device is currently not initialized. Some protocols don't provide device information right after the device is connected. The device can be initialized later when it's awakened. Not initialized device requires some data processing to become online. STATUS PROCESSING is used as an intermediate status. Transitions to and from this status are:

- <span id="page-21-1"></span>From STATUS NOT INITIALIZED to STATUS REMOVED – device is removed. The status can be set as a result of Device.remove() method call.
- From STATUS NOT INITIALIZED to STATUS PROCESSING device data is processing.
- From STATUS NOT INITIALIZED to STATUS NOT CONFIGURED That transition is not possible. device requires some data processing.
- From STATUS NOT INITIALIZED to STATUS OFFLINE device is not accessible any more.
- From STATUS NOT INITIALIZED to STATUS ONLINE That transition is not possible. Device requires some data processing to become online.

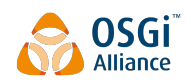

- To STATUS NOT INITIALIZED from STATUS REMOVED That transition is not possible. If device is removed, the service will be unregistered from the service registry.
- To STATUS NOT INITIALIZED from STATUS PROCESSING device data is partially read.
- To STATUS NOT INITIALIZED from STATUS NOT CONFIGURED That transition is not possible. When device pending configuration is satisfied, the device requires additional data processing.
- To STATUS NOT INITIALIZED from STATUS OFFLINE That transition is not possible. Device requires some data processing and then can become not initialized.
- To STATUS NOT INITIALIZED from STATUS ONLINE That transition is not possible. Online device is initialized.

The possible transitions are summarized on [Illustration 11.](#page-22-1)

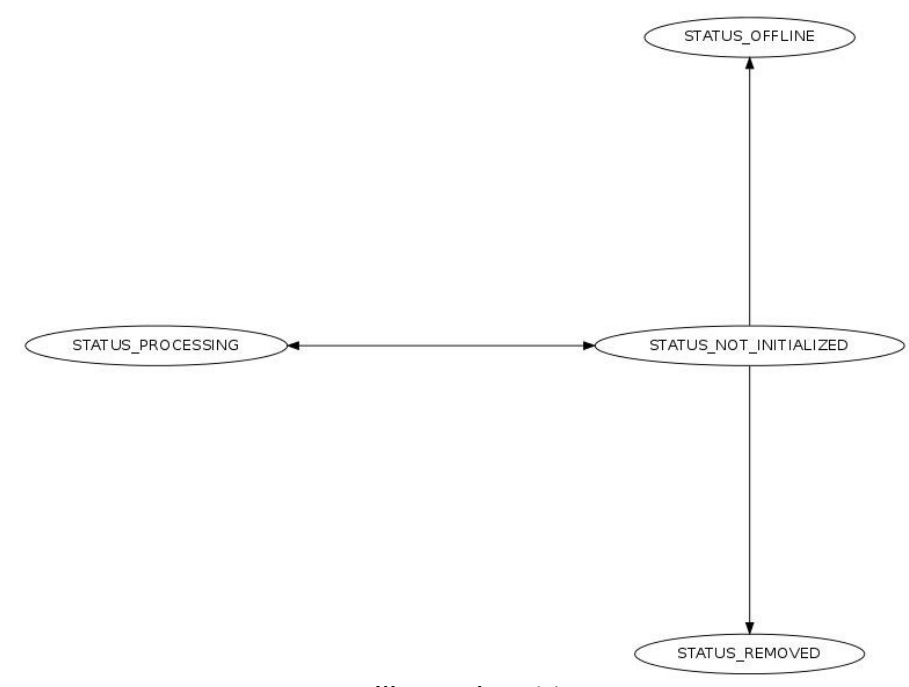

#### <span id="page-22-0"></span>**5.4.6 Transitions to and from STATUS\_NOT\_CONFIGURED** Illustration 11

Indicates that the device is currently not configured. The device can require additional actions to become completely connected to the network. For example, a given device button has to be pushed. That status doesn't have transitions with STATUS NOT INITIALIZED, because some data processing is required. Transitions to and from this status are:

- <span id="page-22-1"></span>From STATUS NOT CONFIGURED to STATUS REMOVED – device is removed. The status can be set as a result of Device.remove() method call.
- From STATUS NOT CONFIGURED to STATUS PROCESSING device pending configuration is satisfied and some additional data processing is required.
- From STATUS NOT CONFIGURED to STATUS ONLINE device pending configuration is satisfied.
- From STATUS NOT CONFIGURED to STATUS OFFLINE device is not accessible any more.
- From STATUS NOT CONFIGURED to STATUS NOT INITIALIZED That transition is not possible. When device pending configuration is satisfied, the device requires additional data processing.

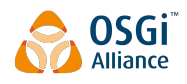

- To STATUS NOT CONFIGURED from STATUS REMOVED That transition is not possible. If device is removed, the service will be unregistered from the service registry.
- To STATUS NOT CONFIGURED from STATUS PROCESSING Initial device data has been read but there is a pending configuration.
- To STATUS NOT CONFIGURED from STATUS ONLINE device has a pending configuration.
- To STATUS NOT CONFIGURED from STATUS OFFLINE device is going to be online, but has a pending configuration.
- To STATUS NOT CONFIGURED from STATUS NOT INITIALIZED That transition is not possible. That transition is not possible. Device requires some data processing.

The possible transitions are summarized on [Illustration 12.](#page-23-0)

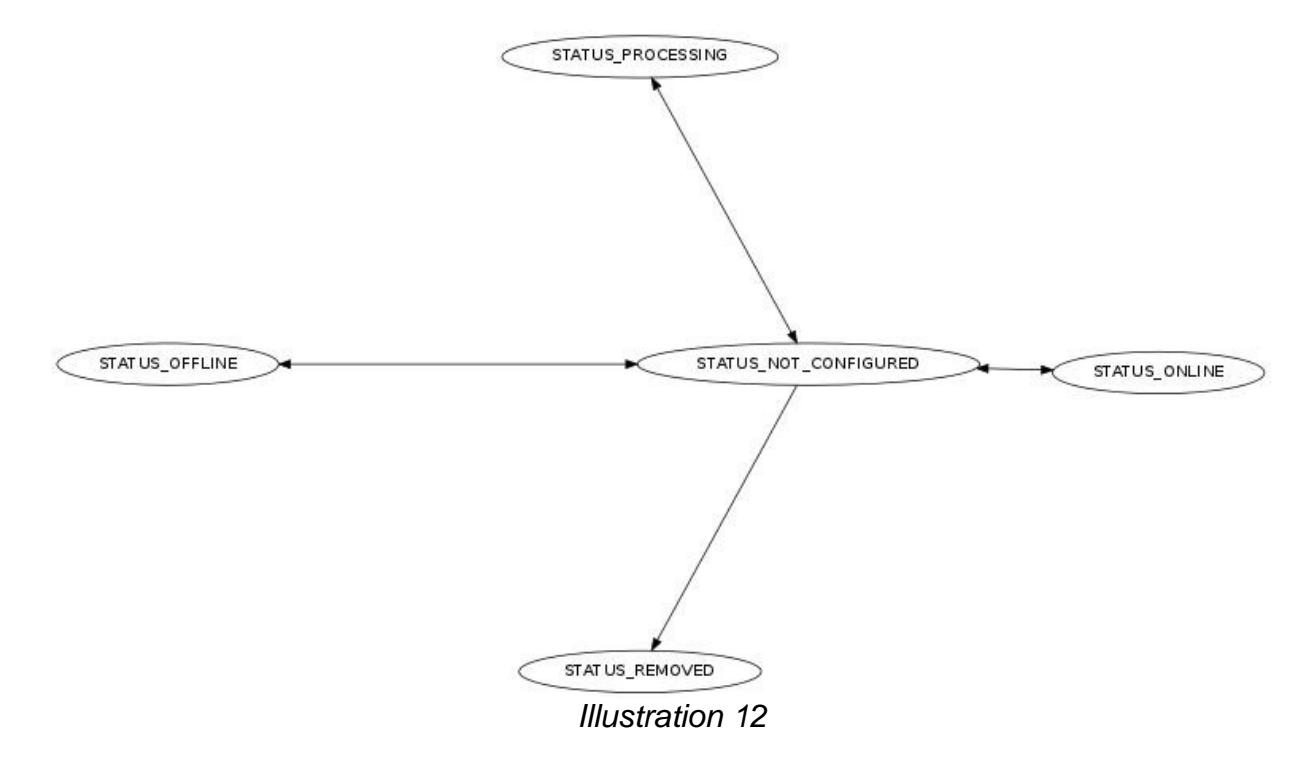

## **5.5 Device Functions**

The user applications can execute the device operations and manage the device properties. That control is realized with the help of DeviceFunction services. The DeviceFunction service can be registered in the service registry with those service properties:

<span id="page-23-0"></span>DeviceFunction.SERVICE UID – mandatory service property. The property value is the device function unique identifier. The value type is java.lang. String. To simplify the unique identifier generation, the property value must follow the rule:

function UID ::= device-id ':' function-id

function UID – device function unique identifier

device-id – the value of the Device. SERVICE UID Device service property

function-id – device function identifier in the scope of the device

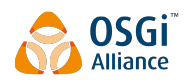

DeviceFunction.SERVICE\_TYPE – mandatory service property. The service property value contains the device function type. For example, the sensor function can have different types like temperature or pressure etc. It's an optional property. The value type is java.lang.String.

Organizations that want to use device function types that do not clash with OSGi Alliance defined types should prefix their types in own namespace.

- DeviceFunction.SERVICE\_VERSION optional service property. The service property value contains the device function version. That version can point to specific implementation version and vary in the different vendor implementations. The value type is java.lang.String.
- DeviceFunction.SERVICE DEVICE UID optional service property. The property value is the device identifier. The device function belongs to this device. The value type is  $java.lang.langString$ .
- DeviceFunction. SERVICE\_REFERENCE\_UIDS optional service property. The service property value contains the reference device function unique identifiers. The value type is  $java.lang String[]$ . It can be used to represent different relationships between the device functions.
- DeviceFunction.SERVICE DESCRIPTION optional service property. The property value is the device function description. The value type is java.lang.String.
- DeviceFunction. SERVICE\_OPERATION\_NAMES optional service property. The property value is the device function operation names. The value type is  $java.lang(String[]$ . It's not possible to exist two or more Device Function operations with the same name i.e. the operation overloading is not allowed.
- DeviceFunction. SERVICE\_PROPERTY\_NAMES optional service property. The property value is the device function property names. The value type is java.lang.String[]. It's not possible to exist two or more Device Function properties with the same name.

The DeviceFunction services are registered before the Device service. It's possible that DeviceFunction. SERVICE DEVICE UID points to missing services at the moment of the registration. The reverse order is used when the services are unregistered. Device service is unregistered before the DeviceFunction services.

Device Function service must be registered only under concrete Device Function class. It's not allowed to register Device Function service under more than one class. For example, those registrations are not allowed:

- context.registerService(ManagedService.class.getName(), this, regProps); ManagedService interface is not a Device Function interface.
- context.registerService(DeviceFunction.class.getName(), this, regProps); DeviceFunction interface is not concrete Device Function interface.
- context.registerService(new String[] {BooleanControl.class.getName(), BooleanControl.class.getName()}, this, regProps); - more than one device function is used.

That one is a valid registration: context.registerService(Meter.class.getName(), this, regProps); Meter is concrete Device Function interface.

That rule helps to the applications to find the supported Device Function class and to identify the metadata. Otherwise the Device Function services can be accesses, but it's not clear which are the Device Function classes and metadata.

#### **5.5.1 Device Function Interface**

Device function is built by a set of properties and operations. The function can have unique identifier, type, version, description, link to the Device service and information about the reference device functions. DeviceFunction interface must be the base interface for all functions. If the device provider defines custom

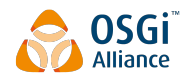

functions, all of them must extend DeviceFunction interface. It provides a common access to the operations and properties meta data.

There are some general type rules, which unifies the access to the device function data. They make easier the transfer over different protocols. All properties and operation arguments must use:

- Java primitive type or corresponding reference type.
- java.lang.String
- Java Beans, but their properties must use those rules. Java Beans are defined in JavaBeans specification [\[3\].](#page-143-1)
- java.util.Map instances. The map keys can be any reference type of Java primitive types or java.lang.String. The values must use those rules.
- Arrays of defined types.

In order to provide common behavior, all device functions must follow a set of common rules related to the implementation of their setters, getters, operations and events:

- The setter method must be executed synchronously. If the underlying protocol can return response to the setter call, it must be awaited. It simplifies the property value modifications and doesn't require asynchronous callback.
- The operation method must be executed synchronously. If the underlying protocol can return an operation confirmation or response, they must be awaited. It simplifies the operation execution and doesn't require asynchronous callback.
- The getter must return the last know cached property value. The device implementation is responsible to keep that value up to date. It'll speed up the applications when the Device Function property values are collected. The same cached value can be shared between a few requests instead of a few calls to the real device.
- If a given Device Function operation, getter or setter is not supported, java.lang.UnsupportedOperationException must be thrown. It indicates that Device Function is partially supported.
- The Device Function operations, getters and setters must not override java.lang.Object and this interface methods. For example:
	- hashCode() it's java.lang.Object method and invalid device function operation;
	- wait() it's java.lang. Object method and invalid device function operation;
	- getClass() it's java.lang.Object method and invalid device function getter;
	- qetPropertyMetadata(String propertyName) it's org.osgi.service.dal.DeviceFunction method and invalid device function getter.

#### **5.5.2 Device Function Operations**

DeviceFunction operations are general callable units. They can perform a specific task on the device like turn on or turn off. They can be used by the applications to control the device. Operation names are available as a value of the service property DeviceFunction.SERVICE\_OPERATION\_NAMES. The operations are identified by their names. It's not possible to exist two operations with the same name i.e. overloaded operations are not allowed or to override the property accessor methods. The operations are regular java methods. That implies that they have zero or more arguments and zero or one return value. The operation arguments and return value must follow the general type rules.

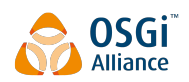

The operations can be optionally described with a set of meta data properties. Metadata is accessible with DeviceFunction.getOperationMetadata(String) method. The result provides metadata about the operation, operation arguments and result value. Operation arguments and result value are using the same metadata as the Device Function properties. The full details are defined in the next section.

#### <span id="page-26-0"></span>**5.5.3 Device Function Properties**

DeviceFunction properties are class fields. Their values can be read with getter methods and can be set with setter methods. The property names are available as a value of the service property DeviceFunction. SERVICE\_PROPERTY\_NAMES. The properties are identified by their names. It's not possible to exist two properties with the same name.

The Device Function properties must be integrated according to these rules:

- Getter methods must be available for all properties with PropertyMetadata.PROPERTY\_ACCESS\_READABLE access.
- Getter method must return a subclass of DeviceFunctionData.
- Setter methods must be available for all properties with PropertyMetadata.PROPERTY ACCESS WRITABLE access.
- Setter method must use DeviceFunctionData wrapped type. For example, there is MyFunctionData with timestamp, unit and  $\text{BigCount}$  value. The setter must accept as an argument the value of type BigDecimal.
- It's possible to have a second setter method, which accepts the value as a first argument and the unit as a second argument.
- No methods are required for properties with PropertyMetadata.PROPERTY ACCESS EVENTABLE access.

The accessor method names must be defined according JavaBeans specification [\[3\].](#page-143-1)

The properties can be optionally described with a set of meta data properties. The property values can be collected with DeviceFunction.getPropertyMetadata(String) method. The method result is PropertyMetadata with:

- Minimum value available through PropertyMetadata.getMinValue(String). The minimum value can be different for the different units.
- Maximum value available through PropertyMetadata.getMaxValue(String). The maximum value can be different for the different units.
- Enumeration of values available through PropertyMetadata.getEnumValues(String). The array of the possible values is sorted in increasing order according to the given unit.
- Resolution available through PropertyMetadata.getResolution(String). For example, if the range is [0, 100], the resolution can be 10. That's the different between two values in series. The resolution type depends on the property type. If the property is using data bean like org.osgi.service.dal.functions.data.LevelData, the resolution will the BigDecimal.
- Property access available as a value in PropertyMetadata.getMetadata (String) result map. It's a bitmap of java.lang. Integer type and doesn't depend on the given unit. The access is available only for the Device Function properties and it's missing for the operation arguments and result metadata. The bitmap can be any combination of:
	- PropertyMetadata.PROPERTY ACCESS READABLE Marks the property as a readable. device function must provide a getter method for this property according to JavaBeans specification [\[3\].](#page-143-1) device function operations must not be overridden by this getter method.

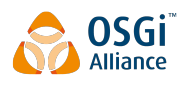

- © PropertyMetadata.PROPERTY ACCESS WRITABLE Marks the property as writable. device function must provide a setter method for this property according to JavaBeans specification [\[3\].](#page-143-1) device function operations must not be overridden by this setter method.
- © PropertyMetadata. PROPERTY ACCESS EVENTABLE Marks the property as eventable. device function must not provide special methods because of this access type. DeviceFunctionEvent is sent on property change. Note that the event can be sent when there is no value change.
- Unit available as a value in PropertyMetadata.getMetadata() result map. The value contains the property supported units. The property value type is  $java.lang.starting[]$ . Each unit must follow those rules:
	- The International System of Units must be used where it's applicable. For example, kg for kilogram and km for kilometre.
	- If the unit name matches to an Unicode symbol name, the Unicode symbol must be used. For example, the degree unit matches to the Unicode degree sign (\u00B0).
	- If the unit name doesn't match to an Unicode symbol, the unit symbol must be built by Unicode Basic Latin block of characters, superscript and subscript characters. For example, watt per square metre steradian is built by W/(m\u00B2 sr), where \u00B2 is Unicode superscript two.

If those rules cannot be applied to the unit symbol, custom rules are allowed.

A set of predefined unit symbols are available in Units interface.

- Description available as a value in PropertyMetadata.getMetadata() result map. The property value type is java.lang.String and specifies an user readable description. It doesn't depend on the given unit.
- <span id="page-27-0"></span>Vendor custom properties – available as a value in PropertyMetadata.getMetadata() result map and can depend on the given unit.

#### **5.5.4 Device Function Property Event**

The eventable device function properties can trigger a new event on each property value touch. It doesn't require a modification of the value. For example, the motion sensor can send a few events with no property value change when motion is detected and continued to be detected. The event must implement DeviceFunctionEvent interface. The event properties are:

- DeviceFunctionEvent.PROPERTY\_FUNCTION\_UID the event source function unique identifier.
- DeviceFunctionEvent.PROPERTY\_FUNCTION\_PROPERTY\_NAME the property name.
- DeviceFunctionEvent.PROPERTY\_FUNCTION\_PROPERTY\_VALUE the property value.

For example, there is device function with an eventable boolean property called "state". When "state" value is changed to false, device function implementation can post:

```
DeviceFunctionEvent {
```

```
 dal.function.UID=acme.function
```
dal.function.property.name="state"

```
 dal.function.property.value=ACMEFuntionData(java.lang.Boolean.FALSE...)
```
}

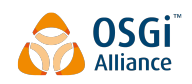

Ē.

### **5.6 Basic Device Functions**

Concrete device function interfaces have to be defined to unify the access and control of the basic operations and related properties. The current section specifies the minimal basic set of such functionality. It can be reused and extended to cover more specific scenarios. They are about the control, monitoring and metering information.

#### <span id="page-28-0"></span>**5.6.1 BooleanControl Device Function**

BooleanControl device function provides a binary control support. The property eventing must follow the definition in [Device Function Property Event.](#page-27-0) The full function definition is available in the next table.

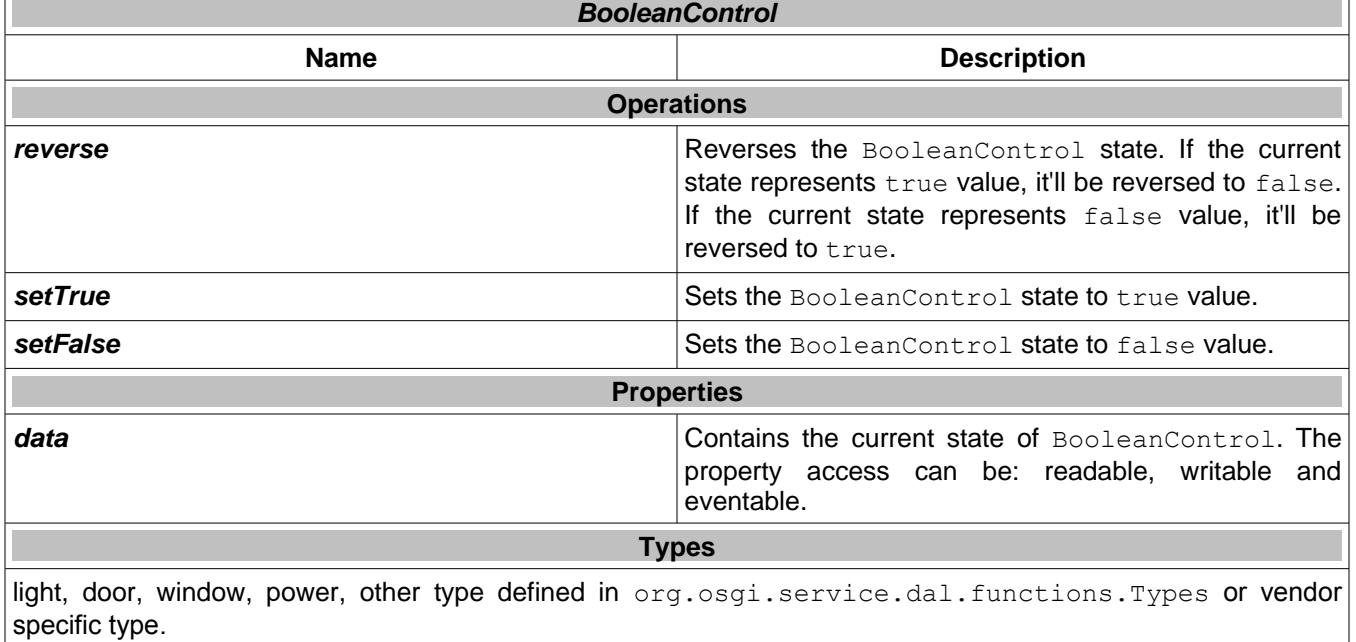

BooleanData data structure is used to provide information about the function state. That data object contains the boolean value, the value collecting time and additional metadata. The immutable BooleanData.value field is accessible with BooleanData.getValue() getter.

The function class diagram is depicted on [Illustration 13.](#page-32-0) The next code snippet sets to true all BooleanControl functions.

```
final ServiceReference[] booleanControlSRefs = context.getServiceReferences(
```

```
 BooleanControl.class.getName(), null);
```

```
if (null == booleanControlSRefs) {
```

```
 return; // no such services
```
}

for (int  $i = 0$ ;  $i <$  booleanControlSRefs.length;  $i++$ ) {

final BooleanControl booleanControl = (BooleanControl) context.getService(

binaryControlSRefs[i]);

```
 if (null != booleanControl) {
```

```
 booleanControl.setTrue();
```
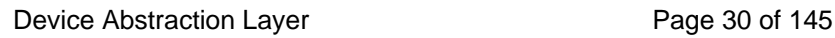

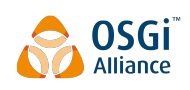

 } }

#### **5.6.2 BooleanSensor Device Function**

BooleanSensor device function provides binary sensor monitoring. It reports its state when an important event is available. There are no operations. The property eventing must follow the definition in [Device Function Property](#page-27-0) [Event.](#page-27-0) The full function definition is available in the next table.

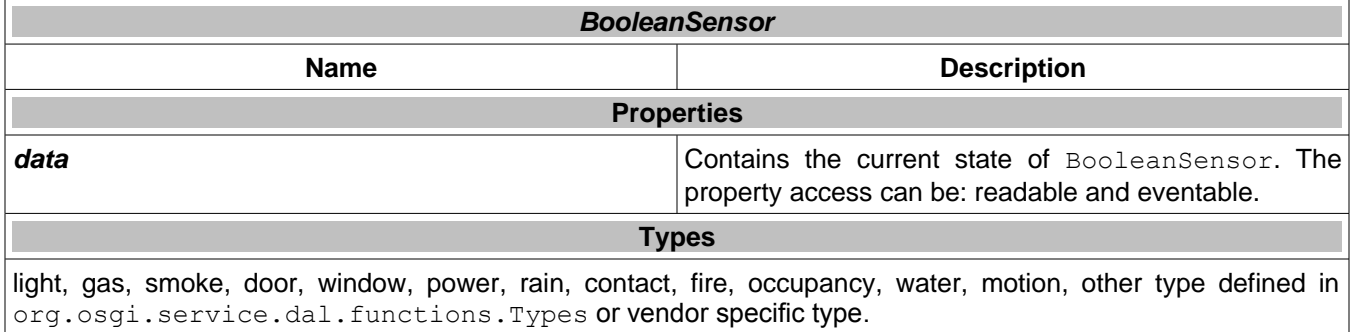

BooleanSensor and BooleanControl are using the same BooleanData data structure to provide information about the state. For more details see the definition in [BooleanControl Device Function.](#page-28-0) The function class diagram is depicted on [Illustration 13.](#page-32-0)

#### <span id="page-29-0"></span>**5.6.3 MultiLevelControl Device Function**

MultiLevelControl device function provides multi-level control support. The property eventing must follow the definition in [Device Function Property Event.](#page-27-0) The full function definition is available in the next table.

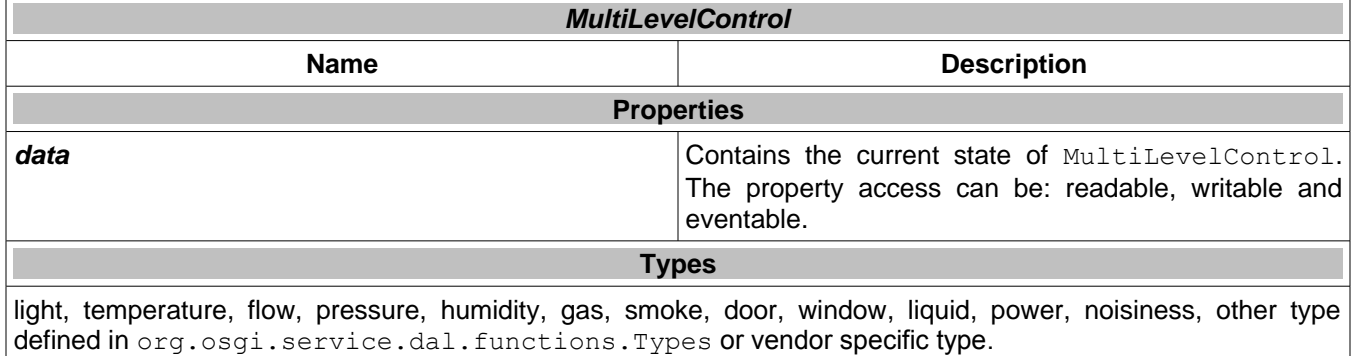

LevelData data structure is used to provide information about the function level. That data object contains the BigDecimal value and the value unit. The measurement unit is used as it's defined in [Device Function](#page-26-0) [Properties.](#page-26-0) The immutable LevelData.unit field is accessible with LevelData.getUnit() getter. The immutable LevelData.level field is accessible with LevelData.getLevel() getter.

The function class diagram is depicted on [Illustration 13.](#page-32-0)

#### **5.6.4 MultiLevelSensor Device Function**

MultiLevelSensor device function provides multi-level sensor monitoring. It reports its state when an important event is available. There are no operations. The property eventing must follow the definition in [Device Function](#page-27-0) [Property Event.](#page-27-0) The full function definition is available in the next table.

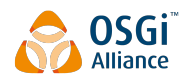

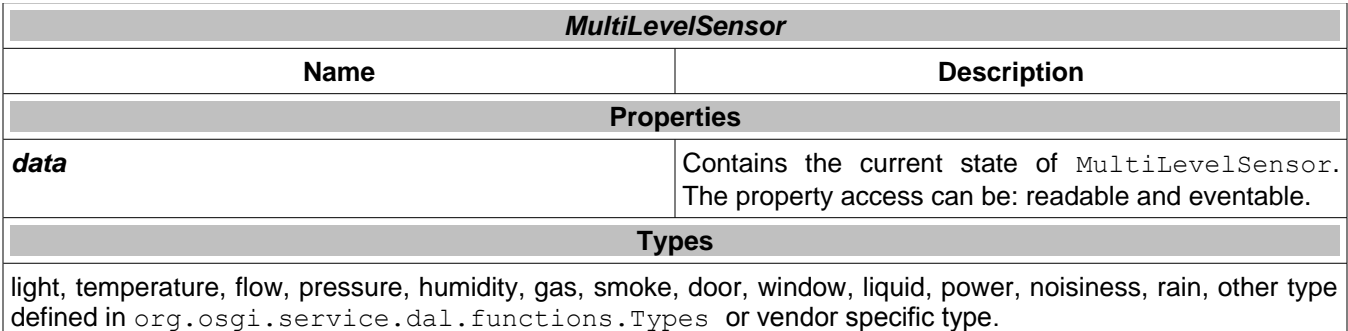

MultiLevelSensor and MultiLevelControl are using the same LevelData data structure to provide information about the level. For more details see the definition in [MultiLevelControl Device Function.](#page-29-0) The function class diagram is depicted on [Illustration 13.](#page-32-0)

#### **5.6.5 Meter Device Function**

Meter device function can measure metering information.

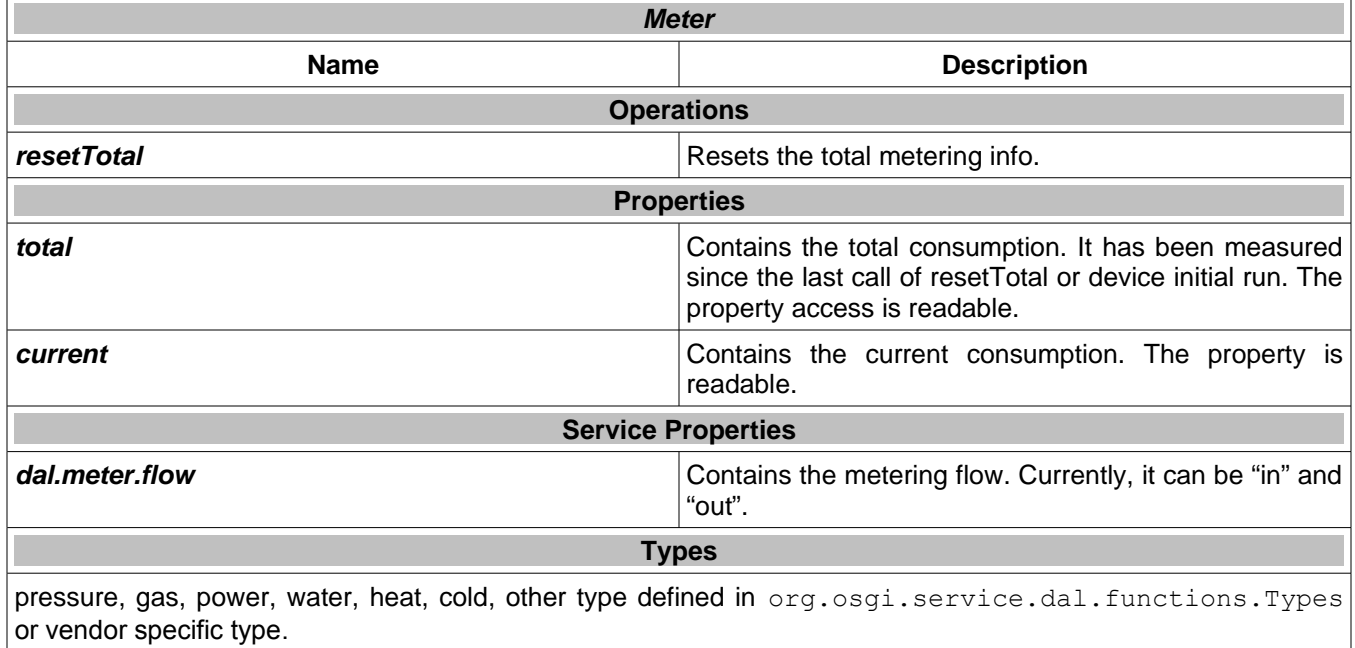

Meter device function is using the same LevelData data structure as MultiLevelSensor and MultiLevelControl to provide metering information. For more details see the definition in [MultiLevelControl](#page-29-0) [Device Function.](#page-29-0) The property eventing must follow the definition in [Device Function Property Event.](#page-27-0) The function class diagram is depicted on [Illustration 13.](#page-32-0)

#### **5.6.6 Alarm Device Function**

Alarm device function provides alarm sensor support. There is only one eventable property and no operations. The property eventing must follow the definition in [Device Function Property Event.](#page-27-0)

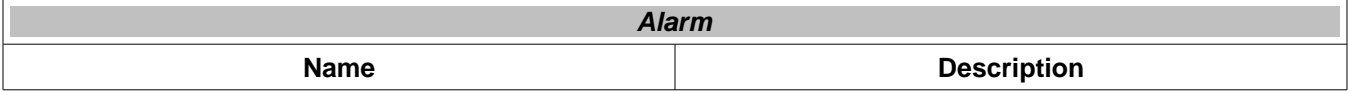

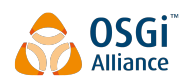

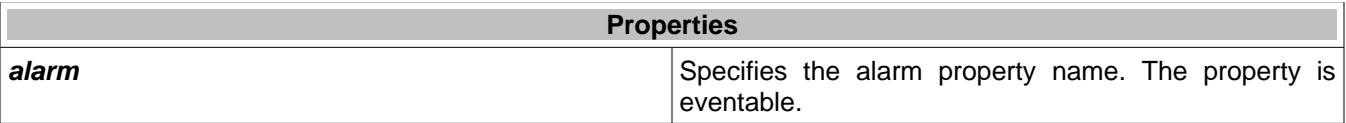

AlarmData data structure is used to provide information about the available alarm. That data object contains the alarm type and severity.

The function class diagram is depicted on [Illustration 13.](#page-32-0)

#### **5.6.7 Keypad Device Function**

Keypad device function provides support for keypad control. A keypad typically consists of one or more keys/buttons, which can be discerned. Different types of key presses like short and long press can typically also be detected. There is only one eventable property and no operations. The property eventing must follow the definition in [Device Function Property Event.](#page-27-0)

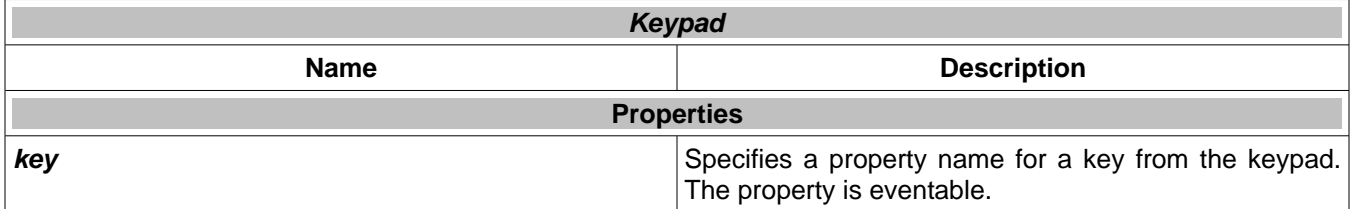

KeypadData data structure is used to provide information when a change with some key from device keypad has occurred. That data object contains the event type, key code and key name. Currently, there are a few predefined event types:

- EVENT TYPE PRESSED used for a key pressed;
- EVENT TYPE PRESSED LONG used for a long key pressed;
- EVENT TYPE PRESSED DOUBLE used for a double key pressed;
- EVENT\_TYPE\_PRESSED\_DOUBLE\_LONG used for a double and long key pressed;
- EVENT TYPE RELEASED used for a key released.
- EVENT TYPE UNKNOWN represents an unknown keypad event type.

The function class diagram is depicted on [Illustration 13.](#page-32-0)

#### **5.6.8 WakeUp Device Function**

WakeUp Device Function provides device awake monitoring and management. It's especially applicable to battery-operated devices. Such device can notify the system that it's awake and can receive commands with an event to property PROPERTY\_AWAKE. The property eventing must follow the definition in [Device Function Property](#page-27-0) [Event.](#page-27-0)

The device can periodically wake up for commands. The interval can be managed with PROPERTY\_WAKE\_UP\_INTERVAL property.

The application can minimize the power consumption with  $s_{\text{leep}}$  () operation. As a result, the device will sleep and will not receive commands to the next awake.

**WakeUp**

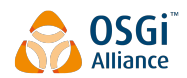

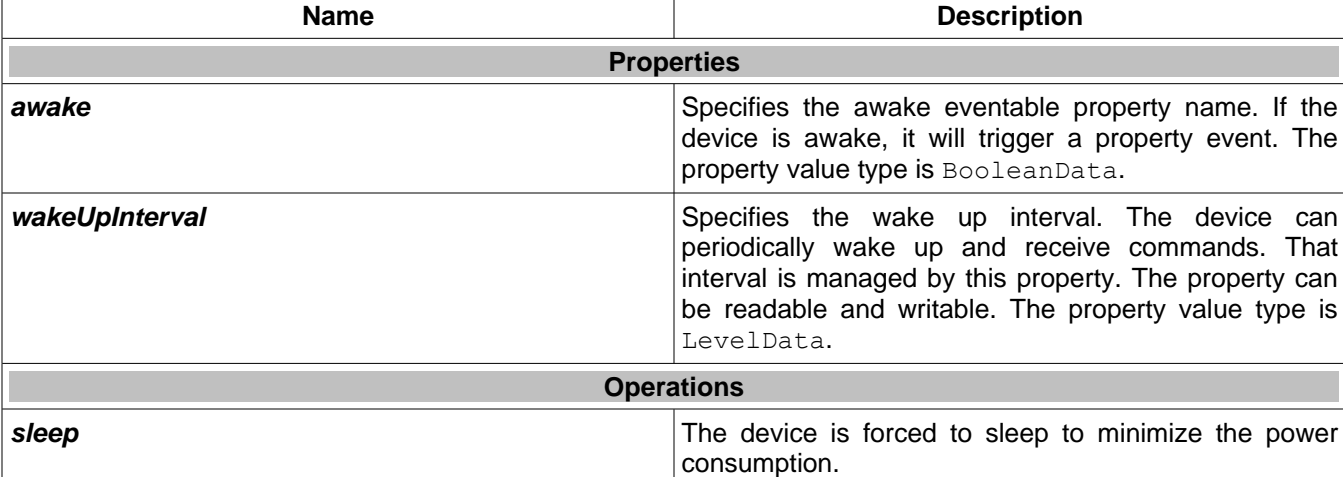

The function class diagram is depicted on [Illustration 13.](#page-32-0)

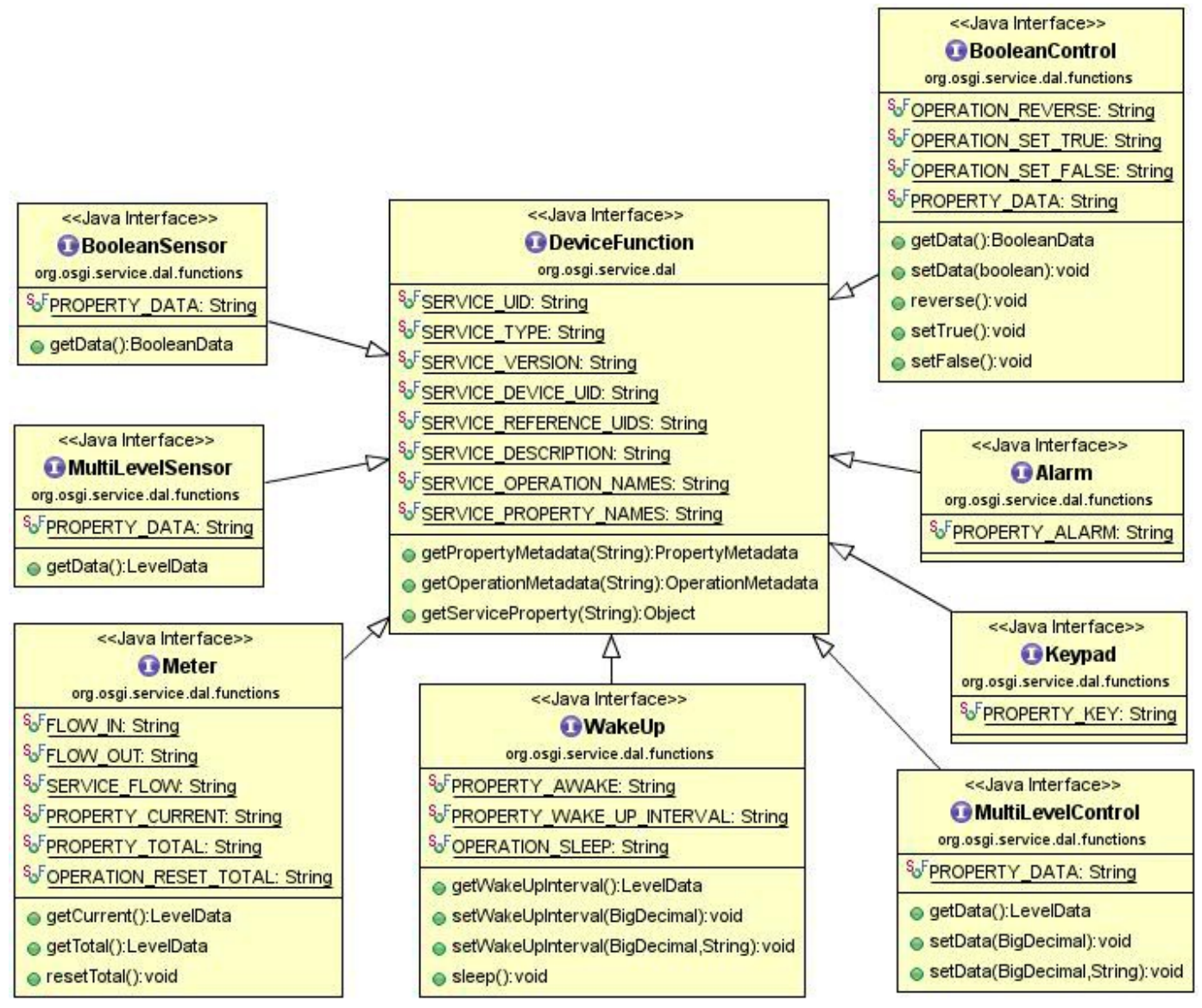

<span id="page-32-0"></span>Illustration 13

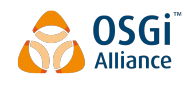

# **6 Data Transfer Objects**

TODO: Do we need those objects?

# **7 Javadoc**

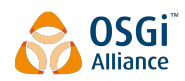

## **OSGi Javadoc**

1/30/14 3:20 PM

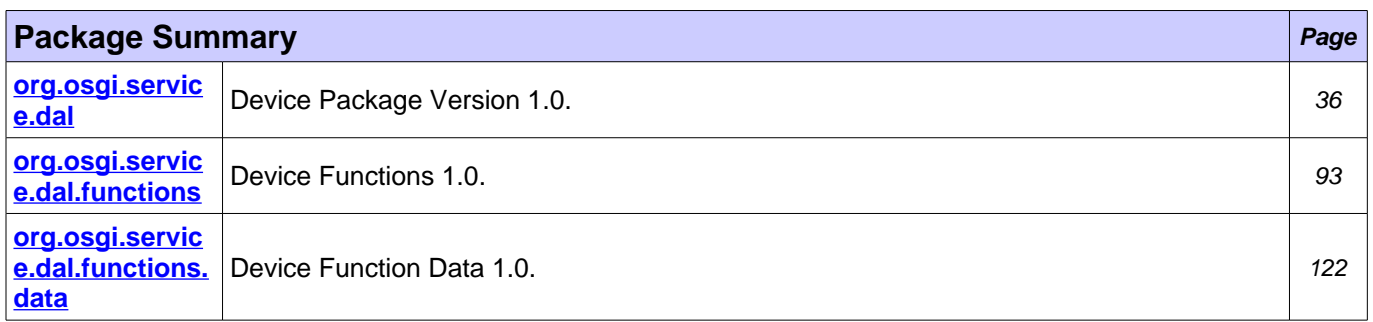

## <span id="page-35-0"></span>**Package org.osgi.service.dal**

Device Package Version 1.0.

#### **See:**

#### **[Description](#page-35-1)**

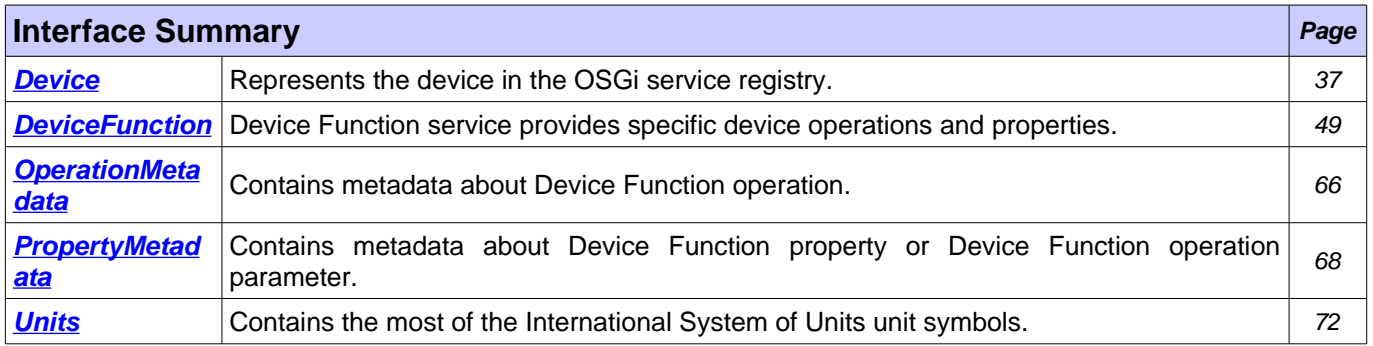

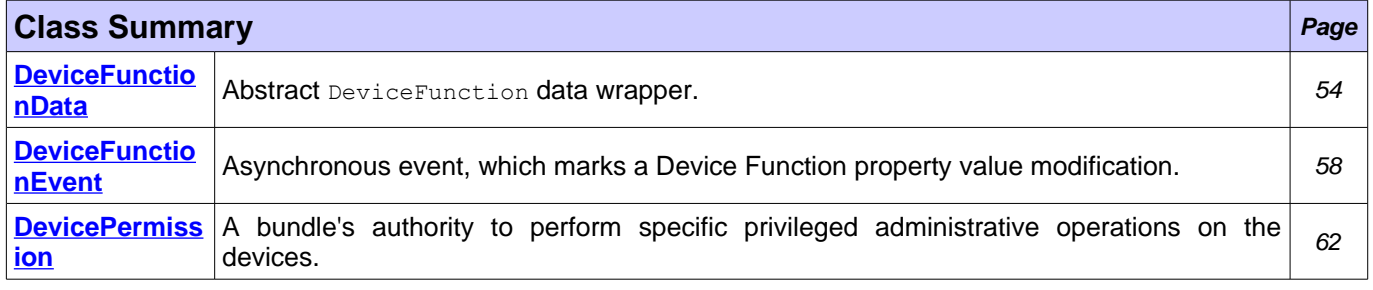

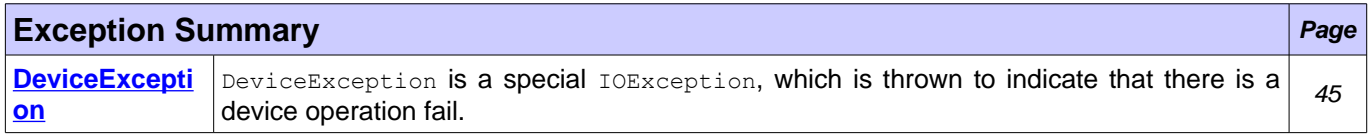

## <span id="page-35-1"></span>**Package org.osgi.service.dal Description**

Device Package Version 1.0.

Bundles wishing to use this package must list the package in the Import-Package header of the bundle's manifest. This package has two types of users: the consumers that use the API in this package and the providers that implement the API in this package.

Example import for consumers using the API in this package:

Import-Package: org.osgi.service.dal; version="[1.0,2.0)"

Example import for providers implementing the API in this package:

Import-Package: org.osgi.service.dal; version="[1.0,1.1)"
# <span id="page-36-0"></span>**Interface Device**

**[org.osgi.service.dal](#page-35-0)**

public interface **Device**

Represents the device in the OSGi service registry. Note that Device services are registered last. Before their registration, there is DeviceFunction services registration. The reverse order is used when the services are unregistered. Device services are unregistered first before DeviceFunction services.

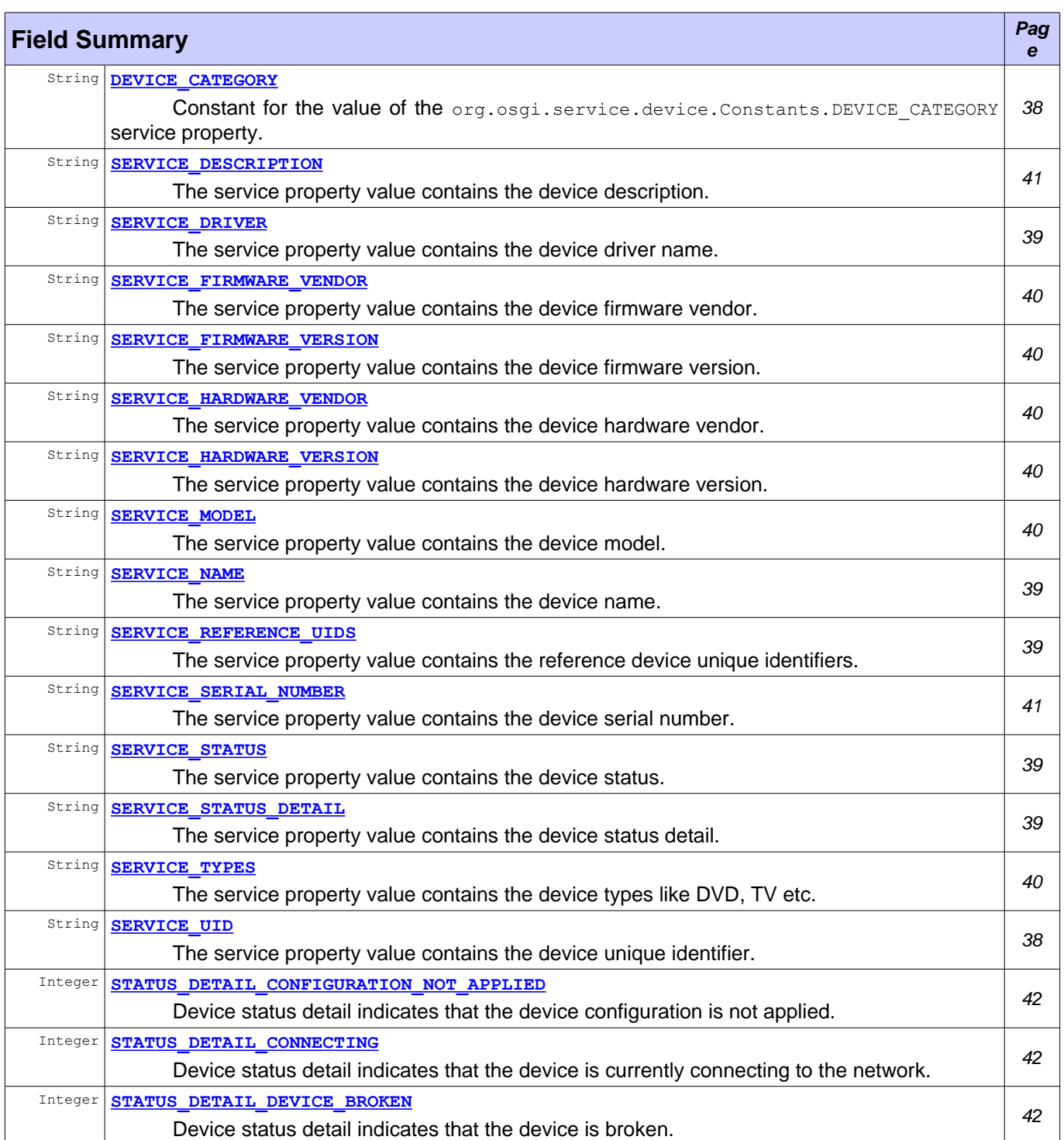

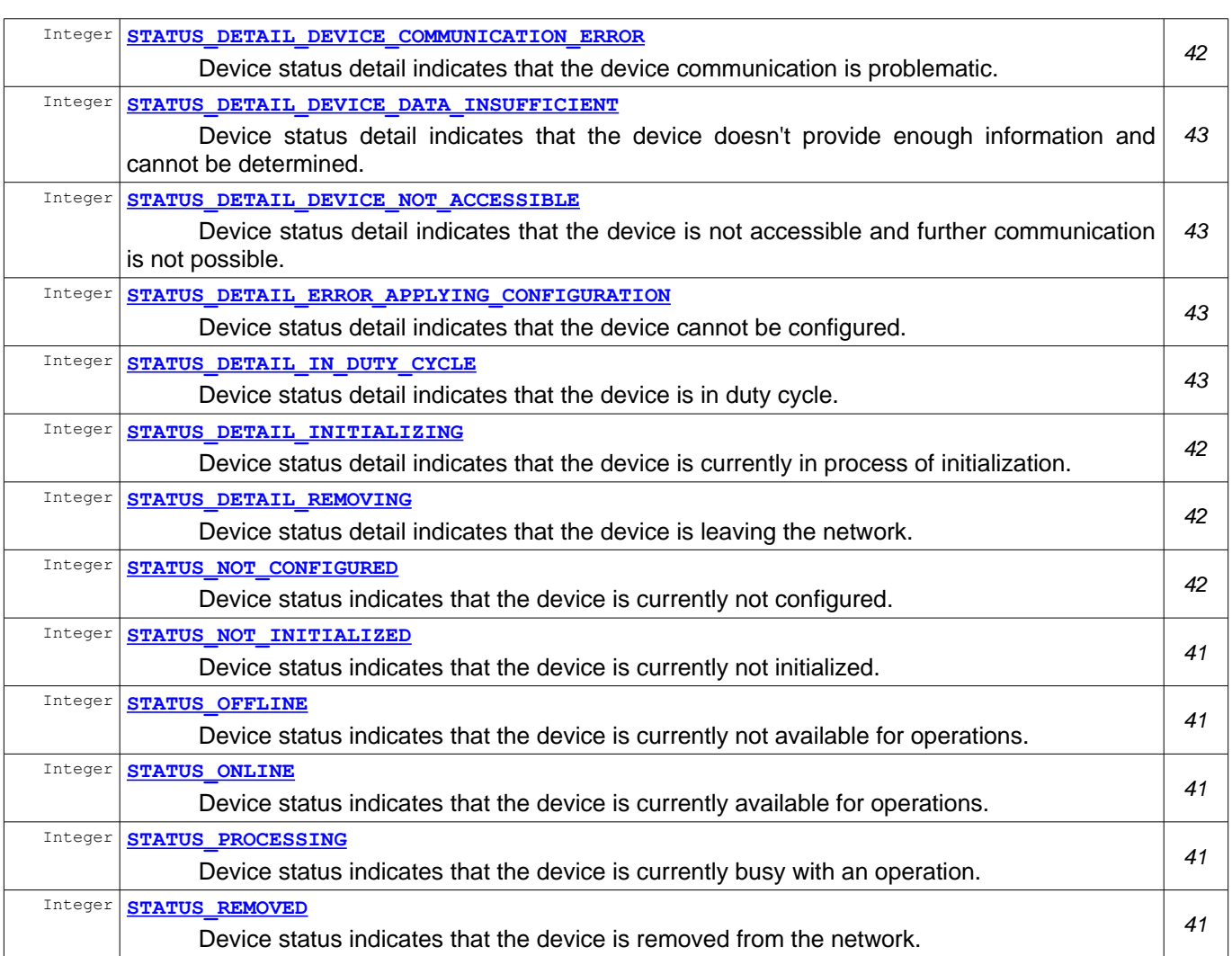

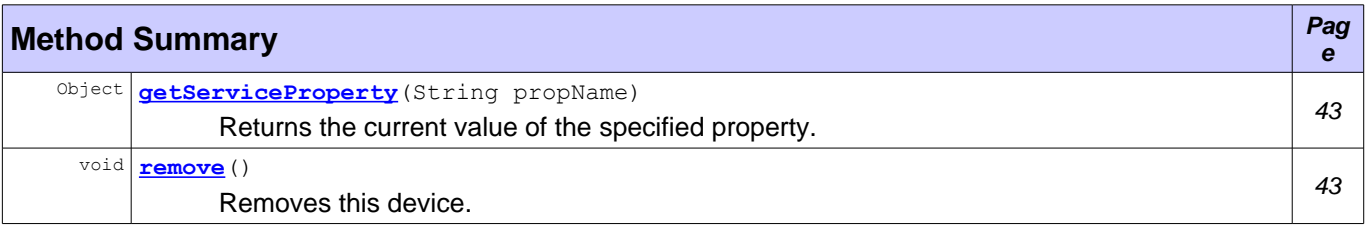

## **Field Detail**

## <span id="page-37-1"></span>**DEVICE\_CATEGORY**

public static final String **DEVICE\_CATEGORY** = "DAL"

Constant for the value of the org.osgi.service.device.Constants.DEVICE\_CATEGORY service property. That category is used by all device services.

#### **See Also:**

org.osgi.service.device.Constants.DEVICE\_CATEGORY

## <span id="page-37-0"></span>**SERVICE\_UID**

public static final String **SERVICE\_UID** = "dal.device.UID"

The service property value contains the device unique identifier. It's a mandatory property. The value type is java.lang.String. To simplify the unique identifier generation, the property value must follow the rule:

UID ::= driver-name ':' device-id

UID - device unique identifier

driver-name - the value of the **[SERVICE\\_DRIVER](#page-38-4)** service property

device-id - device unique identifier in the scope of the driver

## <span id="page-38-2"></span>**SERVICE\_REFERENCE\_UIDS**

public static final String **SERVICE\_REFERENCE\_UIDS** = "dal.device.reference.UIDs"

The service property value contains the reference device unique identifiers. It's an optional property. The value type is java.lang.String[]. It can be used to represent different relationships between the devices. For example, the ZigBee controller can have a reference to the USB dongle.

## <span id="page-38-4"></span>**SERVICE\_DRIVER**

public static final String **SERVICE DRIVER** = "dal.device.driver"

The service property value contains the device driver name. For example, ZigBee, Z-Wave, Bluetooth etc. It's a mandatory property. The value type is java.lang.String.

### <span id="page-38-3"></span>**SERVICE\_NAME**

public static final String **SERVICE\_NAME** = "dal.device.name"

The service property value contains the device name. It's an optional property. The value type is java.lang.String.

### <span id="page-38-1"></span>**SERVICE\_STATUS**

public static final String **SERVICE STATUS** = "dal.device.status"

The service property value contains the device status. It's a mandatory property. The value type is java.lang.Integer. The possible values are:

- 35 STATUS ONLINE
- <sup>35</sup> STATUS OFFLINE
- 35 STATUS REMOVED
- 35 STATUS PROCESSING
- 35 STATUS NOT INITIALIZED
- 35 STATUS NOT CONFIGURED

### <span id="page-38-0"></span>**SERVICE\_STATUS\_DETAIL**

public static final String **SERVICE STATUS DETAIL** = "dal.device.status.detail"

The service property value contains the device status detail. It holds the reason for the current device status. It's an optional property. The value type is  $j$ ava.lang.Integer. There are two value categories:

- $^{35}_{17}$  positive values i.e. > 0
- $\frac{35}{17}$  Those values contain details related to the current status. Examples: STATUS DETAIL CONNECTING and STATUS DETAIL INITIALIZING.
- $^{35}_{17}$  negative values i.e. 0
- $\frac{35}{7}$  Those values contain errors related to the current status. Examples: [STATUS\\_DETAIL\\_CONFIGURATION\\_NOT\\_APPLIED](#page-41-2), [STATUS\\_DETAIL\\_DEVICE\\_BROKEN](#page-41-0) and STATUS DETAIL DEVICE COMMUNICATION ERROR.

#### <span id="page-39-3"></span>**SERVICE\_HARDWARE\_VENDOR**

public static final String **SERVICE\_HARDWARE\_VENDOR** = "dal.device.hardware.vendor"

The service property value contains the device hardware vendor. It's an optional property. The value type is java.lang.String.

#### <span id="page-39-2"></span>**SERVICE\_HARDWARE\_VERSION**

public static final String **SERVICE\_HARDWARE\_VERSION** = "dal.device.hardware.version"

The service property value contains the device hardware version. It's an optional property. The value type is java.lang.String.

#### <span id="page-39-5"></span>**SERVICE\_FIRMWARE\_VENDOR**

public static final String **SERVICE\_FIRMWARE\_VENDOR** = "dal.device.firmware.vendor"

The service property value contains the device firmware vendor. It's an optional property. The value type is java.lang.String.

### <span id="page-39-4"></span>**SERVICE\_FIRMWARE\_VERSION**

public static final String **SERVICE\_FIRMWARE\_VERSION** = "dal.device.firmware.version"

The service property value contains the device firmware version. It's an optional property. The value type is java.lang.String.

### <span id="page-39-0"></span>**SERVICE\_TYPES**

public static final String **SERVICE\_TYPES** = "dal.device.types"

The service property value contains the device types like DVD, TV etc. It's an optional property. The value type is java.lang.String[].

### <span id="page-39-1"></span>**SERVICE\_MODEL**

public static final String **SERVICE\_MODEL** = "dal.device.model"

The service property value contains the device model. It's an optional property. The value type is java.lang.String.

### <span id="page-40-0"></span>**SERVICE\_SERIAL\_NUMBER**

public static final String **SERVICE\_SERIAL\_NUMBER** = "dal.device.serial.number"

The service property value contains the device serial number. It's an optional property. The value type is java.lang.String.

#### <span id="page-40-1"></span>**SERVICE\_DESCRIPTION**

public static final String **SERVICE\_DESCRIPTION** = "dal.device.description"

The service property value contains the device description. It's an optional property. The value type is java.lang.String.

#### <span id="page-40-2"></span>**STATUS\_REMOVED**

public static final Integer **STATUS\_REMOVED**

Device status indicates that the device is removed from the network. That status must be set as the last device status and after that the device service can be unregistered from the service registry. It can be used as a value of **SERVICE** STATUS service property.

## <span id="page-40-5"></span>**STATUS\_OFFLINE**

```
public static final Integer STATUS_OFFLINE
```
Device status indicates that the device is currently not available for operations. It can be used as a value of SERVICE STATUS Service property.

### <span id="page-40-4"></span>**STATUS\_ONLINE**

public static final Integer **STATUS\_ONLINE**

Device status indicates that the device is currently available for operations. It can be used as a value of SERVICE STATUS Service property.

## <span id="page-40-3"></span>**STATUS\_PROCESSING**

public static final Integer **STATUS\_PROCESSING**

Device status indicates that the device is currently busy with an operation. It can be used as a value of SERVICE STATUS Service property.

#### <span id="page-40-6"></span>**STATUS\_NOT\_INITIALIZED**

public static final Integer **STATUS\_NOT\_INITIALIZED**

Device status indicates that the device is currently not initialized. Some protocols don't provide device information right after the device is connected. The device can be initialized later when it's awakened. It can be used as a value of **[SERVICE\\_STATUS](#page-38-1)** service property.

## <span id="page-41-3"></span>**STATUS\_NOT\_CONFIGURED**

public static final Integer **STATUS\_NOT\_CONFIGURED**

Device status indicates that the device is currently not configured. The device can require additional actions to become completely connected to the network. It can be used as a value of **SERVICE STATUS** service property.

## <span id="page-41-1"></span>**STATUS\_DETAIL\_CONNECTING**

public static final Integer **STATUS\_DETAIL\_CONNECTING**

Device status detail indicates that the device is currently connecting to the network. It can be used as a value of [SERVICE\\_STATUS\\_DETAIL](#page-38-0) service property. The device status must be [STATUS\\_PROCESSING](#page-40-3).

#### <span id="page-41-5"></span>**STATUS\_DETAIL\_INITIALIZING**

public static final Integer **STATUS DETAIL INITIALIZING** 

Device status detail indicates that the device is currently in process of initialization. It can be used as a value of [SERVICE\\_STATUS\\_DETAIL](#page-38-0) service property. The device status must be [STATUS\\_PROCESSING](#page-40-3).

## <span id="page-41-4"></span>**STATUS\_DETAIL\_REMOVING**

public static final Integer **STATUS\_DETAIL\_REMOVING**

Device status detail indicates that the device is leaving the network. It can be used as a value of [SERVICE\\_STATUS\\_DETAIL](#page-38-0) service property. The device status must be [STATUS\\_PROCESSING](#page-40-3).

### <span id="page-41-2"></span>**STATUS\_DETAIL\_CONFIGURATION\_NOT\_APPLIED**

public static final Integer **STATUS\_DETAIL\_CONFIGURATION\_NOT\_APPLIED**

Device status detail indicates that the device configuration is not applied. It can be used as a value of SERVICE STATUS DETAIL Service property. The device status must be STATUS NOT CONFIGURED.

### <span id="page-41-0"></span>**STATUS\_DETAIL\_DEVICE\_BROKEN**

public static final Integer **STATUS\_DETAIL\_DEVICE\_BROKEN**

Device status detail indicates that the device is broken. It can be used as a value of SERVICE STATUS DETAIL service property. The device status must be STATUS OFFLINE.

### <span id="page-41-6"></span>**STATUS\_DETAIL\_DEVICE\_COMMUNICATION\_ERROR**

public static final Integer **STATUS\_DETAIL\_DEVICE\_COMMUNICATION\_ERROR**

Device status detail indicates that the device communication is problematic. It can be used as a value of SERVICE STATUS DETAIL service property. The device status must be STATUS ONLINE or STATUS NOT INITIALIZED.

## <span id="page-42-5"></span>**STATUS\_DETAIL\_DEVICE\_DATA\_INSUFFICIENT**

public static final Integer **STATUS\_DETAIL\_DEVICE\_DATA\_INSUFFICIENT**

Device status detail indicates that the device doesn't provide enough information and cannot be determined. It can be used as a value of **SERVICE STATUS DETAIL** service property. The device status must be STATUS NOT INITIALIZED.

### <span id="page-42-4"></span>**STATUS\_DETAIL\_DEVICE\_NOT\_ACCESSIBLE**

public static final Integer **STATUS\_DETAIL\_DEVICE\_NOT\_ACCESSIBLE**

Device status detail indicates that the device is not accessible and further communication is not possible. It can be used as a value of SERVICE STATUS DETAIL service property. The device status must be STATUS OFFLINE.

#### <span id="page-42-3"></span>**STATUS\_DETAIL\_ERROR\_APPLYING\_CONFIGURATION**

public static final Integer **STATUS\_DETAIL\_ERROR\_APPLYING\_CONFIGURATION**

Device status detail indicates that the device cannot be configured. It can be used as a value of SERVICE STATUS DETAIL service property. The device status must be STATUS NOT CONFIGURED.

### <span id="page-42-2"></span>**STATUS\_DETAIL\_IN\_DUTY\_CYCLE**

public static final Integer **STATUS\_DETAIL\_IN\_DUTY\_CYCLE**

Device status detail indicates that the device is in duty cycle. It can be used as a value of SERVICE STATUS DETAIL service property. The device status must be STATUS OFFLINE.

## **Method Detail**

#### <span id="page-42-1"></span>**getServiceProperty**

```
Object getServiceProperty(String propName)
```
Returns the current value of the specified property. The method will return the same value as org.osgi.framework.ServiceReference.getProperty(String) for the service reference of this device.

This method must continue to return property values after the device service has been unregistered.

#### **Parameters:**

propName - The property name.

**Returns:**

The property value or null if the property name cannot be mapped to a value.

#### <span id="page-42-0"></span>**remove**

```
void remove()
     DeviceException,
           UnsupportedOperationException,
           SecurityException,
           IllegalStateException
```
Removes this device. The method must synchronously remove the device from the device network.

#### **Throws:**

[DeviceException](#page-44-0) - If an operation error is available.

UnsupportedOperationException - If the operation is not supported over this device.

SecurityException - If the caller does not have the appropriate FunctionalDevicePermission[this device, [DevicePermission.ACTION\\_REMOVE](#page-62-0)] and the Java Runtime Environment supports permissions.

IllegalStateException - If this device service object has already been unregistered.

# <span id="page-44-0"></span>**Class DeviceException**

#### **[org.osgi.service.dal](#page-35-0)**

java.lang.Object java.lang.Throwable java.lang.Exception L<sub>java.io.IOException</sub> **org.osgi.service.dal.DeviceException**

#### **All Implemented Interfaces:**

Serializable

#### public class **DeviceException** extends IOException

DeviceException is a special IOException, which is thrown to indicate that there is a device operation fail. The error reason can be located with  $getCode()$  method. The cause is available with  $getCause()$ .

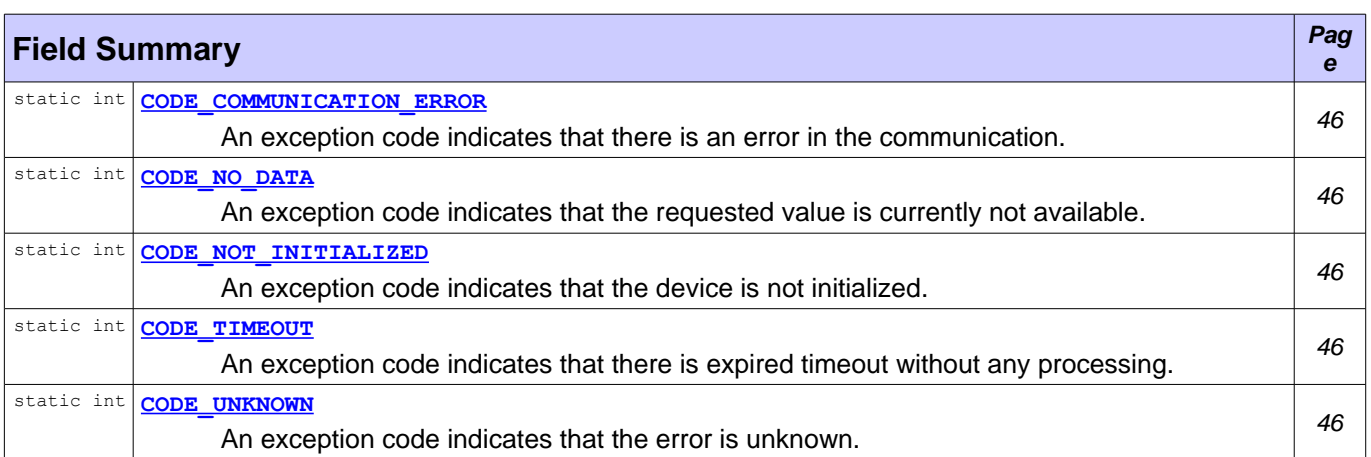

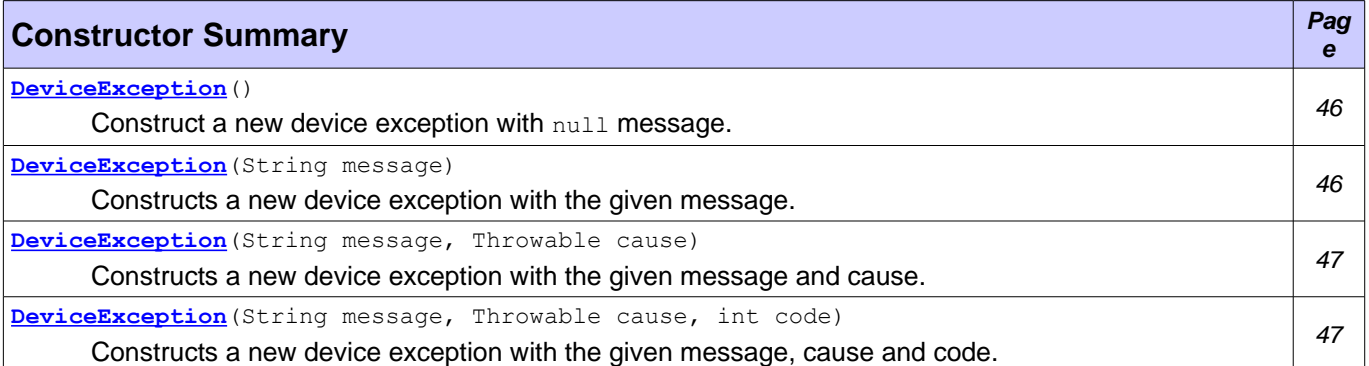

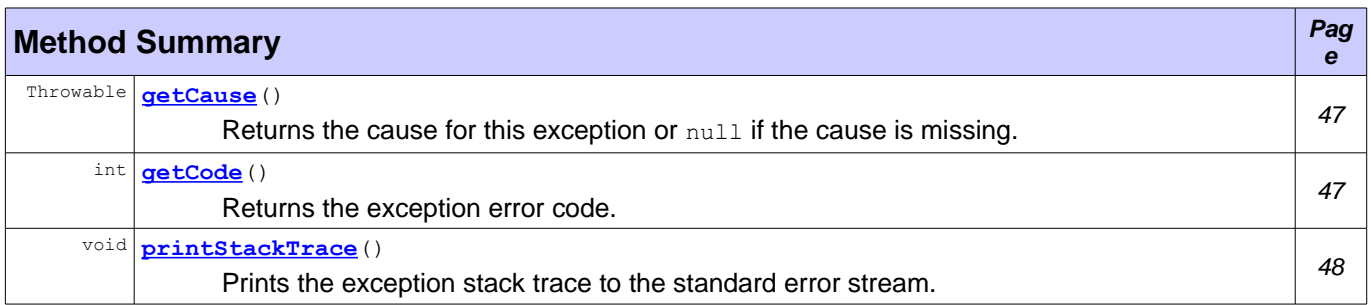

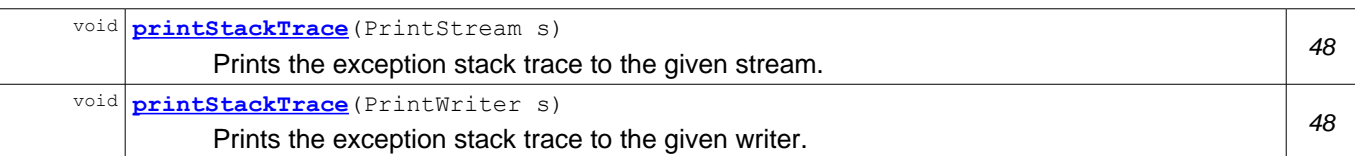

## **Field Detail**

#### <span id="page-45-2"></span>**CODE\_UNKNOWN**

public static final int **CODE\_UNKNOWN** = 1

An exception code indicates that the error is unknown.

## <span id="page-45-6"></span>**CODE\_COMMUNICATION\_ERROR**

public static final int **CODE COMMUNICATION ERROR** = 2

An exception code indicates that there is an error in the communication.

## <span id="page-45-3"></span>**CODE\_TIMEOUT**

```
public static final int CODE_TIMEOUT = 3
```
An exception code indicates that there is expired timeout without any processing.

## <span id="page-45-4"></span>**CODE\_NOT\_INITIALIZED**

```
public static final int CODE NOT INITIALIZED = 4
```
An exception code indicates that the device is not initialized. The device status is [Device.STATUS\\_NOT\\_INITIALIZED](#page-40-6) OF [Device.STATUS\\_PROCESSING](#page-40-3).

## <span id="page-45-5"></span>**CODE\_NO\_DATA**

```
public static final int CODE NO DATA = 5
```
An exception code indicates that the requested value is currently not available.

## **Constructor Detail**

#### <span id="page-45-1"></span>**DeviceException**

```
public DeviceException()
```
Construct a new device exception with null message. The cause is not initialized and the exception code is set to [CODE\\_UNKNOWN](#page-45-2).

## <span id="page-45-0"></span>**DeviceException**

```
public DeviceException(String message)
```
Constructs a new device exception with the given message. The cause is not initialized and the exception code is set to [CODE\\_UNKNOWN](#page-45-2).

#### **Parameters:**

message - The excpetion message.

## <span id="page-46-3"></span>**DeviceException**

```
public DeviceException(String message,
                       Throwable cause)
```
Constructs a new device exception with the given message and cause. The exception code is set to [CODE\\_UNKNOWN](#page-45-2).

#### **Parameters:**

message - The exception message. cause - The exception cause.

## <span id="page-46-2"></span>**DeviceException**

```
public DeviceException(String message,
                       Throwable cause,
                       int code)
```
Constructs a new device exception with the given message, cause and code.

#### **Parameters:**

message - The exception message. cause - The exception cause. code - The exception code.

## **Method Detail**

### <span id="page-46-0"></span>**getCode**

public int **getCode**()

Returns the exception error code. It indicates the reason for this exception.

#### **Returns:**

An exception code.

#### <span id="page-46-1"></span>**getCause**

```
public Throwable getCause()
```
Returns the cause for this exception or null if the cause is missing. The cause can be protocol specific exception with an appropriate message and error code.

#### **Overrides:**

```
getCause in class Throwable
Returns:
       An throwable cause.
```
## <span id="page-47-0"></span>**printStackTrace**

```
public void printStackTrace()
```
Prints the exception stack trace to the standard error stream.

#### **Overrides:**

```
printStackTrace in class Throwable
See Also:
       Throwable.printStackTrace()
```
## <span id="page-47-2"></span>**printStackTrace**

```
public void printStackTrace(PrintStream s)
       Prints the exception stack trace to the given stream.
       Overrides:
              printStackTrace in class Throwable
       Parameters:
              s - The stream used for the output.
       See Also:
              Throwable.printStackTrace(java.io.PrintStream)
```
## <span id="page-47-1"></span>**printStackTrace**

```
public void printStackTrace(PrintWriter s)
```
Prints the exception stack trace to the given writer.

#### **Overrides:**

```
printStackTrace in class Throwable
Parameters:
       s - The writer used for the output.
See Also:
       Throwable.printStackTrace(java.io.PrintWriter)
```
# <span id="page-48-0"></span>**Interface DeviceFunction**

**[org.osgi.service.dal](#page-35-0)**

#### **All Known Subinterfaces:**

[Alarm,](#page-93-0) [BooleanControl,](#page-94-0) [BooleanSensor,](#page-98-0) [Keypad,](#page-100-0) [Meter,](#page-101-0) [MultiLevelControl,](#page-105-0) [MultiLevelSensor,](#page-108-0) [WakeUp](#page-118-0)

#### public interface **DeviceFunction**

Device Function service provides specific device operations and properties. Each Device Function service must implement this interface. In additional to this interface, the implementation can provide own:

- $^{35}_{17}$  properties;
- $^{35}_{17}$  operations.

The Device Function service can be registered in the service registry with those service properties:

- SERVICE UID mandatory service property. The property value contains the device function unique identifier.
- $^{35}_{17}$  SERVICE DEVICE UID optional service property. The property value is the Functional Device identifiers. The Device Function belongs to those devices.
- $^{35}_{17}$  SERVICE REFERENCE UIDS optional service property. The property value contains the reference device function unique identifiers.
- $^{35}_{17}$  SERVICE TYPE mandatory service property. The property value is the function type.
- $\frac{35}{7}$  service version optional service property. The property value contains the function version.
- <sup>35</sup> [SERVICE\\_DESCRIPTION](#page-51-3) optional service property. The property value is the device function description.
- $^{35}_{17}$  SERVICE OPERATION NAMES optional service property. The property value is the Device Function operation names.
- $^{35}_{17}$  SERVICE PROPERTY NAMES optional service property. The property value is the Device Function property names.

The DeviceFunction services are registered before the Device services. It's possible that [SERVICE\\_DEVICE\\_UID](#page-51-0) point to missing services at the moment of the registration. The reverse order is used when the services are unregistered. DeviceFunction services are unregistered last after Device services.

Device Function service must be registered only under concrete Device Function class. It's not allowed to register Device Function service under more than one class. For example, those registrations are not allowed:

- context.registerService(ManagedService.class.getName(), this, regProps); ManagedService interface is not a Device Function interface.
- context.registerService(DeviceFunction.class.getName(), this, regProps); DeviceFunction interface is not concrete Device Function interface.
- $^{35}_{17}$  context.registerService(new String[] {BooleanControl.class.getName(), BooleanControl.class.getName()}, this, regProps); - more than one device function is used.

That one is a valid registration: context.registerService( Meter.class.getName(), this, regProps);. Meter is concrete Device Function interface.

That rule helps to the applications to find the supported Device Function class and to identify the metadata. Otherwise the Device Function services can be accesses, but it's not clear which are the Device Function classes and metadata.

The Device Function properties must be integrated according to these rules:

- <sup>35</sup> Getter methods must be available for all properties with **PropertyMetadata.PROPERTY** ACCESS READABLE access.
- Getter method must return a subclass of [DeviceFunctionData](#page-53-0).
- Setter methods must be available for all properties with [PropertyMetadata.PROPERTY\\_ACCESS\\_WRITABLE](#page-68-0) access.
- <sup>35</sup> Setter method must use **[DeviceFunctionData](#page-53-0)** wrapped type. For example, there is MyFunctionData with timestamp, unit and BigDecimal value. The setter must accept as an argument the value of type BigDecimal.
- $^{35}_{7}$  It's possible to have a second setter method, which accepts the value as a first argument and the unit as a second argument.
- $^{35}_{7}$  No methods are required for properties with PropertyMetadata.PROPERTY ACCESS EVENTABLE access.

The accessor method names must be defined according JavaBeans specification.

The Device Function operations are java methods, which cannot override the property accessor methods. They can have zero or more parameters and zero or one return value.

Operation arguments and Device Function properties are restricted by the same set of rules. The data type can be one of the following types:

- Java primitive type or corresponding reference type.
- $^{35}_{17}$  java.lang. String.
- $^{35}_{17}$  Beans, but the beans properties must use those rules. Java Beans are defined in JavaBeans specification.
- $\frac{35}{17}$  iava.util.Maps. The keys can be any reference type of Java primitive types or java.lang.String. The values must use those rules.
- $^{35}_{17}$  Arrays of defined types.

The properties metadata is accessible with **[getPropertyMetadata\(String\)](#page-51-5)**. The operations metadata is accessible with **[getOperationMetadata\(String\)](#page-52-0)**. In order to provide common behavior, all Device Functions must follow a set of common rules related to the implementation of their setters, getters, operations and events:

- $\frac{35}{7}$  The setter method must be executed synchronously. If the underlying protocol can return response to the setter call, it must be awaited. It simplifies the property value modifications and doesn't require asynchronous callback.
- $^{35}$  The operation method must be executed synchronously. If the underlying protocol can return an operation confirmation or response, they must be awaited. It simplifies the operation execution and doesn't require asynchronous callback.
- $\frac{35}{7}$  The getter must return the last know cached property value. The device implementation is responsible to keep that value up to date. It'll speed up the applications when the Device Function property values are collected. The same cached value can be shared between a few requests instead of a few calls to the real device.
- $\frac{35}{7}$  If a given Device Function operation, getter or setter is not supported, java.lang.UnsupportedOperationException must be thrown. It indicates that Device Function is partially supported.
- The Device Function operations, getters and setters must not override java.lang.Object and this interface methods.

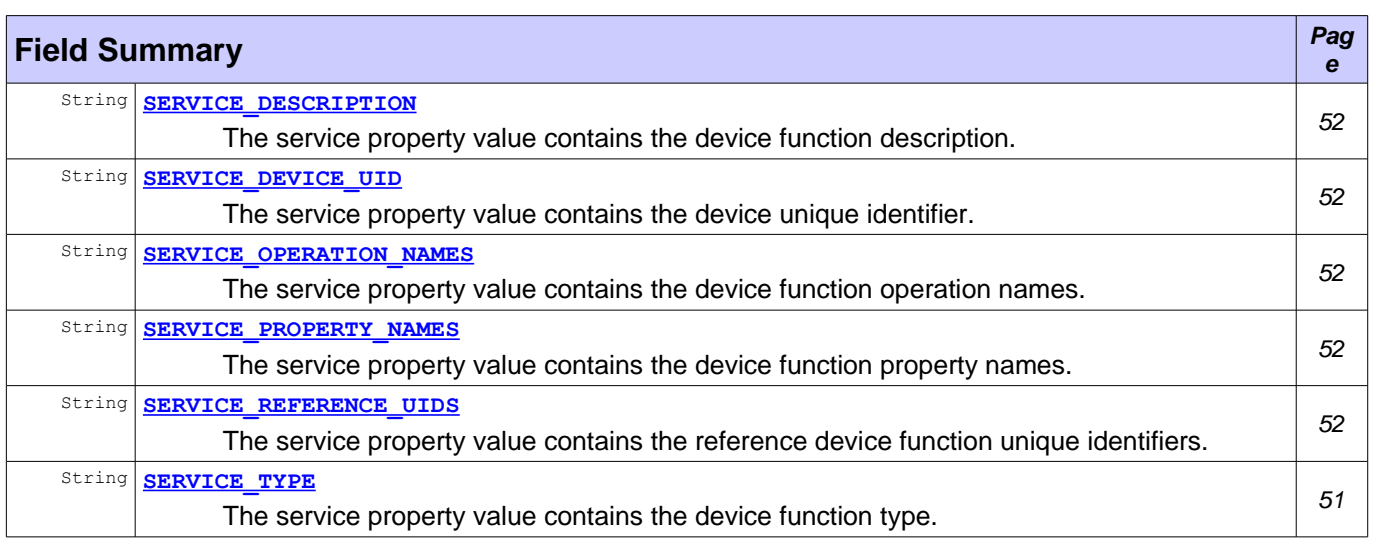

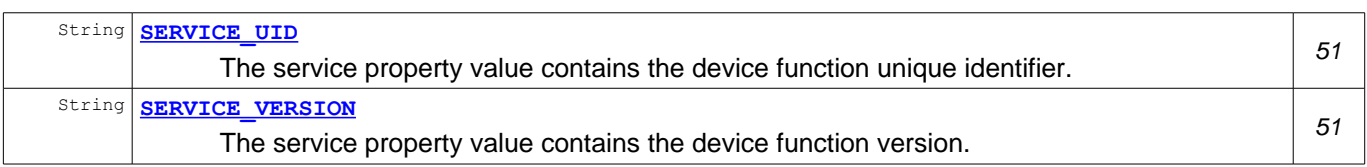

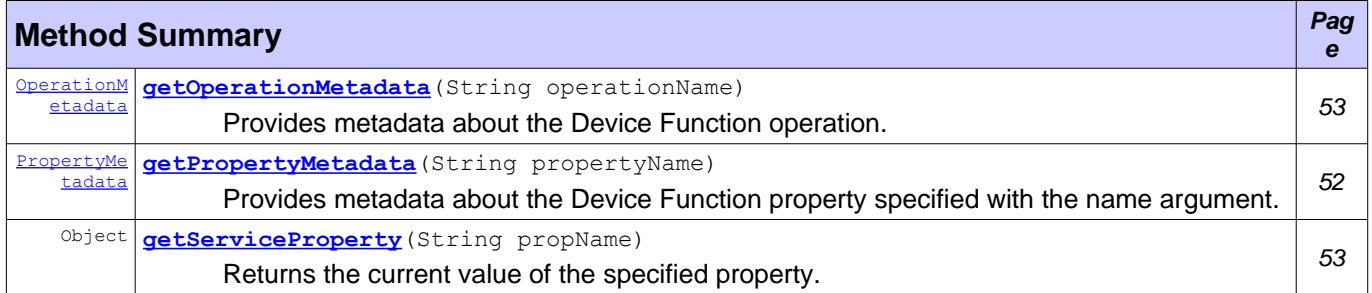

## **Field Detail**

## <span id="page-50-2"></span>**SERVICE\_UID**

public static final String **SERVICE UID** = "dal.function.UID"

The service property value contains the device function unique identifier. It's a mandatory property. The value type is java.lang.String. To simplify the unique identifier generation, the property value must follow the rule:

function UID ::= device-id ':' function-id

function UID - device function unique identifier

device-id - the value of the **[Device.SERVICE\\_UID](#page-37-0)** Functional Device service property

function-id - device function identifier in the scope of the device

## <span id="page-50-1"></span>**SERVICE\_TYPE**

public static final String **SERVICE TYPE** = "dal.function.type"

The service property value contains the device function type. It's an optional property. For example, the sensor function can have different types like temperature or pressure etc. The value type is java.lang.String.

Organizations that want to use device function types that do not clash with OSGi Alliance defined types should prefix their types in own namespace.

The type does'nt mandate specific device function interface. It can be used with different functions.

## <span id="page-50-0"></span>**SERVICE\_VERSION**

public static final String **SERVICE VERSION** = "dal.function.version"

The service property value contains the device function version. That version can point to specific implementation version and vary in the different vendor implementations. It's an optional property. The value type is java.lang.String.

### <span id="page-51-0"></span>**SERVICE\_DEVICE\_UID**

public static final String **SERVICE DEVICE UID** = "dal.function.device.UID"

The service property value contains the device unique identifier. The function belongs to this device. It's an optional property. The value type is java.lang.String.

### <span id="page-51-4"></span>**SERVICE\_REFERENCE\_UIDS**

public static final String **SERVICE\_REFERENCE\_UIDS** = "dal.function.reference.UIDs"

The service property value contains the reference device function unique identifiers. It's an optional property. The value type is  $j$ ava.lang.String[]. It can be used to represent different relationships between the device functions.

## <span id="page-51-3"></span>**SERVICE\_DESCRIPTION**

public static final String **SERVICE\_DESCRIPTION** = "dal.function.description"

The service property value contains the device function description. It's an optional property. The value type is java.lang. String.

#### <span id="page-51-2"></span>**SERVICE\_OPERATION\_NAMES**

public static final String SERVICE OPERATION NAMES = "dal.function.operation.names"

The service property value contains the device function operation names. It's an optional property. The value type is java.lang.String[]. It's not possible to exist two or more Device Function operations with the same name i.e. the operation overloading is not allowed.

### <span id="page-51-1"></span>**SERVICE\_PROPERTY\_NAMES**

public static final String **SERVICE\_PROPERTY\_NAMES** = "dal.function.property.names"

The service property value contains the device function property names. It's an optional property. The value type is  $j$ ava.lang.String[]. It's not possible to exist two or more Device Function properties with the same name.

## **Method Detail**

#### <span id="page-51-5"></span>**getPropertyMetadata**

```
PropertyMetadata getPropertyMetadata(String propertyName)
                              throws IllegalArgumentException
```
Provides metadata about the Device Function property specified with the name argument.

This method must continue to return the property metadata after the Device Function service has been unregistered.

#### **Parameters:**

propertyName - The function property name, which metadata is requested.

#### **Returns:**

The property metadata for the given property name.  $null$  if the property metadata is not supported. **Throws:**

IllegalArgumentException - If the function property with the specified name is not supported.

### <span id="page-52-0"></span>**getOperationMetadata**

```
OperationMetadata getOperationMetadata(String operationName)
                                throws IllegalArgumentException
```
Provides metadata about the Device Function operation.

This method must continue to return the operation metadata after the Device Function service has been unregistered.

#### **Parameters:**

operationName - The function operation name, which metadata is requested.

**Returns:**

The operation metadata for the given operation name. null if the operation metadata is not supported.

**Throws:**

IllegalArgumentException - If the function operation with the specified name is not supported.

### <span id="page-52-1"></span>**getServiceProperty**

Object **getServiceProperty**(String propName)

Returns the current value of the specified property. The method will return the same value as org.osgi.framework.ServiceReference.getProperty(String) for the service reference of this device function.

This method must continue to return property values after the device function service has been unregistered.

#### **Parameters:**

propName - The property name.

**Returns:**

The property value or null if the property name cannot be mapped to a value.

# <span id="page-53-0"></span>**Class DeviceFunctionData**

**[org.osgi.service.dal](#page-35-0)**

```
java.lang.Object
```
**org.osgi.service.dal.DeviceFunctionData**

#### **All Implemented Interfaces:**

Comparable

#### **Direct Known Subclasses:**

[AlarmData,](#page-122-0) [BooleanData,](#page-128-0) [KeypadData,](#page-132-0) [LevelData](#page-137-0)

abstract public class **DeviceFunctionData** extends Object implements Comparable

Abstract DeviceFunction data wrapper. A subclass must be used for an access to the property values by all Device Functions. It takes care about the timestamp and additional metadata. The subclasses are responsible to provide concrete value and unit if required.

The subclass is responsible to provide correct implementation of Comparable.compareTo(Object) method.

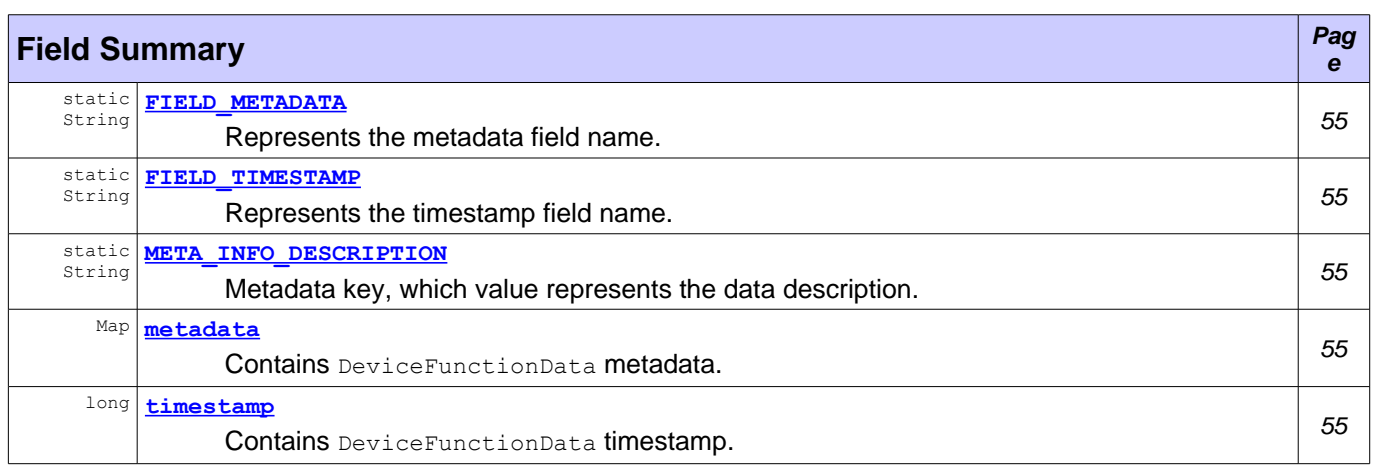

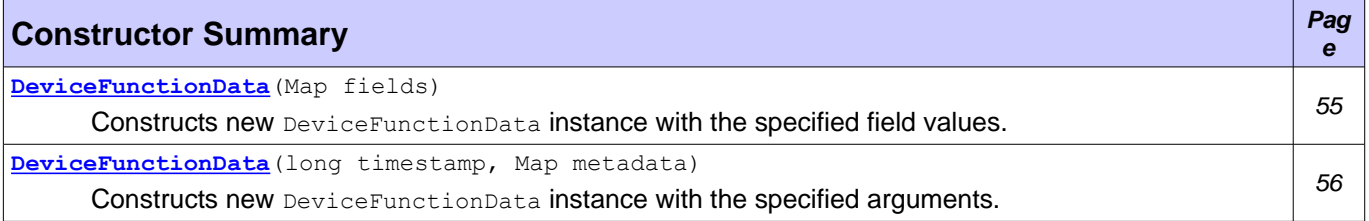

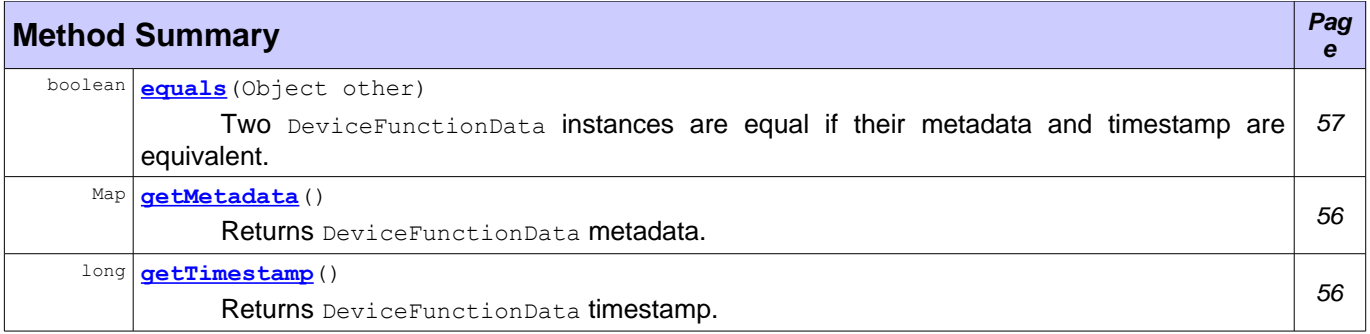

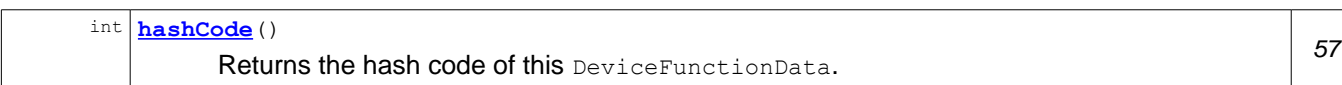

## **Field Detail**

## <span id="page-54-4"></span>**FIELD\_TIMESTAMP**

public static final String **FIELD\_TIMESTAMP** = "timestamp"

Represents the [timestamp](#page-54-1) field name. The field value is available with  $t$  imestamp and [getTimestamp\(\)](#page-55-0). The field type is  $long$ . The constant can be used as a key to  $DepiceFunctionData(Map)$ .

### <span id="page-54-5"></span>**FIELD\_METADATA**

public static final String **FIELD\_METADATA** = "metadata"

Represents the [metadata](#page-54-2) field name. The field value is available with  $met{meta}$  and  $getMet{adt}$ . The field type is Map. The constant can be used as a key to **[DeviceFunctionData\(Map\)](#page-54-0)**.

## <span id="page-54-3"></span>**META\_INFO\_DESCRIPTION**

public static final String **META\_INFO\_DESCRIPTION** = "description"

Metadata key, which value represents the data description. The property value type is java.lang.String.

#### <span id="page-54-1"></span>**timestamp**

public final long **timestamp**

Contains DeviceFunctionData timestamp. The timestamp is the difference between the value collecting time and midnight, January 1, 1970 UTC. It's measured in milliseconds. The device driver is responsible to generate that value when the value is received from the device. Long.MIN VALUE value means no timestamp.

#### <span id="page-54-2"></span>**metadata**

public final Map **metadata**

Contains DeviceFunctionData metadata. It's dynamic metadata related only to this specific value. Possible keys:

- 35 META INFO DESCRIPTION
- $^{35}_{17}$  custom key

## **Constructor Detail**

#### <span id="page-54-0"></span>**DeviceFunctionData**

```
public DeviceFunctionData(Map fields)
```
Constructs new DeviceFunctionData instance with the specified field values. The map keys must match to the field names. The map values will be assigned to the appropriate class fields. For example, the maps can be: {"timestamp"=Long(1384440775495)}. That map will initialize the **FIELD TIMESTAMP** field with 1384440775495. If timestamp is missing, Long.MIN VALUE is used.

FIELD TIMESTAMP field value type must be Long. FIELD METADATA field value type must be Map.

#### **Parameters:**

fields - Contains the new DeviceFunctionData instance field values.

**Throws:**

ClassCastException - If the field value types are not expected. NullPointerException - If the fields map is null.

### <span id="page-55-2"></span>**DeviceFunctionData**

```
public DeviceFunctionData(long timestamp,
                          Map metadata)
```
Constructs new DeviceFunctionData instance with the specified arguments.

#### **Parameters:**

timestamp - The data timestamp. metadata - The data metadata.

## **Method Detail**

#### <span id="page-55-0"></span>**getTimestamp**

```
public long getTimestamp()
```
Returns DeviceFunctionData timestamp. The timestamp is the difference between the value collecting time and midnight, January 1, 1970 UTC. It's measured in milliseconds. The device driver is responsible to generate that value when the value is received from the device. Long.MIN VALUE value means no timestamp.

#### **Returns:**

DeviceFunctionData timestamp.

### <span id="page-55-1"></span>**getMetadata**

public Map **getMetadata**()

Returns DeviceFunctionData metadata. It's dynamic metadata related only to this specific value. Possible keys:

<sup>35</sup> META INFO DESCRIPTION

 $^{35}_{17}$  custom key

#### **Returns:**

DeviceFunctionData metadata or null is there is no metadata.

## <span id="page-56-0"></span>**equals**

```
public boolean equals(Object other)
```
Two DeviceFunctionData instances are equal if their metadata and timestamp are equivalent.

#### **Overrides:**

equals in class Object

**Parameters:**

other - The other instance to compare. It must be of DeviceFunctionData type.

**Returns:**

true if this instance and argument have equivalent metadata and timestamp, false otherwise.

**See Also:**

Object.equals(java.lang.Object)

## <span id="page-56-1"></span>**hashCode**

public int **hashCode**()

Returns the hash code of this DeviceFunctionData.

#### **Overrides:**

hashCode in class Object

**Returns:**

DeviceFunctionData hash code.

#### **See Also:**

Object.hashCode()

# <span id="page-57-0"></span>**Class DeviceFunctionEvent**

#### **[org.osgi.service.dal](#page-35-0)**

```
java.lang.Object
  org.osgi.service.event.Event
```
**org.osgi.service.dal.DeviceFunctionEvent**

final public class **DeviceFunctionEvent** extends org.osgi.service.event.Event

Asynchronous event, which marks a Device Function property value modification. The event can be triggered when there is a new property value, but it's possible to have events in series with no value change. The event properties must contain:

- $^{35}_{17}$  **PROPERTY FUNCTION UID** the event source function unique identifier.
- <sup>35</sup> [PROPERTY\\_FUNCTION\\_PROPERTY\\_NAME](#page-58-3) the property name.
- <sup>35</sup> [PROPERTY\\_FUNCTION\\_PROPERTY\\_VALUE](#page-58-2) the property value. The property value type must be a subclass of DeviceFunctionData.

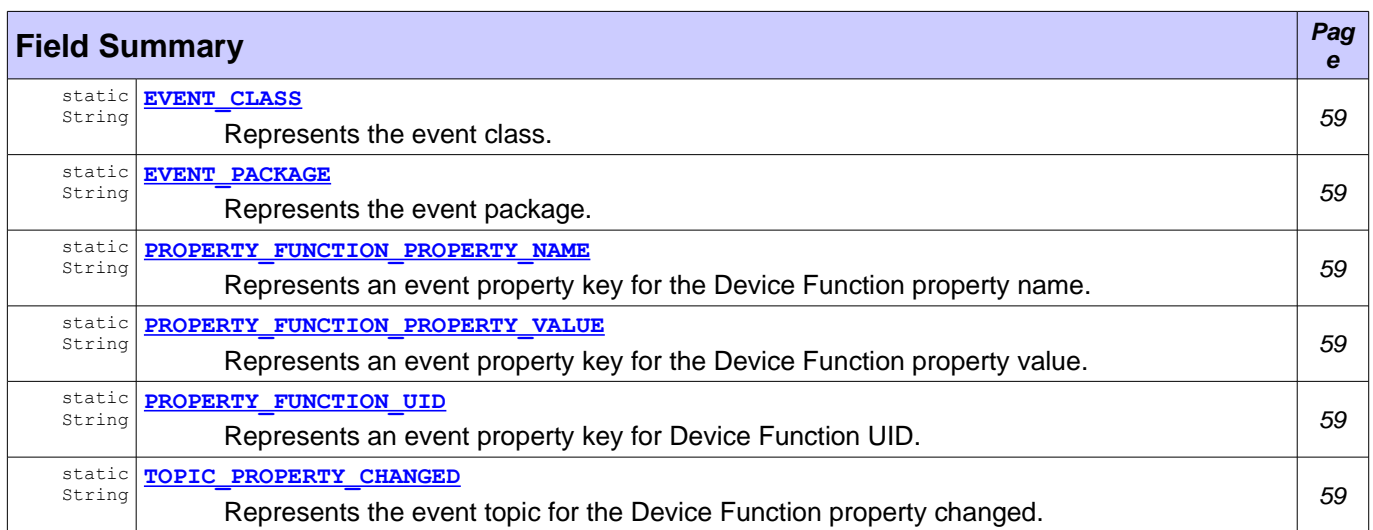

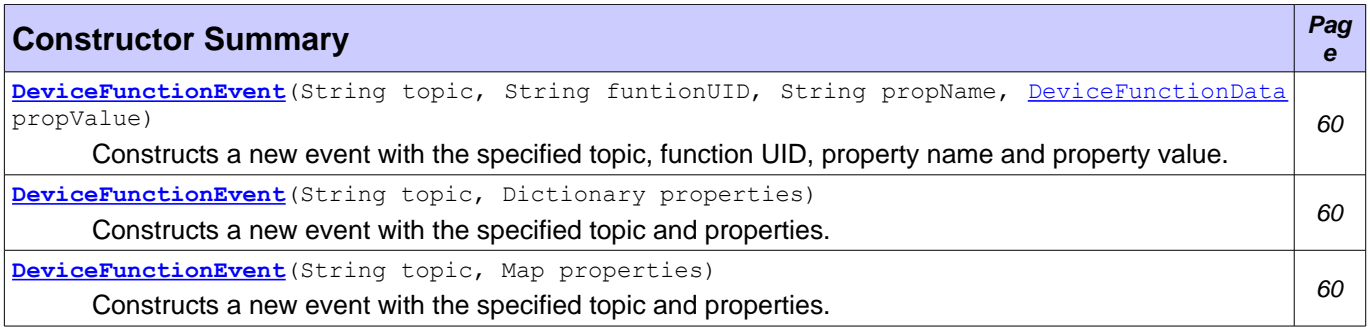

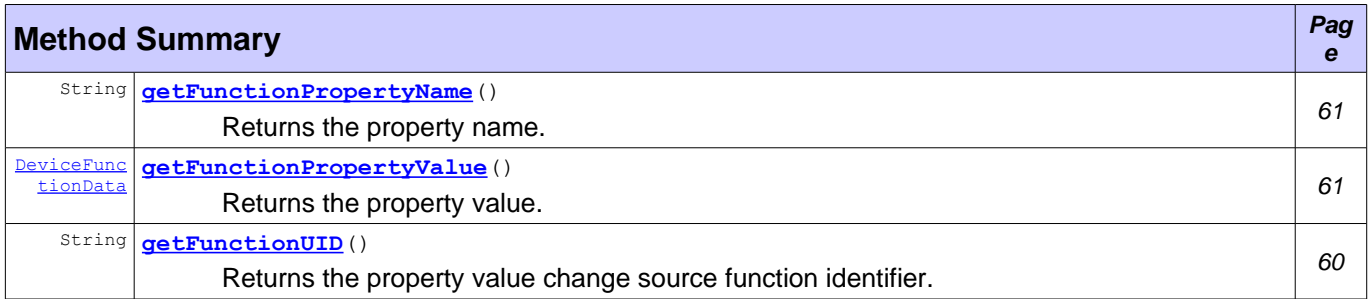

**Methods inherited from class org.osgi.service.event.Event**

equals, getProperty, getPropertyNames, getTopic, hashCode, matches, toString

## **Field Detail**

### <span id="page-58-4"></span>**EVENT\_PACKAGE**

public static final String **EVENT\_PACKAGE** = "org/osgi/services/dal/"

Represents the event package. That constant can be useful for the event handlers depending on the event filters.

## <span id="page-58-5"></span>**EVENT\_CLASS**

public static final String **EVENT CLASS** = "org/osgi/services/dal/DeviceFunctionEvent/"

Represents the event class. That constant can be useful for the event handlers depending on the event filters.

## <span id="page-58-0"></span>**TOPIC\_PROPERTY\_CHANGED**

public static final String **TOPIC PROPERTY CHANGED** "org/osgi/services/dal/DeviceFunctionEvent/PROPERTY\_CHANGED"

Represents the event topic for the Device Function property changed.

### <span id="page-58-1"></span>**PROPERTY\_FUNCTION\_UID**

public static final String PROPERTY FUNCTION UID = "dal.function.UID"

Represents an event property key for Device Function UID. The property value type is java.lang.String. The value represents the property value change source function identifier.

## <span id="page-58-3"></span>PROPERTY\_FUNCTION\_PROPERTY\_NAME

public static final String PROPERTY FUNCTION PROPERTY NAME = "dal.function.property.name"

Represents an event property key for the Device Function property name. The property value type is java.lang.String. The value represents the property name.

## <span id="page-58-2"></span>**PROPERTY\_FUNCTION\_PROPERTY\_VALUE**

public static final String **PROPERTY\_FUNCTION\_PROPERTY\_VALUE** = "dal.function.property.value"

Represents an event property key for the Device Function property value. The property value type is a subclass of DeviceFunctionData. The value represents the property value.

## **Constructor Detail**

### <span id="page-59-2"></span>**DeviceFunctionEvent**

```
public DeviceFunctionEvent(String topic,
                            Dictionary properties)
```
Constructs a new event with the specified topic and properties.

#### **Parameters:**

topic - The event topic. properties - The event properties.

## <span id="page-59-1"></span>**DeviceFunctionEvent**

```
public DeviceFunctionEvent(String topic,
                           Map properties)
```
Constructs a new event with the specified topic and properties.

#### **Parameters:**

topic - The event topic. properties - The event properties.

## <span id="page-59-3"></span>**DeviceFunctionEvent**

```
public DeviceFunctionEvent(String topic,
                            String funtionUID,
                            String propName,
                            DeviceFunctionData propValue)
```
Constructs a new event with the specified topic, function UID, property name and property value.

#### **Parameters:**

topic - The event topic. funtionUID - The event source function UID. propName - The event source property name. propValue - The event source property value.

## **Method Detail**

#### <span id="page-59-0"></span>**getFunctionUID**

```
public String getFunctionUID()
```
Returns the property value change source function identifier. The value is same as the value of PROPERTY FUNCTION UID property.

#### **Returns:**

The property value change source function.

## <span id="page-60-1"></span>**getFunctionPropertyName**

```
public String getFunctionPropertyName()
```
Returns the property name. The value is same as the value of **[PROPERTY\\_FUNCTION\\_PROPERTY\\_NAME](#page-58-3).** 

#### **Returns:**

The property name.

## <span id="page-60-0"></span>**getFunctionPropertyValue**

public [DeviceFunctionData](#page-53-0) **getFunctionPropertyValue**()

Returns the property value. The value is same as the value of **[PROPERTY\\_FUNCTION\\_PROPERTY\\_VALUE](#page-58-2).** 

#### **Returns:**

The property value.

# **Class DevicePermission**

#### **[org.osgi.service.dal](#page-35-0)**

```
java.lang.Object
  java.security.Permission
     L java.security. Basic Permission
         org.osgi.service.dal.DevicePermission
```
#### **All Implemented Interfaces:**

Guard, Serializable

final public class **DevicePermission** extends BasicPermission

A bundle's authority to perform specific privileged administrative operations on the devices. The actions for this permission are:

Action Method

#### ACTION\_REMOVE Device.remove()

The name of the permission is a filter based. See OSGi Core Specification, Filter Based Permissions. The filter gives an access to all device service properties. The service property names are case insensitive. The filter attribute names are processed in a case insensitive manner.

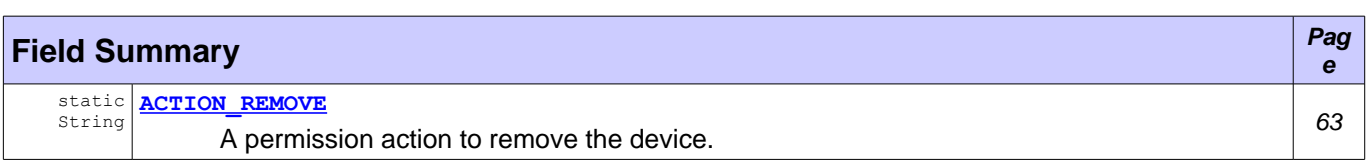

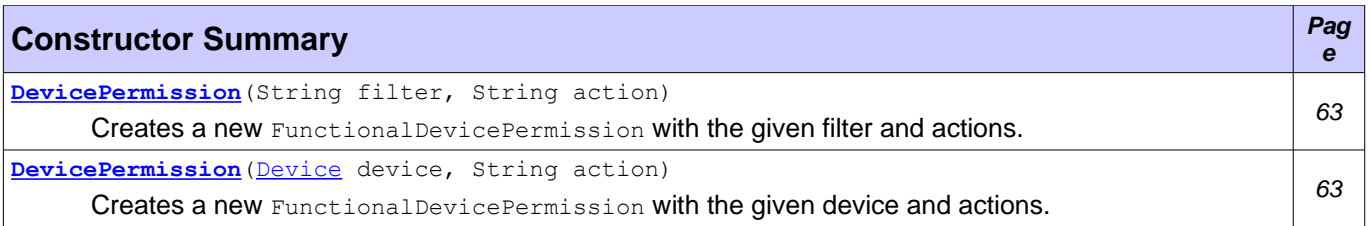

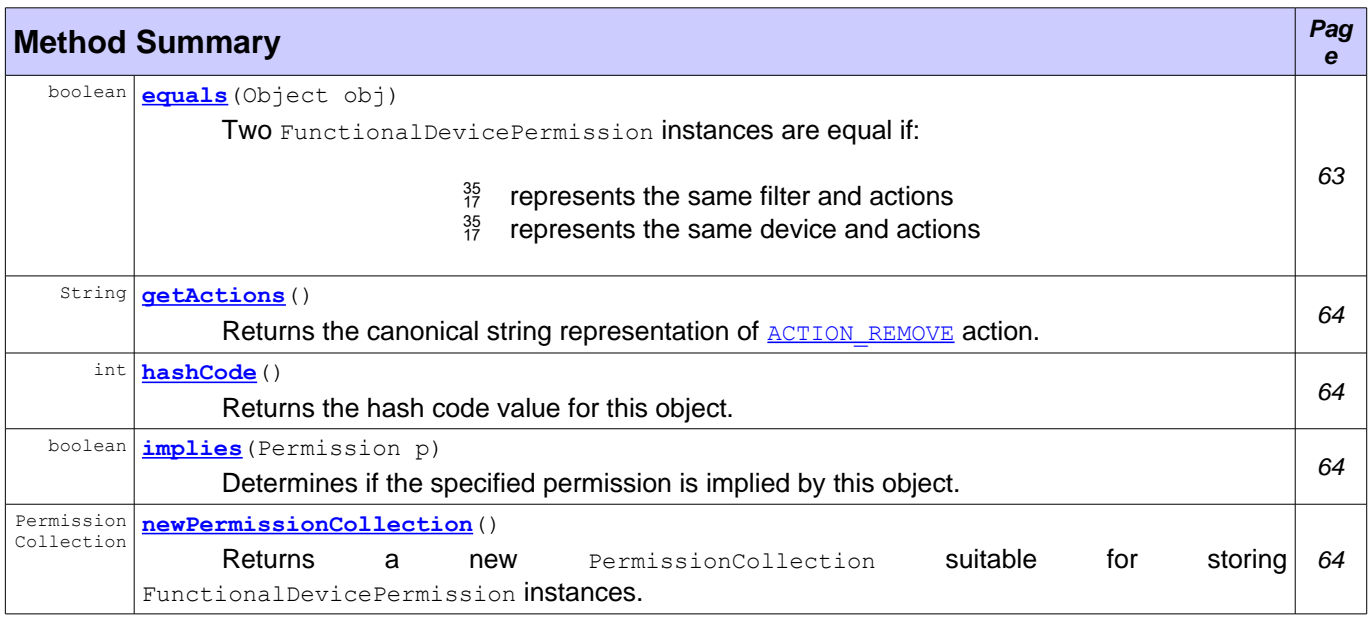

## **Field Detail**

## <span id="page-62-0"></span>**ACTION\_REMOVE**

```
public static final String ACTION REMOVE = "remove"
```
A permission action to remove the device.

## **Constructor Detail**

#### <span id="page-62-3"></span>**DevicePermission**

```
public DevicePermission(String filter,
                        String action)
```
Creates a new FunctionalDevicePermission with the given filter and actions. The constructor must only be used to create a permission that is going to be checked.

An filter example: (dal.device.hardware.vendor=acme)

An action list example: property, remove

#### **Parameters:**

filter - A filter expression that can use any device service property. The filter attribute names are processed in a case insensitive manner. A special value of "\*" can be used to match all devices. .<br>action - <u>[ACTION\\_REMOVE](#page-62-0)</u> action.

#### **Throws:**

IllegalArgumentException - If the filter syntax is not correct or invalid actions are specified.

### <span id="page-62-2"></span>**DevicePermission**

```
public DevicePermission(Device device,
                         String action)
```
Creates a new FunctionalDevicePermission with the given device and actions. The permission must be used for the security checks like:

securityManager.checkPermission(new FunctionalDevicePermission(this, "remove")); . The permissions constructed by this constructor must not be added to the FunctionalDevicePermission permission collections.

#### **Parameters:**

device - The permission device. action - ACTION REMOVE action.

## **Method Detail**

#### <span id="page-62-1"></span>**equals**

```
public boolean equals(Object obj)
```
Two FunctionalDevicePermission instances are equal if:

- $^{35}_{17}$  represents the same filter and actions
- $^{35}_{17}$  represents the same device and actions

**Overrides:**

equals in class BasicPermission

**Parameters:**

obj - The object being compared for equality with this object.

**Returns:**

true if two permissions are equal, false otherwise.

## <span id="page-63-2"></span>**hashCode**

public int **hashCode**()

Returns the hash code value for this object.

#### **Overrides:**

hashCode in class BasicPermission

**Returns:**

Hash code value for this object.

#### <span id="page-63-3"></span>**getActions**

public String **getActions**()

Returns the canonical string representation of **[ACTION\\_REMOVE](#page-62-0)** action.

#### **Overrides:**

getActions in class BasicPermission

**Returns:**

The canonical string representation of the actions.

### <span id="page-63-1"></span>**implies**

```
public boolean implies(Permission p)
```
Determines if the specified permission is implied by this object. The method will throw an exception if the specified permission was not constructed by **[DevicePermission\(Device, String\)](#page-62-2)**. Returns true if the specified permission is a FunctionalDevicePermission and this permission filter matches the specified permission device properties.

#### **Overrides:**

implies in class BasicPermission

**Parameters:**

p - The permission to be implied. It must be constructed by **[DevicePermission\(Device, String\)](#page-62-2)**. **Returns:**

true if the specified permission is implied by this permission, false otherwise.

#### **Throws:**

IllegalArgumentException - If the specified permission is not constructed by [DevicePermission\(Device, String\)](#page-62-2).

## <span id="page-63-0"></span>**newPermissionCollection**

public PermissionCollection **newPermissionCollection**()

Returns a new PermissionCollection suitable for storing FunctionalDevicePermission instances.

#### **Overrides:**

newPermissionCollection in class BasicPermission

## **Returns:**

A new PermissionCollection instance.

# <span id="page-65-0"></span>**Interface OperationMetadata**

**[org.osgi.service.dal](#page-35-0)**

public interface **OperationMetadata**

Contains metadata about Device Function operation.

#### **See Also:**

[DeviceFunction](#page-48-0), [PropertyMetadata](#page-67-0)

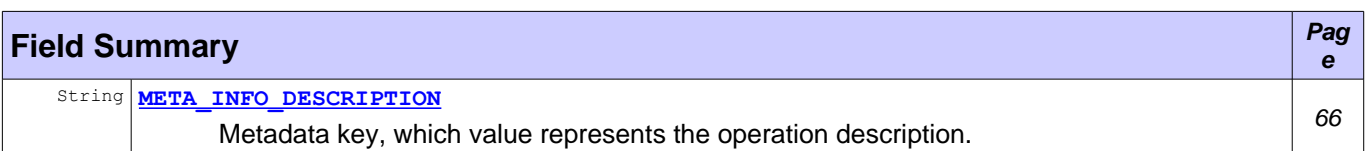

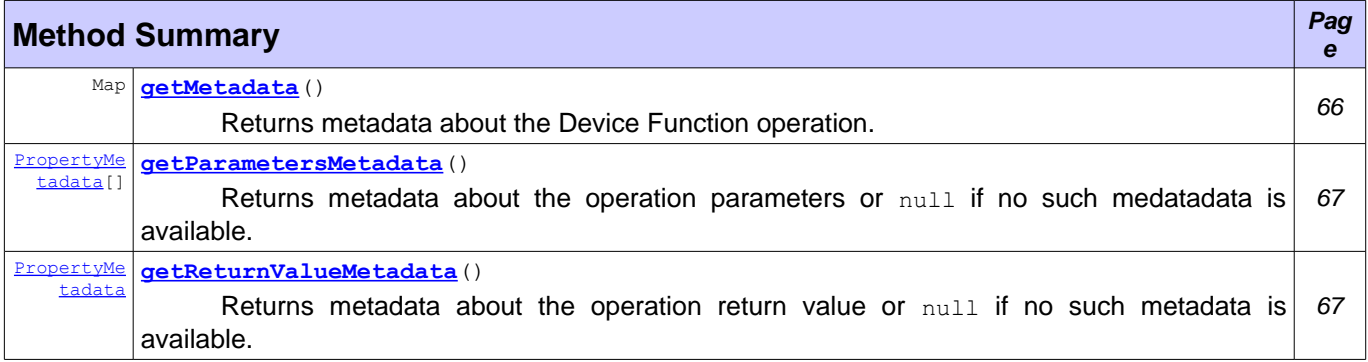

## **Field Detail**

### <span id="page-65-1"></span>**META\_INFO\_DESCRIPTION**

public static final String **META\_INFO\_DESCRIPTION** = "description"

Metadata key, which value represents the operation description. The property value type is java.lang.String.

## **Method Detail**

#### <span id="page-65-2"></span>**getMetadata**

Map **getMetadata**()

Returns metadata about the Device Function operation. The keys of the java.util.Map result must be of java.lang.String type. Possible keys:

- 35 META INFO DESCRIPTION
- $^{35}_{17}$  custom key

#### **Returns:**

The operation metadata or null if no such metadata is available.

## <span id="page-66-0"></span>**getReturnValueMetadata**

#### [PropertyMetadata](#page-67-0) **getReturnValueMetadata**()

Returns metadata about the operation return value or null if no such metadata is available.

#### **Returns:**

Operation return value metadata.

## <span id="page-66-1"></span>**getParametersMetadata**

#### [PropertyMetadata\[](#page-67-0)] **getParametersMetadata**()

Returns metadata about the operation parameters or null if no such medatadata is available.

#### **Returns:**

Operation parameters medata.

# <span id="page-67-0"></span>**Interface PropertyMetadata**

**[org.osgi.service.dal](#page-35-0)**

#### public interface **PropertyMetadata**

Contains metadata about Device Function property or Device Function operation parameter. The access to the Device Function properties is a bitmap value of [PROPERTY\\_ACCESS](#page-68-3) metadata key. Device Function properties can be accessed in three ways. Any combinations between them are possible:

- <sup>35</sup> PROPERTY ACCESS READABLE available for all properties, which can be read. Device Function must provide a getter method for an access to the property value.
- <sup>35</sup> PROPERTY ACCESS WRITABLE available for all properties, which can be modified. Device Function must provide a setter method for a modification of the property value.
- $^{35}_{17}$  PROPERTY ACCESS EVENTABLE available for all properties, which can report the property value. [DeviceFunctionEvent](#page-57-0)s are sent on property change.

#### **See Also:**

[DeviceFunction](#page-48-0), [PropertyMetadata](#page-67-0)

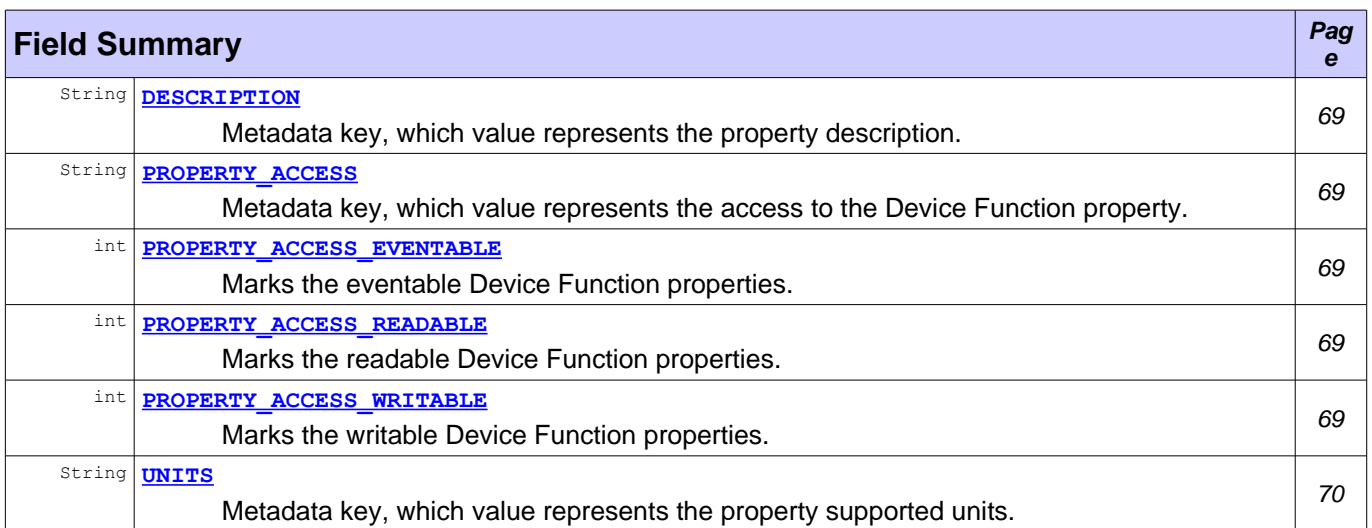

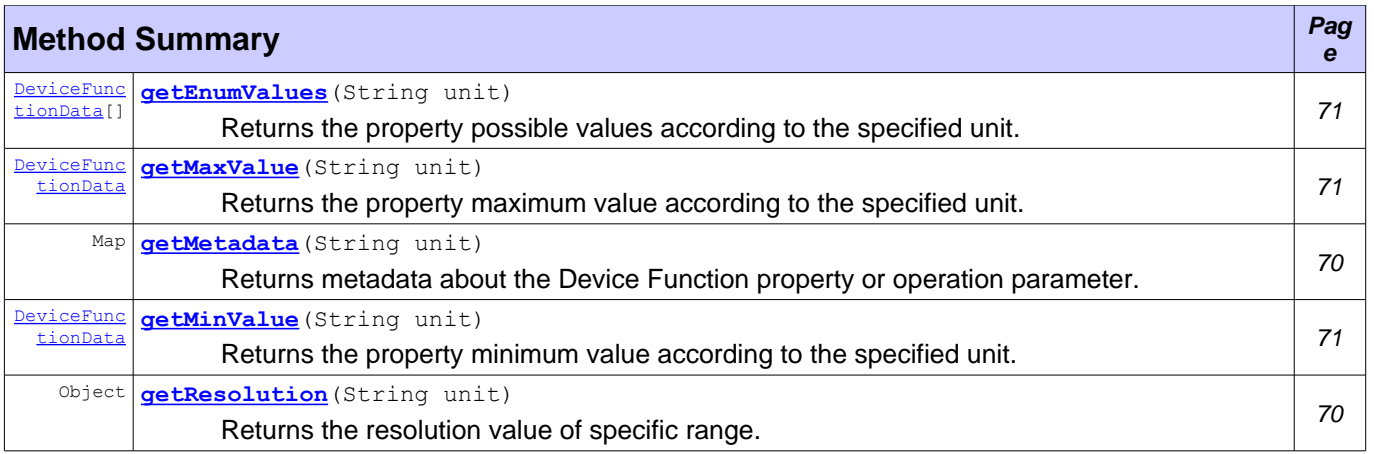

## **Field Detail**

### <span id="page-68-1"></span>**PROPERTY\_ACCESS\_READABLE**

public static final int **PROPERTY ACCESS READABLE** = 1

Marks the readable Device Function properties. The flag can be used as a part of bitmap value of [PROPERTY\\_ACCESS](#page-68-3). The readable access mandates Device Function to provide a property getter method.

**See Also:**

[DeviceFunction](#page-48-0)

## <span id="page-68-0"></span>**PROPERTY\_ACCESS\_WRITABLE**

public static final int **PROPERTY ACCESS WRITABLE** = 2

Marks the writable Device Function properties. The flag can be used as a part of bitmap value of [PROPERTY\\_ACCESS](#page-68-3). The writable access mandates Device Function to provide a property setter methods.

**See Also:**

[DeviceFunction](#page-48-0)

## <span id="page-68-2"></span>**PROPERTY\_ACCESS\_EVENTABLE**

public static final int **PROPERTY ACCESS EVENTABLE** = 4

Marks the eventable Device Function properties. The flag can be used as a part of bitmap value of [PROPERTY\\_ACCESS](#page-68-3).

**See Also:**

[DeviceFunction](#page-48-0)

## <span id="page-68-3"></span>**PROPERTY\_ACCESS**

public static final String **PROPERTY ACCESS** = "property.access"

Metadata key, which value represents the access to the Device Function property. The property value is a bitmap of Integer type. The bitmap can be any combination of:

- 35 PROPERTY ACCESS READABLE
- <sup>35</sup> PROPERTY ACCESS WRITABLE
- <sup>35</sup> PROPERTY ACCESS EVENTABLE

For example, value Integer(3) means that the property is readable and writable, but not eventable.

The property access is available only for Device Function properties and it's missing for the operation parameters.

#### <span id="page-68-4"></span>**DESCRIPTION**

public static final String **DESCRIPTION** = "description"

Metadata key, which value represents the property description. The property value type is java.lang.String.

## <span id="page-69-2"></span>**UNITS**

public static final String **UNITS** = "units"

Metadata key, which value represents the property supported units. The property value type is java.lang.String[]. Each unit must follow those rules:

- $^{35}_{17}$  The International System of Units must be used where it's applicable. For example, kg for kilogram and km for kilometre.
- $\frac{35}{17}$  If the unit name matches to an Unicode symbol name, the Unicode symbol must be used. For example, the degree unit matches to the Unicode degree sign (°).
- $\frac{35}{17}$  If the unit name doesn't match to an Unicode symbol, the unit symbol must be built by Unicode Basic Latin block of characters, superscript and subscript characters. For example, watt per square metre steradian is built by W/(m² sr), where ² is Unicode superscript two.

If those rules cannot be applied to the unit symbol, custom rules are allowed. A set of predefined unit symbols are available in  $units$  interface.</u>

## **Method Detail**

#### <span id="page-69-1"></span>**getMetadata**

```
Map getMetadata(String unit)
```
Returns metadata about the Device Function property or operation parameter. The keys of the java.util.Map result must be of java.lang.String type. Possible keys:

- $^{35}_{17}$  [DESCRIPTION](#page-68-4) doesn't depend on the given unit.
- $^{35}_{17}$  PROPERTY ACCESS available only for Device Function property and missing for Device FUnction operation parameters. It doesn't depend on the given unit.
- $^{35}_{17}$  [UNITS](#page-69-2) doesn't depend on the given unit.
- $^{35}_{17}$  custom key can depend on the unit.

#### **Parameters:**

unit - The unit to align the metadata if it's applicable. It can be null, which means that the default unit will be used.

#### **Returns:**

The property metadata or null if no such metadata is available.

### <span id="page-69-0"></span>**getResolution**

Object **getResolution**(String unit) throws IllegalArgumentException

> Returns the resolution value of specific range. For example, if the range is [0, 100], the resolution can be 10. That's the different between two values in series. The resolution type depends on the property type. If the property is using data bean like  $LevelData$  $LevelData$  $LevelData$ , the resolution will the  $BiqDecimal$ .</u>

#### **Parameters:**

unit - The unit to align the resolution, can be null.

#### **Returns:**

The resolution according to the specified unit or null if no resolution is supported.

#### **Throws:**

IllegalArgumentException - If the unit is not supported.

#### <span id="page-70-2"></span>**getEnumValues**

```
DeviceFunctionData[] getEnumValues(String unit)
                            throws IllegalArgumentException
```
Returns the property possible values according to the specified unit. If the unit is null, the values set is aligned to the default unit. If there is no such set of supported values, null is returned. The values must be sorted in increasing order.

#### **Parameters:**

unit - The unit to align the supported values, can be null.

#### **Returns:**

The supported values according to the specified unit or  $null$  if no such values are supported. The values must be sorted in increasing order.

#### **Throws:**

IllegalArgumentException - If the unit is not supported.

### <span id="page-70-0"></span>**getMinValue**

```
DeviceFunctionData getMinValue(String unit)
                        throws IllegalArgumentException
```
Returns the property minimum value according to the specified unit. If the unit is null, the minimum value is aligned to the default unit. If there is no minimum value, null is returned.

#### **Parameters:**

unit - The unit to align the minimum value, can be null.

#### **Returns:**

The minimum value according to the specified unit or  $\text{null}$  if no minimum value is supported.

#### **Throws:**

IllegalArgumentException - If the unit is not supported.

#### <span id="page-70-1"></span>**getMaxValue**

```
DeviceFunctionData getMaxValue(String unit)
                        throws IllegalArgumentException
```
Returns the property maximum value according to the specified unit. If the unit is  $null$ , the maximum value is aligned to the default unit. If there is no maximum value, null is returned.

#### **Parameters:**

unit - The unit to align the maximum value, can be null.

**Returns:**

The maximum value according to the specified unit or null if no maximum value is supported.

**Throws:**

IllegalArgumentException - If the unit is not supported.

# <span id="page-71-0"></span>**Interface Units**

**[org.osgi.service.dal](#page-35-0)**

#### public interface **Units**

Contains the most of the International System of Units unit symbols. The constant name represents the unit name. The constant value represents the unit symbol as it's defined in  $\frac{\text{propertyMetadda.UNITS}}{\text{Int}_1}$ .

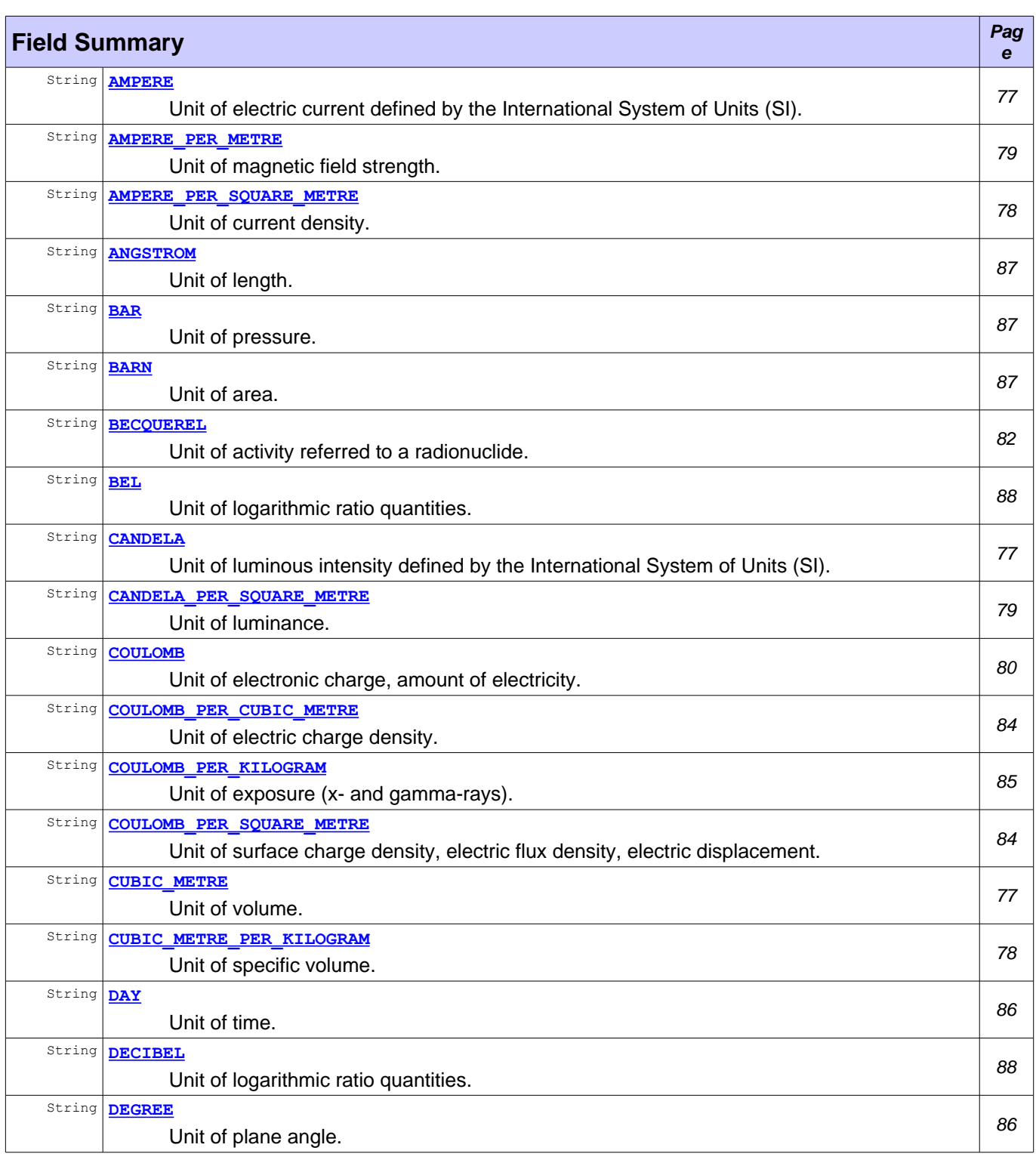
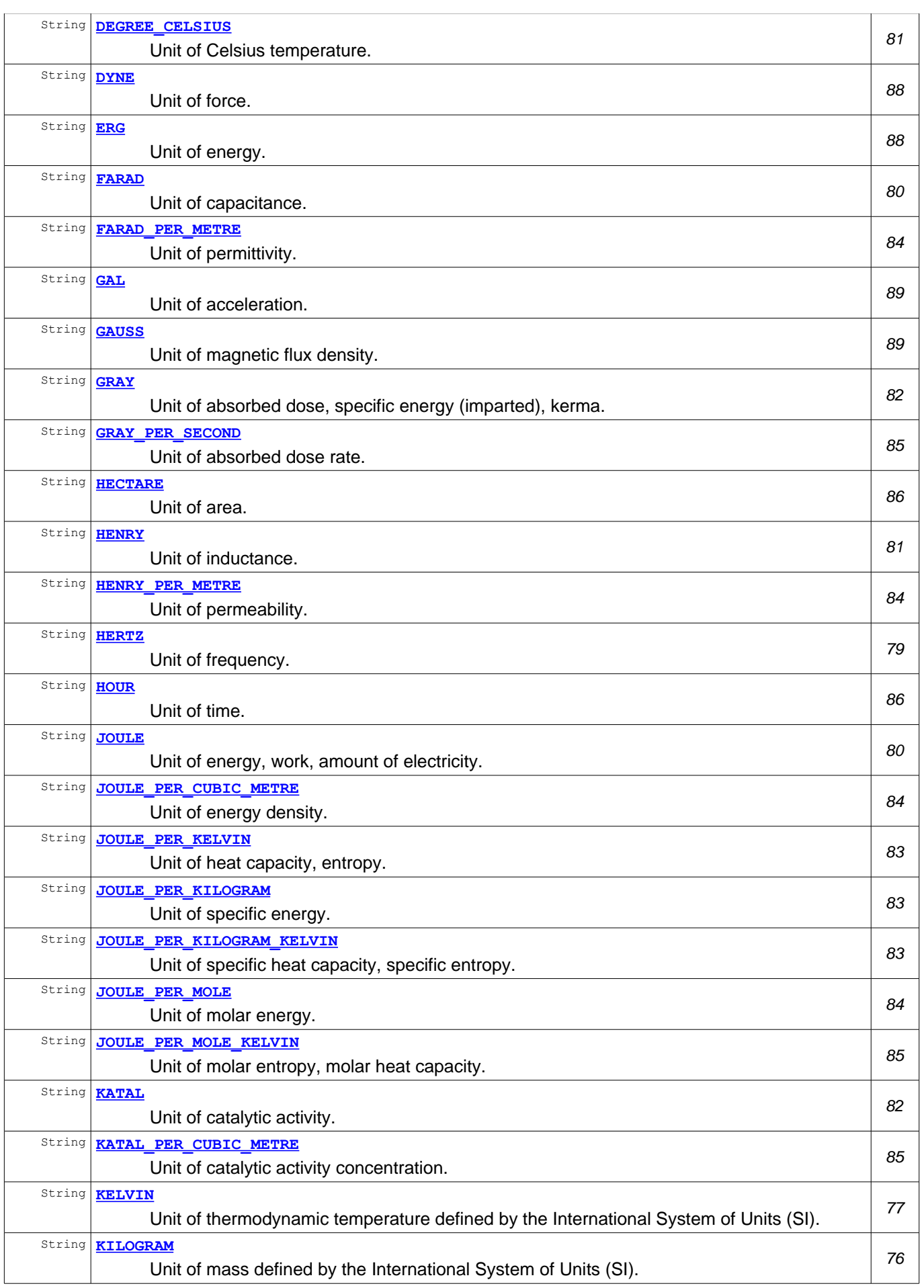

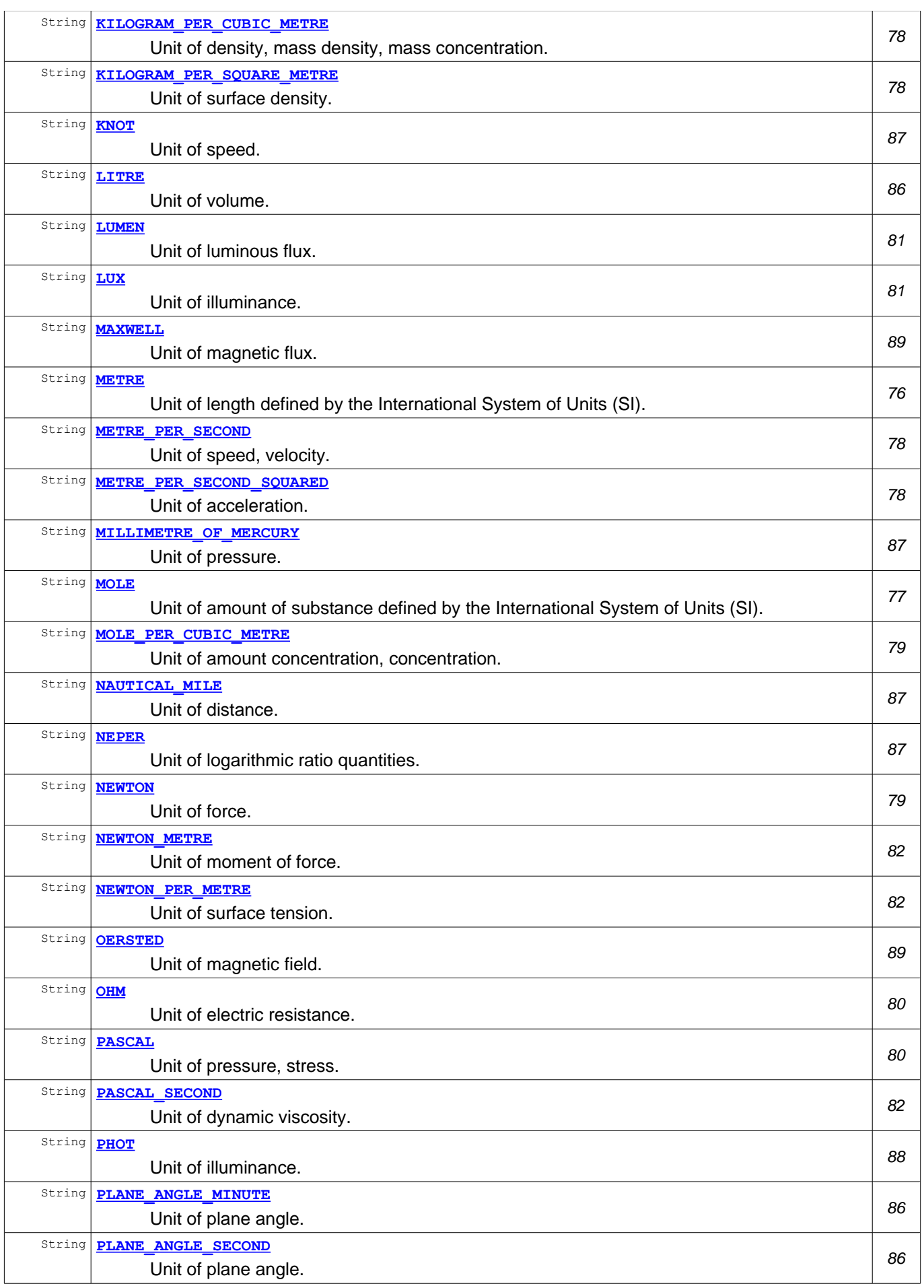

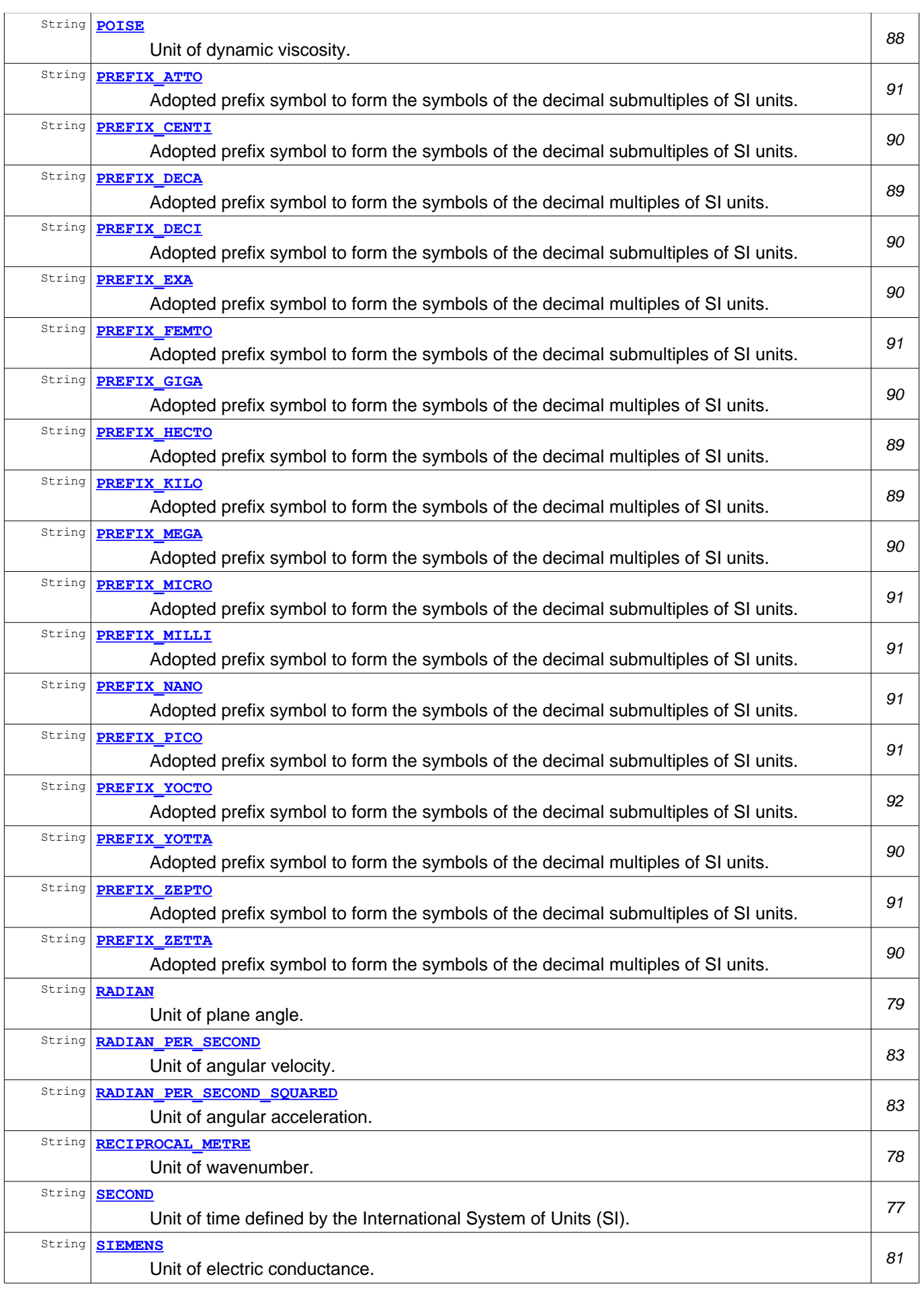

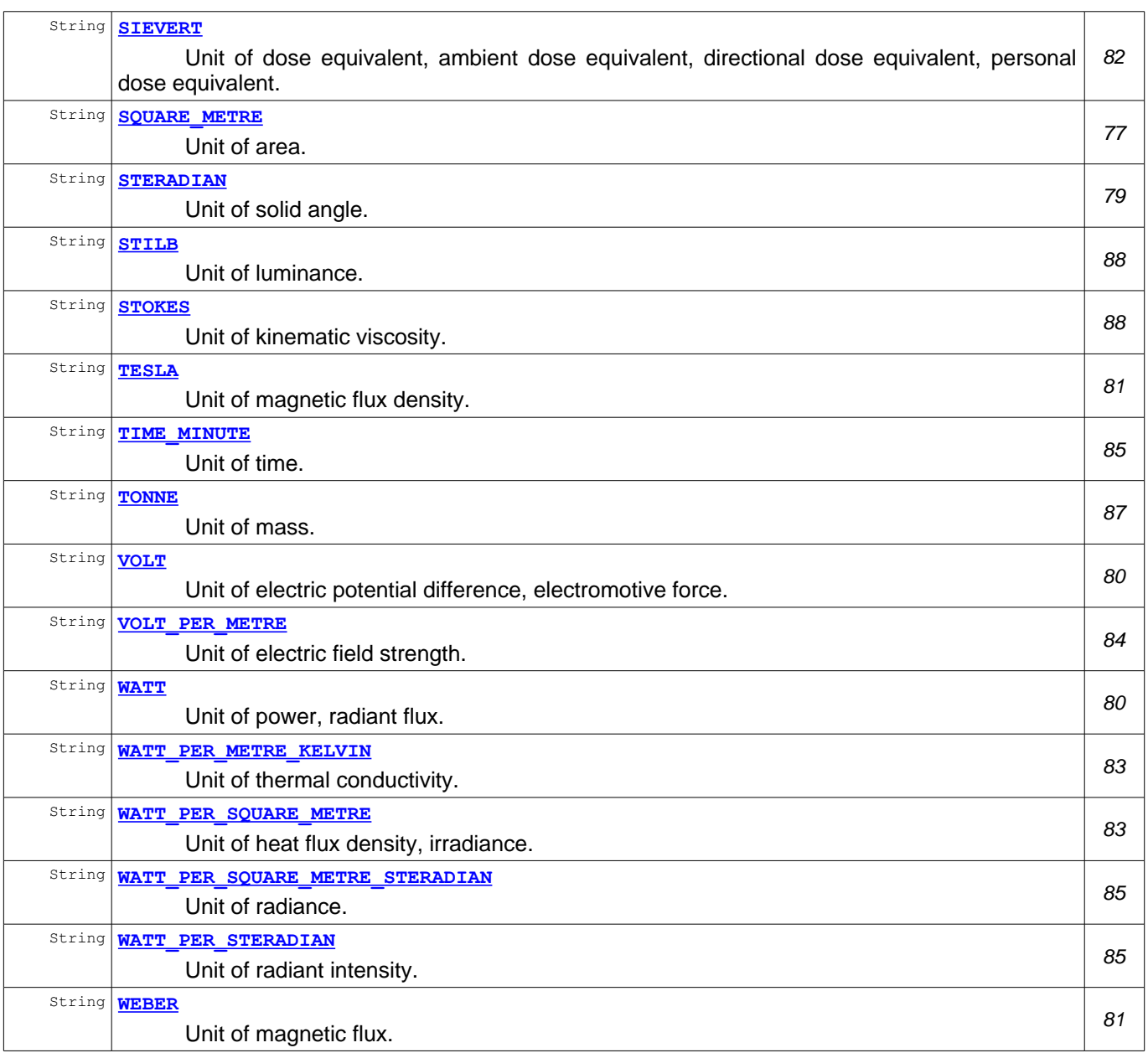

# **Field Detail**

## <span id="page-75-1"></span>**METRE**

public static final String **METRE** = "m"

Unit of length defined by the International System of Units (SI). It's one of be base units called metre.

## <span id="page-75-0"></span>**KILOGRAM**

public static final String **KILOGRAM** = "kg"

Unit of mass defined by the International System of Units (SI). It's one of be base units called kilogram.

## <span id="page-76-2"></span>**SECOND**

public static final String **SECOND** = "s"

Unit of time defined by the International System of Units (SI). It's one of be base units called second.

### **AMPERE**

public static final String **AMPERE** = "A"

Unit of electric current defined by the International System of Units (SI). It's one of be base units called ampere.

## <span id="page-76-0"></span>**KELVIN**

```
public static final String KELVIN = "\u212a"
```
Unit of thermodynamic temperature defined by the International System of Units (SI). It's one of be base units called kelvin.

## <span id="page-76-1"></span>**MOLE**

```
public static final String MOLE = "mol"
```
Unit of amount of substance defined by the International System of Units (SI). It's one of be base units called mole.

## **CANDELA**

public static final String **CANDELA** = "cd"

Unit of luminous intensity defined by the International System of Units (SI). It's one of be base units called candela.

## <span id="page-76-3"></span>**SQUARE\_METRE**

public static final String **SQUARE\_METRE** = "m\u00b2"

Unit of area. It's one of coherent derived units in the SI expressed in terms of base units. The unit is called square metre.

## **CUBIC\_METRE**

public static final String **CUBIC\_METRE** = "m\u00b3"

Unit of volume. It's one of coherent derived units in the SI expressed in terms of base units. The unit is called cubic metre.

## <span id="page-77-1"></span>**METRE\_PER\_SECOND**

public static final String **METRE PER SECOND** = "m/s"

Unit of speed, velocity. It's one of coherent derived units in the SI expressed in terms of base units. The unit is called metre per second.

## <span id="page-77-0"></span>**METRE\_PER\_SECOND\_SQUARED**

public static final String **METRE PER SECOND SQUARED** = "m/s\u00b2"

Unit of acceleration. It's one of coherent derived units in the SI expressed in terms of base units. The unit is called metre per second squared.

### <span id="page-77-4"></span>**RECIPROCAL\_METRE**

public static final String **RECIPROCAL\_METRE** = "m\u207b\u00b9"

Unit of wavenumber. It's one of coherent derived units in the SI expressed in terms of base units. The unit is called reciprocal metre.

## <span id="page-77-3"></span>**KILOGRAM\_PER\_CUBIC\_METRE**

public static final String **KILOGRAM PER CUBIC METRE** = "kg/m\u00b3"

Unit of density, mass density, mass concentration. It's one of coherent derived units in the SI expressed in terms of base units. The unit is called kilogram per cubic metre.

## <span id="page-77-2"></span>**KILOGRAM\_PER\_SQUARE\_METRE**

public static final String **KILOGRAM PER SQUARE METRE** = "kg/m\u00b2"

Unit of surface density. It's one of coherent derived units in the SI expressed in terms of base units. The unit is called kilogram per square metre.

#### **CUBIC\_METRE\_PER\_KILOGRAM**

public static final String **CUBIC\_METRE\_PER\_KILOGRAM** = "m\u00b3/kg"

Unit of specific volume. It's one of coherent derived units in the SI expressed in terms of base units. The unit is called cubic metre per kilogram.

#### **AMPERE\_PER\_SQUARE\_METRE**

public static final String **AMPERE\_PER\_SQUARE\_METRE** = "A/m\u00b2"

Unit of current density. It's one of coherent derived units in the SI expressed in terms of base units. The unit is called ampere per square metre.

## **AMPERE\_PER\_METRE**

public static final String **AMPERE PER METRE** = "A/m"

Unit of magnetic field strength. It's one of coherent derived units in the SI expressed in terms of base units. The unit is called ampere per metre.

## <span id="page-78-2"></span>**MOLE\_PER\_CUBIC\_METRE**

public static final String **MOLE\_PER\_CUBIC\_METRE** = "mol/m\u00b3"

Unit of amount concentration, concentration. It's one of coherent derived units in the SI expressed in terms of base units. The unit is called mole per cubic metre.

## **CANDELA\_PER\_SQUARE\_METRE**

public static final String **CANDELA\_PER\_SQUARE\_METRE** = "cd/m\u00b2"

Unit of luminance. It's one of coherent derived units in the SI expressed in terms of base units. The unit is called candela per square metre.

## <span id="page-78-3"></span>**RADIAN**

```
public static final String RADIAN = "rad"
```
Unit of plane angle. It's one of the coherent derived units in the SI with special names and symbols. The unit is called radian.

## <span id="page-78-4"></span>**STERADIAN**

```
public static final String STERADIAN = "sr"
```
Unit of solid angle. It's one of the coherent derived units in the SI with special names and symbols. The unit is called steradian.

## <span id="page-78-0"></span>**HERTZ**

```
public static final String HERTZ = "Hz"
```
Unit of frequency. It's one of the coherent derived units in the SI with special names and symbols. The unit is called hertz.

#### <span id="page-78-1"></span>**NEWTON**

```
public static final String NEWTON = "N"
```
Unit of force. It's one of the coherent derived units in the SI with special names and symbols. The unit is called newton.

## <span id="page-79-2"></span>**PASCAL**

```
public static final String PASCAL = "Pa"
```
Unit of pressure, stress. It's one of the coherent derived units in the SI with special names and symbols. The unit is called pascal.

## <span id="page-79-0"></span>**JOULE**

public static final String **JOULE** = "J"

Unit of energy, work, amount of electricity. It's one of the coherent derived units in the SI with special names and symbols. The unit is called joule.

## <span id="page-79-4"></span>**WATT**

```
public static final String WATT = "W"
```
Unit of power, radiant flux. It's one of the coherent derived units in the SI with special names and symbols. The unit is called watt.

## **COULOMB**

```
public static final String COULOMB = "C"
```
Unit of electronic charge, amount of electricity. It's one of the coherent derived units in the SI with special names and symbols. The unit is called coulomb.

## <span id="page-79-5"></span>**VOLT**

public static final String **VOLT** = "V"

Unit of electric potential difference, electromotive force. It's one of the coherent derived units in the SI with special names and symbols. The unit is called volt.

# <span id="page-79-1"></span>**FARAD**

public static final String **FARAD** = "F"

Unit of capacitance. It's one of the coherent derived units in the SI with special names and symbols. The unit is called farad.

## <span id="page-79-3"></span>**OHM**

```
public static final String OHM = "\u2126"
```
Unit of electric resistance. It's one of the coherent derived units in the SI with special names and symbols. The unit is called ohm.

### <span id="page-80-4"></span>**SIEMENS**

public static final String **SIEMENS** = "S"

Unit of electric conductance. It's one of the coherent derived units in the SI with special names and symbols. The unit is called siemens.

## <span id="page-80-5"></span>**WEBER**

public static final String **WEBER** = "Wb"

Unit of magnetic flux. It's one of the coherent derived units in the SI with special names and symbols. The unit is called weber.

## <span id="page-80-6"></span>**TESLA**

public static final String **TESLA** = "T"

Unit of magnetic flux density. It's one of the coherent derived units in the SI with special names and symbols. The unit is called tesla.

## <span id="page-80-0"></span>**HENRY**

```
public static final String HENRY = "H"
```
Unit of inductance. It's one of the coherent derived units in the SI with special names and symbols. The unit is called henry.

## <span id="page-80-1"></span>**DEGREE\_CELSIUS**

public static final String **DEGREE\_CELSIUS** = "\u2103"

Unit of Celsius temperature. It's one of the coherent derived units in the SI with special names and symbols. The unit is called degree Celsius.

## <span id="page-80-3"></span>**LUMEN**

public static final String **LUMEN** = "lm"

Unit of luminous flux. It's one of the coherent derived units in the SI with special names and symbols. The unit is called lumen.

#### <span id="page-80-2"></span>**LUX**

```
public static final String LUX = "lx"
```
Unit of illuminance. It's one of the coherent derived units in the SI with special names and symbols. The unit is called lux.

## **BECQUEREL**

```
public static final String BECQUEREL = "Bq"
```
Unit of activity referred to a radionuclide. It's one of the coherent derived units in the SI with special names and symbols. The unit is called becquerel.

## <span id="page-81-1"></span>**GRAY**

public static final String **GRAY** = "Gy"

Unit of absorbed dose, specific energy (imparted), kerma. It's one of the coherent derived units in the SI with special names and symbols. The unit is called gray.

## <span id="page-81-5"></span>**SIEVERT**

```
public static final String SIEVERT = "Sv"
```
Unit of dose equivalent, ambient dose equivalent, directional dose equivalent, personal dose equivalent. It's one of the coherent derived units in the SI with special names and symbols. The unit is called sievert.

## <span id="page-81-0"></span>**KATAL**

```
public static final String KATAL = "kat"
```
Unit of catalytic activity. It's one of the coherent derived units in the SI with special names and symbols. The unit is called katal.

## <span id="page-81-2"></span>**PASCAL\_SECOND**

```
public static final String PASCAL_SECOND = "Pa s"
```
Unit of dynamic viscosity. It's one of coherent derived units whose names and symbols include SI coherent derived units with special names and symbols. The unit is called pascal second.

## <span id="page-81-4"></span>**NEWTON\_METRE**

```
public static final String NEWTON METRE = "N m"
```
Unit of moment of force. It's one of coherent derived units whose names and symbols include SI coherent derived units with special names and symbols. The unit is called newton metre.

# <span id="page-81-3"></span>**NEWTON\_PER\_METRE**

```
public static final String NEWTON_PER_METRE = "N/m"
```
Unit of surface tension. It's one of coherent derived units whose names and symbols include SI coherent derived units with special names and symbols. The unit is called newton per metre.

## <span id="page-82-4"></span>**RADIAN\_PER\_SECOND**

public static final String **RADIAN PER SECOND** = "rad/s"

Unit of angular velocity. It's one of coherent derived units whose names and symbols include SI coherent derived units with special names and symbols. The unit is called radian per second.

## <span id="page-82-3"></span>**RADIAN\_PER\_SECOND\_SQUARED**

public static final String **RADIAN\_PER\_SECOND\_SQUARED** = "rad/s\u00b2"

Unit of angular acceleration. It's one of coherent derived units whose names and symbols include SI coherent derived units with special names and symbols. The unit is called radian per second squared.

## <span id="page-82-5"></span>**WATT\_PER\_SQUARE\_METRE**

public static final String **WATT\_PER\_SQUARE\_METRE** = "W/m\u00b2"

Unit of heat flux density, irradiance. It's one of coherent derived units whose names and symbols include SI coherent derived units with special names and symbols. The unit is called watt per square metre.

## <span id="page-82-2"></span>**JOULE\_PER\_KELVIN**

```
public static final String JOULE_PER_KELVIN = "J/K"
```
Unit of heat capacity, entropy. It's one of coherent derived units whose names and symbols include SI coherent derived units with special names and symbols. The unit is called joule per kelvin.

#### <span id="page-82-0"></span>**JOULE\_PER\_KILOGRAM\_KELVIN**

```
public static final String JOULE PER KILOGRAM KELVIN = "J/(kg K)"
```
Unit of specific heat capacity, specific entropy. It's one of coherent derived units whose names and symbols include SI coherent derived units with special names and symbols. The unit is called joule per kilogram kelvin.

#### <span id="page-82-1"></span>**JOULE\_PER\_KILOGRAM**

public static final String **JOULE\_PER\_KILOGRAM** = "J/kg"

Unit of specific energy. It's one of coherent derived units whose names and symbols include SI coherent derived units with special names and symbols. The unit is called joule per kilogram.

## <span id="page-82-6"></span>WATT PER METRE KELVIN

public static final String WATT PER METRE KELVIN = "W/(m K)"

Unit of thermal conductivity. It's one of coherent derived units whose names and symbols include SI coherent derived units with special names and symbols. The unit is called watt per metre kelvin.

## <span id="page-83-1"></span>**JOULE\_PER\_CUBIC\_METRE**

public static final String JOULE PER CUBIC METRE = "J/m\u00b3"

Unit of energy density. It's one of coherent derived units whose names and symbols include SI coherent derived units with special names and symbols. The unit is called joule per cubic metre.

## <span id="page-83-4"></span>**VOLT\_PER\_METRE**

public static final String **VOLT\_PER\_METRE** = "V/m"

Unit of electric field strength. It's one of coherent derived units whose names and symbols include SI coherent derived units with special names and symbols. The unit is called volt per metre.

#### **COULOMB\_PER\_CUBIC\_METRE**

public static final String **COULOMB\_PER\_CUBIC\_METRE** = "C/m\u00b3"

Unit of electric charge density. It's one of coherent derived units whose names and symbols include SI coherent derived units with special names and symbols. The unit is called coulomb per cubic metre.

## **COULOMB\_PER\_SQUARE\_METRE**

public static final String **COULOMB PER SQUARE METRE** = "C/m\u00b2"

Unit of surface charge density, electric flux density, electric displacement. It's one of coherent derived units whose names and symbols include SI coherent derived units with special names and symbols. The unit is called coulomb per square metre.

#### <span id="page-83-3"></span>**FARAD\_PER\_METRE**

public static final String **FARAD PER METRE** = "F/m"

Unit of permittivity. It's one of coherent derived units whose names and symbols include SI coherent derived units with special names and symbols. The unit is called farad per metre.

#### <span id="page-83-2"></span>**HENRY\_PER\_METRE**

public static final String **HENRY\_PER\_METRE** = "H/m"

Unit of permeability. It's one of coherent derived units whose names and symbols include SI coherent derived units with special names and symbols. The unit is called henry per metre.

## <span id="page-83-0"></span>**JOULE\_PER\_MOLE**

public static final String **JOULE\_PER\_MOLE** = "J/mol"

Unit of molar energy. It's one of coherent derived units whose names and symbols include SI coherent derived units with special names and symbols. The unit is called joule per mole.

## <span id="page-84-1"></span>**JOULE\_PER\_MOLE\_KELVIN**

```
public static final String JOULE PER MOLE KELVIN = "J/(mol K)"
```
Unit of molar entropy, molar heat capacity. It's one of coherent derived units whose names and symbols include SI coherent derived units with special names and symbols. The unit is called joule per mole kelvin.

## **COULOMB\_PER\_KILOGRAM**

public static final String **COULOMB\_PER\_KILOGRAM** = "C/kg"

Unit of exposure (x- and gamma-rays). It's one of coherent derived units whose names and symbols include SI coherent derived units with special names and symbols. The unit is called coulomb per kilogram.

## <span id="page-84-2"></span>**GRAY\_PER\_SECOND**

```
public static final String GRAY_PER_SECOND = "Gy/s"
```
Unit of absorbed dose rate. It's one of coherent derived units whose names and symbols include SI coherent derived units with special names and symbols. The unit is called gray per second.

## <span id="page-84-3"></span>**WATT\_PER\_STERADIAN**

```
public static final String WATT PER STERADIAN = "W/sr"
```
Unit of radiant intensity. It's one of coherent derived units whose names and symbols include SI coherent derived units with special names and symbols. The unit is called watt per steradian.

## <span id="page-84-4"></span>**WATT\_PER\_SQUARE\_METRE\_STERADIAN**

```
public static final String WATT PER SQUARE METRE STERADIAN = "W/(m\u00b2 sr)"
```
Unit of radiance. It's one of coherent derived units whose names and symbols include SI coherent derived units with special names and symbols. The unit is called watt per square metre steradian.

## <span id="page-84-0"></span>**KATAL\_PER\_CUBIC\_METRE**

public static final String **KATAL\_PER\_CUBIC\_METRE** = "kat/m\u00b3"

Unit of catalytic activity concentration. It's one of coherent derived units whose names and symbols include SI coherent derived units with special names and symbols. The unit is called katal per cubic metre.

## <span id="page-84-5"></span>**TIME\_MINUTE**

public static final String **TIME\_MINUTE** = "min"

Unit of time. It's one of non-SI units accepted for use with the International System of Units. The unit is called minute.

## <span id="page-85-0"></span>**HOUR**

public static final String **HOUR** = "h"

Unit of time. It's one of non-SI units accepted for use with the International System of Units. The unit is called hour.

# **DAY**

```
public static final String DAY = "d"
```
Unit of time. It's one of non-SI units accepted for use with the International System of Units. The unit is called day.

## **DEGREE**

```
public static final String DEGREE = "\u00b0"
```
Unit of plane angle. It's one of non-SI units accepted for use with the International System of Units. The unit is called degree.

## <span id="page-85-3"></span>**PLANE\_ANGLE\_MINUTE**

```
public static final String PLANE_ANGLE_MINUTE = "\u2032"
```
Unit of plane angle. It's one of non-SI units accepted for use with the International System of Units. The unit is called minute.

## <span id="page-85-2"></span>**PLANE\_ANGLE\_SECOND**

public static final String **PLANE\_ANGLE\_SECOND** = "\u2033"

Unit of plane angle. It's one of non-SI units accepted for use with the International System of Units. The unit is called second.

## <span id="page-85-1"></span>**HECTARE**

```
public static final String HECTARE = "ha"
```
Unit of area. It's one of non-SI units accepted for use with the International System of Units. The unit is called hectare.

## <span id="page-85-4"></span>**LITRE**

```
public static final String LITRE = "l"
```
Unit of volume. It's one of non-SI units accepted for use with the International System of Units. The unit is called litre. International System of Units accepts two symbols: lower-case l and capital L. That constant value is using the lower-case l.

## <span id="page-86-4"></span>**TONNE**

public static final String **TONNE** = "t"

Unit of mass. It's one of non-SI units accepted for use with the International System of Units. The unit is called tonne.

# **BAR**

```
public static final String BAR = "bar"
```
Unit of pressure. It's one of other non-SI units. The unit is called bar.

## <span id="page-86-2"></span>**MILLIMETRE\_OF\_MERCURY**

```
public static final String MILLIMETRE_OF_MERCURY = "mmHg"
```
Unit of pressure. It's one of other non-SI units. The unit is called millimetre of mercury.

## **ANGSTROM**

```
public static final String ANGSTROM = "\u212b"
```
Unit of length. It's one of other non-SI units. The unit is called angstrom.

## <span id="page-86-1"></span>**NAUTICAL\_MILE**

```
public static final String NAUTICAL_MILE = "M"
```
Unit of distance. It's one of other non-SI units. The unit is called nautical mile.

# **BARN**

```
public static final String BARN = "b"
```
Unit of area. It's one of other non-SI units. The unit is called barn.

## <span id="page-86-3"></span>**KNOT**

public static final String **KNOT** = "kn"

Unit of speed. It's one of other non-SI units. The unit is called knot.

# <span id="page-86-0"></span>**NEPER**

public static final String **NEPER** = "Np"

Unit of logarithmic ratio quantities. It's one of other non-SI units. The unit is called neper.

## **BEL**

public static final String **BEL** = "B"

Unit of logarithmic ratio quantities. It's one of other non-SI units. The unit is called bel.

#### **DECIBEL**

public static final String **DECIBEL** = "dB"

Unit of logarithmic ratio quantities. It's one of other non-SI units. The unit is called decibel.

### <span id="page-87-0"></span>**ERG**

```
public static final String ERG = "erg"
```
Unit of energy. It's one of non-SI units associated with the CGS and the CGS-Gaussian system of units. The unit is called erg.

### <span id="page-87-1"></span>**DYNE**

```
public static final String DYNE = "dyn"
```
Unit of force. It's one of non-SI units associated with the CGS and the CGS-Gaussian system of units. The unit is called dyne.

## <span id="page-87-3"></span>**POISE**

public static final String **POISE** = "P"

Unit of dynamic viscosity. It's one of non-SI units associated with the CGS and the CGS-Gaussian system of units. The unit is called poise.

## <span id="page-87-4"></span>**STOKES**

```
public static final String STOKES = "St"
```
Unit of kinematic viscosity. It's one of non-SI units associated with the CGS and the CGS-Gaussian system of units. The unit is called stokes.

## <span id="page-87-5"></span>**STILB**

```
public static final String STILB = "sb"
```
Unit of luminance. It's one of non-SI units associated with the CGS and the CGS-Gaussian system of units. The unit is called stilb.

# <span id="page-87-2"></span>**PHOT**

```
public static final String PHOT = "ph"
```
Unit of illuminance. It's one of non-SI units associated with the CGS and the CGS-Gaussian system of units. The unit is called phot.

## <span id="page-88-1"></span>**GAL**

```
public static final String GAL = "Gal"
```
Unit of acceleration. It's one of non-SI units associated with the CGS and the CGS-Gaussian system of units. The unit is called gal.

## <span id="page-88-3"></span>**MAXWELL**

```
public static final String MAXWELL = "Mx"
```
Unit of magnetic flux. It's one of non-SI units associated with the CGS and the CGS-Gaussian system of units. The unit is called maxwell.

## <span id="page-88-0"></span>**GAUSS**

public static final String **GAUSS** = "G"

Unit of magnetic flux density. It's one of non-SI units associated with the CGS and the CGS-Gaussian system of units. The unit is called gauss.

## <span id="page-88-2"></span>**OERSTED**

```
public static final String OERSTED = "Oe"
```
Unit of magnetic field. It's one of non-SI units associated with the CGS and the CGS-Gaussian system of units. The unit is called oersted.

## <span id="page-88-6"></span>**PREFIX\_DECA**

```
public static final String PREFIX_DECA = "da"
```
Adopted prefix symbol to form the symbols of the decimal multiples of SI units. It's called deca and represents the 1st power of ten.

#### <span id="page-88-5"></span>**PREFIX\_HECTO**

public static final String **PREFIX\_HECTO** = "h"

Adopted prefix symbol to form the symbols of the decimal multiples of SI units. It's called hecto and represents the 2nd power of ten.

## <span id="page-88-4"></span>**PREFIX\_KILO**

```
public static final String PREFIX_KILO = "k"
```
Adopted prefix symbol to form the symbols of the decimal multiples of SI units. It's called kilo and represents the 3rd power of ten.

### <span id="page-89-2"></span>**PREFIX\_MEGA**

```
public static final String PREFIX_MEGA = "M"
```
Adopted prefix symbol to form the symbols of the decimal multiples of SI units. It's called mega and represents the 6th power of ten.

### <span id="page-89-3"></span>**PREFIX\_GIGA**

```
public static final String PREFIX_GIGA = "G"
```
Adopted prefix symbol to form the symbols of the decimal multiples of SI units. It's called giga and represents the 9th power of ten.

#### <span id="page-89-4"></span>**PREFIX\_EXA**

public static final String **PREFIX\_EXA** = "E"

Adopted prefix symbol to form the symbols of the decimal multiples of SI units. It's called exa and represents the 18th power of ten.

#### <span id="page-89-0"></span>**PREFIX\_ZETTA**

```
public static final String PREFIX_ZETTA = "Z"
```
Adopted prefix symbol to form the symbols of the decimal multiples of SI units. It's called zetta and represents the 21th power of ten.

## <span id="page-89-1"></span>**PREFIX\_YOTTA**

public static final String **PREFIX\_YOTTA** = "Y"

Adopted prefix symbol to form the symbols of the decimal multiples of SI units. It's called yotta and represents the 24th power of ten.

#### <span id="page-89-5"></span>**PREFIX\_DECI**

public static final String **PREFIX\_DECI** = "d"

Adopted prefix symbol to form the symbols of the decimal submultiples of SI units. It's called deci and represents the 1st negative power of ten.

## <span id="page-89-6"></span>**PREFIX\_CENTI**

```
public static final String PREFIX_CENTI = "c"
```
Adopted prefix symbol to form the symbols of the decimal submultiples of SI units. It's called centi and represents the 2nd negative power of ten.

### <span id="page-90-3"></span>**PREFIX\_MILLI**

```
public static final String PREFIX_MILLI = "m"
```
Adopted prefix symbol to form the symbols of the decimal submultiples of SI units. It's called milli and represents the 3rd negative power of ten.

### <span id="page-90-4"></span>**PREFIX\_MICRO**

public static final String **PREFIX\_MICRO** = "\u00b5"

Adopted prefix symbol to form the symbols of the decimal submultiples of SI units. It's called micro and represents the 6th negative power of ten.

#### <span id="page-90-2"></span>**PREFIX\_NANO**

public static final String **PREFIX\_NANO** = "n"

Adopted prefix symbol to form the symbols of the decimal submultiples of SI units. It's called nano and represents the 9th negative power of ten.

#### <span id="page-90-1"></span>**PREFIX\_PICO**

```
public static final String PREFIX_PICO = "p"
```
Adopted prefix symbol to form the symbols of the decimal submultiples of SI units. It's called pico and represents the 12th negative power of ten.

## <span id="page-90-5"></span>**PREFIX\_FEMTO**

public static final String **PREFIX\_FEMTO** = "f"

Adopted prefix symbol to form the symbols of the decimal submultiples of SI units. It's called femto and represents the 15th negative power of ten.

## <span id="page-90-6"></span>**PREFIX\_ATTO**

public static final String **PREFIX\_ATTO** = "a"

Adopted prefix symbol to form the symbols of the decimal submultiples of SI units. It's called atto and represents the 18th negative power of ten.

## <span id="page-90-0"></span>**PREFIX\_ZEPTO**

```
public static final String PREFIX_ZEPTO = "z"
```
Adopted prefix symbol to form the symbols of the decimal submultiples of SI units. It's called zepto and represents the 21th negative power of ten.

# <span id="page-91-0"></span>**PREFIX\_YOCTO**

public static final String **PREFIX\_YOCTO** = "y"

Adopted prefix symbol to form the symbols of the decimal submultiples of SI units. It's called yocto and represents the 24th negative power of ten.

# <span id="page-92-1"></span>**Package org.osgi.service.dal.functions**

Device Functions 1.0.

#### **See:**

### **[Description](#page-92-0)**

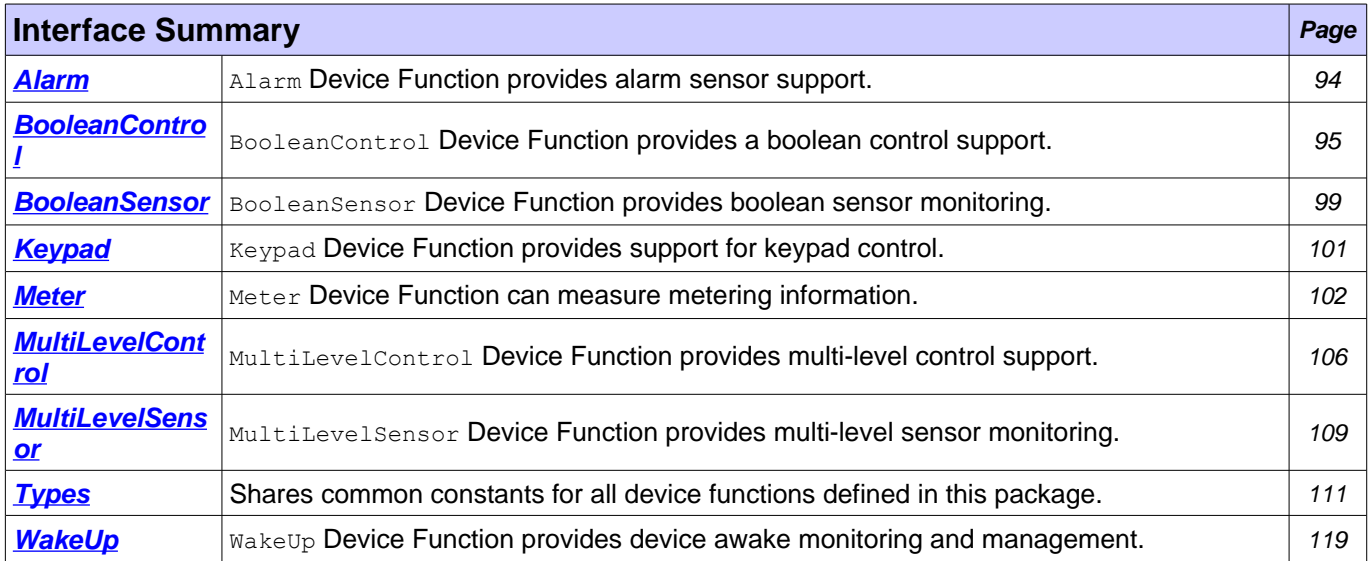

# <span id="page-92-0"></span>**Package org.osgi.service.dal.functions Description**

Device Functions 1.0.

Bundles wishing to use this package must list the package in the Import-Package header of the bundle's manifest. This package has two types of users: the consumers that use the API in this package and the providers that implement the API in this package.

Example import for consumers using the API in this package:

Import-Package: org.osgi.service.dal.functions; version="[1.0,2.0)"

Example import for providers implementing the API in this package:

Import-Package: org.osgi.service.dal.functions; version="[1.0,1.1)"

# <span id="page-93-0"></span>**Interface Alarm**

**[org.osgi.service.dal.functions](#page-92-1)**

#### **All Superinterfaces:**

**[DeviceFunction](#page-48-0)** 

public interface **Alarm** extends [DeviceFunction](#page-48-0)

Alarm Device Function provides alarm sensor support. There is only one eventable property and no operations.

#### **See Also:**

[AlarmData](#page-122-0)

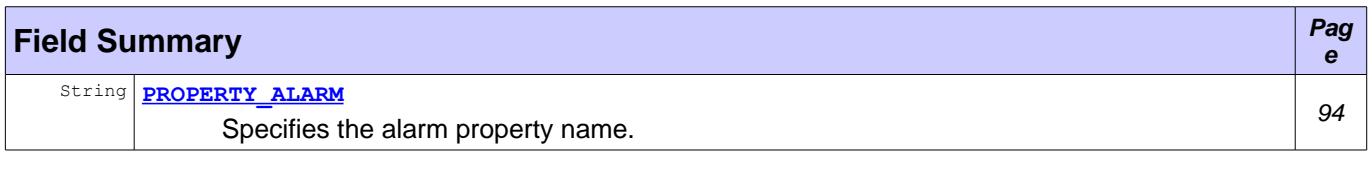

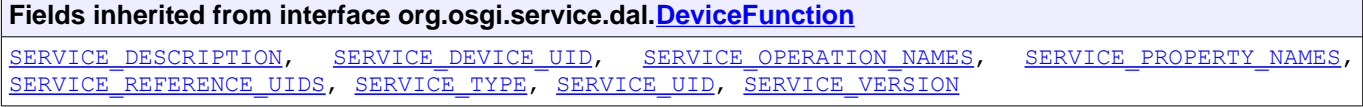

**Methods inherited from interface org.osgi.service.dal[.DeviceFunction](#page-48-0)** [getOperationMetadata,](#page-52-1) [getPropertyMetadata,](#page-51-0) [getServiceProperty](#page-52-0)

# **Field Detail**

## <span id="page-93-1"></span>**PROPERTY\_ALARM**

public static final String **PROPERTY\_ALARM** = "alarm"

Specifies the alarm property name. The property is eventable.

**See Also:**

[AlarmData](#page-122-0)

# <span id="page-94-0"></span>**Interface BooleanControl**

**[org.osgi.service.dal.functions](#page-92-1)**

#### **All Superinterfaces:**

**[DeviceFunction](#page-48-0)** 

public interface **BooleanControl** extends [DeviceFunction](#page-48-0)

BooleanControl Device Function provides a boolean control support. The function state is accessible with [getData\(\)](#page-95-0) getter and [setData\(boolean\)](#page-96-0) setter. The state can be reversed with [reverse\(\)](#page-96-1) method, can be set to true value with [setTrue\(\)](#page-96-2) method and can be set to false value with [setFalse\(\)](#page-97-0) method.

As an example, the function is easily mappable to ZigBee OnOff cluster and Z-Wave Binary Switch command class. The control type can be:

- 35 Types.TYPE LIGHT
- 35 Types.TYPE DOOR
- 35 Types.TYPE WINDOW
- 35 [Types.TYPE\\_POWER](#page-115-0)
- $^{35}_{17}$  other type defined in  $_{\text{Types}}$  $_{\text{Types}}$  $_{\text{Types}}$
- $^{35}_{17}$  custom vendor specific type

#### **See Also:**

[BooleanData](#page-128-0)

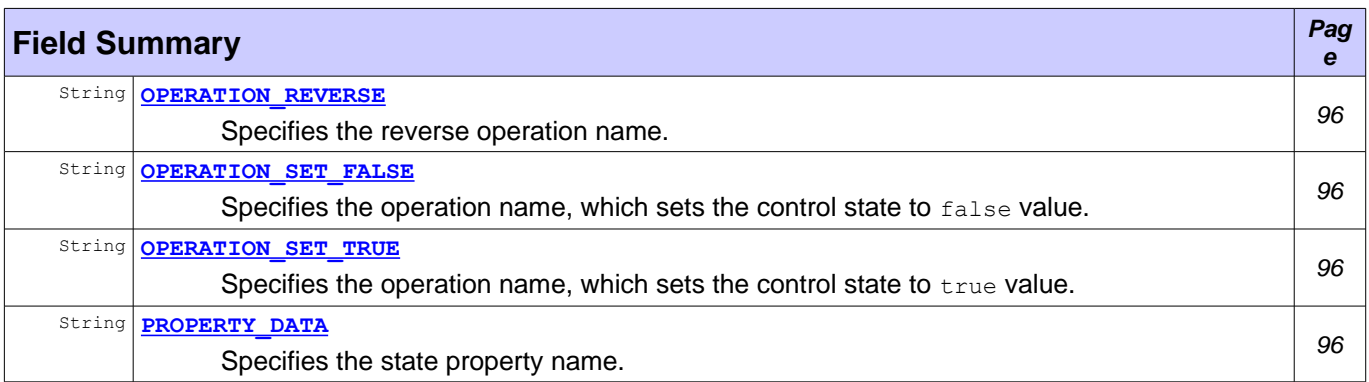

## **Fields inherited from interface org.osgi.service.dal[.DeviceFunction](#page-48-0)** [SERVICE\\_DESCRIPTION,](#page-51-5) [SERVICE\\_DEVICE\\_UID,](#page-51-4) [SERVICE\\_OPERATION\\_NAMES,](#page-51-3) SERVICE\_PROPERTY\_NAMES SERVICE REFERENCE UIDS, SERVICE TYPE, SERVICE UID, SERVICE VERSION

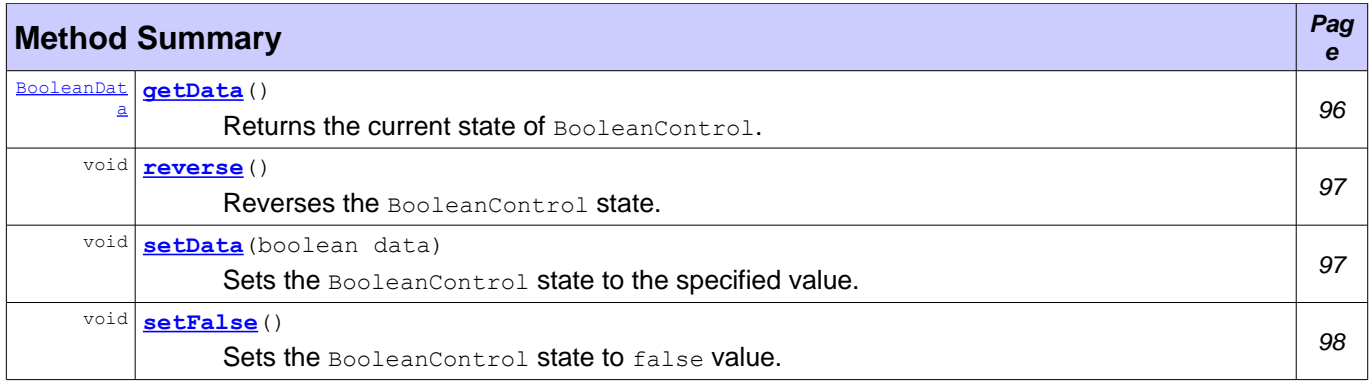

void **[setTrue](#page-96-2)**()  $\frac{\text{Sets}}{\text{Sets}}$  the BooleanControl state to true value.  $\begin{array}{|l|} \hline \text{Sets}} \end{array}$  [97](#page-96-2)

**Methods inherited from interface org.osgi.service.dal[.DeviceFunction](#page-48-0)**

[getOperationMetadata,](#page-52-1) [getPropertyMetadata,](#page-51-0) [getServiceProperty](#page-52-0)

**Field Detail**

### <span id="page-95-4"></span>**OPERATION\_REVERSE**

public static final String **OPERATION REVERSE** = "reverse"

Specifies the reverse operation name. The operation can be executed with [reverse\(\)](#page-96-1) method.

## <span id="page-95-2"></span>**OPERATION\_SET\_TRUE**

public static final String **OPERATION SET TRUE** = "setTrue"

Specifies the operation name, which sets the control state to true value. The operation can be executed with setTrue () method.

## <span id="page-95-3"></span>**OPERATION\_SET\_FALSE**

public static final String **OPERATION SET FALSE** = "setFalse"

Specifies the operation name, which sets the control state to false value. The operation can be executed with [setFalse\(\)](#page-97-0) method.

## <span id="page-95-1"></span>**PROPERTY\_DATA**

public static final String **PROPERTY\_DATA** = "data"

Specifies the state property name. The property value is accessible with  $getData()$  method.

**See Also:**

[BooleanData](#page-128-0)

## **Method Detail**

#### <span id="page-95-0"></span>**getData**

```
BooleanData getData()
             throws UnsupportedOperationException,
                    IllegalStateException,
                    DeviceException
```
Returns the current state of BooleanControl. It's a getter method for **[PROPERTY\\_DATA](#page-95-1)** property.

**Returns:**

The current state of BooleanControl. **Throws:**

UnsupportedOperationException - If the operation is not supported.

IllegalStateException - If this device function service object has already been unregistered. [DeviceException](#page-44-0) - If an operation error is available.

#### **See Also:**

[BooleanData](#page-128-0), [PROPERTY\\_DATA](#page-95-1)

## <span id="page-96-0"></span>**setData**

```
void setData(boolean data)
      throws UnsupportedOperationException,
             IllegalStateException,
             DeviceException,
             IllegalArgumentException
```
Sets the BooleanControl state to the specified value. It's setter method for [PROPERTY\\_DATA](#page-95-1) property.

#### **Parameters:**

data - The new function value.

#### **Throws:**

UnsupportedOperationException - If the operation is not supported. IllegalStateException - If this device function service object has already been unregistered. [DeviceException](#page-44-0) - If an operation error is available. IllegalArgumentException - If there is an invalid argument.

**See Also:**

[PROPERTY\\_DATA](#page-95-1)

#### <span id="page-96-1"></span>**reverse**

```
void reverse()
```

```
throws UnsupportedOperationException,
       IllegalStateException,
       DeviceException
```
Reverses the BooleanControl state. If the current state represents true value, it'll be reversed to false. If the current state represents  $_{\text{false}}$  value, it'll be reversed to  $_{\text{true}}$ . The operation name is [OPERATION\\_REVERSE](#page-95-4).

#### **Throws:**

UnsupportedOperationException - If the operation is not supported. IllegalStateException - If this device function service object has already been unregistered. [DeviceException](#page-44-0) - If an operation error is available.

## <span id="page-96-2"></span>**setTrue**

```
void setTrue()
      throws UnsupportedOperationException,
             IllegalStateException,
             DeviceException
```
Sets the BooleanControl state to true value. The operation name is OPERATION SET TRUE.

#### **Throws:**

UnsupportedOperationException - If the operation is not supported. IllegalStateException - If this device function service object has already been unregistered. [DeviceException](#page-44-0) - If an operation error is available.

## <span id="page-97-0"></span>**setFalse**

```
void setFalse()
       throws UnsupportedOperationException,
              IllegalStateException,
              DeviceException
```
Sets the BooleanControl state to false value. The operation name is OPERATION SET FALSE.

#### **Throws:**

UnsupportedOperationException - If the operation is not supported. IllegalStateException - If this device function service object has already been unregistered. [DeviceException](#page-44-0) - If an operation error is available.

# <span id="page-98-0"></span>**Interface BooleanSensor**

**[org.osgi.service.dal.functions](#page-92-1)**

#### **All Superinterfaces:**

**[DeviceFunction](#page-48-0)** 

public interface **BooleanSensor** extends [DeviceFunction](#page-48-0)

BooleanSensor Device Function provides boolean sensor monitoring. It reports its state when an important event is available. The state is accessible with  $getData()$  getter. There are no operations.

As an example, the function is easily mappable to ZigBee Occupancy Sensing cluster and Z-Wave Binary Sensor command class. The sensor type can be:

- <sup>35</sup> [Types.TYPE\\_LIGHT](#page-112-0)<br><sup>35</sup> Types.TYPE GAS
- [Types.TYPE\\_GAS](#page-114-2)
- 35 Types.TYPE SMOKE
- <sup>35</sup> Types.TYPE DOOR
- 35 Types.TYPE WINDOW
- 35 Types.TYPE POWER
- <sup>35</sup> Types.TYPE RAIN
- 35 Types.TYPE CONTACT
- 35 [Types.TYPE\\_FIRE](#page-116-1)
- 35 Types.TYPE OCCUPANCY
- 35 Types.TYPE WATER
- 
- $rac{35}{17}$  Types. TYPE MOTION other type defined in [Types](#page-110-0)
- $^{35}_{17}$  custom vendor specific type

#### **See Also:**

[BooleanData](#page-128-0)

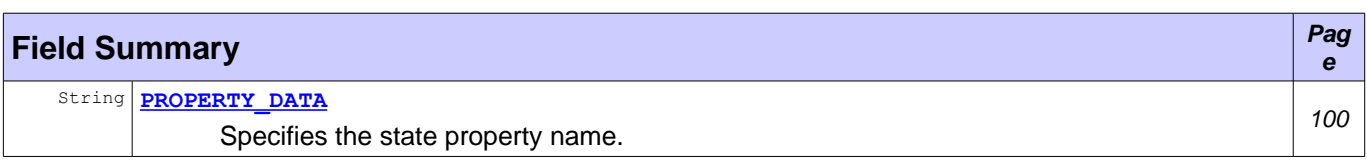

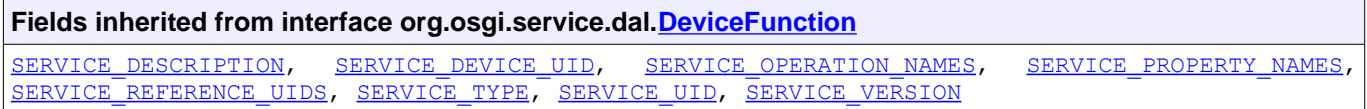

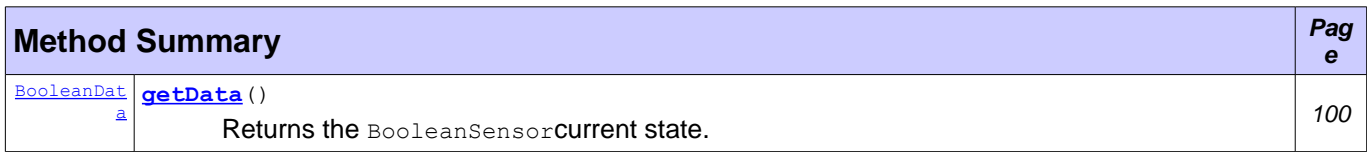

#### **Methods inherited from interface org.osgi.service.dal[.DeviceFunction](#page-48-0)**

[getOperationMetadata,](#page-52-1) [getPropertyMetadata,](#page-51-0) [getServiceProperty](#page-52-0)

# **Field Detail**

## <span id="page-99-1"></span>**PROPERTY\_DATA**

```
public static final String PROPERTY_DATA = "data"
```
Specifies the state property name. The property value is accessible with  $getData()$  getter.

# **Method Detail**

### <span id="page-99-0"></span>**getData**

```
BooleanData getData()
             throws UnsupportedOperationException,
                    IllegalStateException,
                    DeviceException
```
Returns the BooleanSensorcurrent state. It's a getter method for **[PROPERTY\\_DATA](#page-99-1)** property.

#### **Returns:**

The BooleanSensor current state.

**Throws:**

UnsupportedOperationException - If the operation is not supported.

IllegalStateException - If this device function service object has already been unregistered. [DeviceException](#page-44-0) - If an operation error is available.

#### **See Also:**

**[BooleanData](#page-128-0)** 

# <span id="page-100-0"></span>**Interface Keypad**

**[org.osgi.service.dal.functions](#page-92-1)**

#### **All Superinterfaces:**

**[DeviceFunction](#page-48-0)** 

public interface **Keypad** extends [DeviceFunction](#page-48-0)

Keypad Device Function provides support for keypad control. A keypad typically consists of one or more keys/buttons, which can be discerned. Different types of key presses like short and long press can typically also be detected. There is only one eventable property and no operations.

Keypad can enumerate all supported keys in the key property metadata, [PropertyMetadata.getEnumValues\(String\)](#page-70-0). KeypadData event type will be [KeypadData.EVENT\\_TYPE\\_UNKNOWN](#page-133-0) in this case.

#### **See Also:**

[KeypadData](#page-132-0)

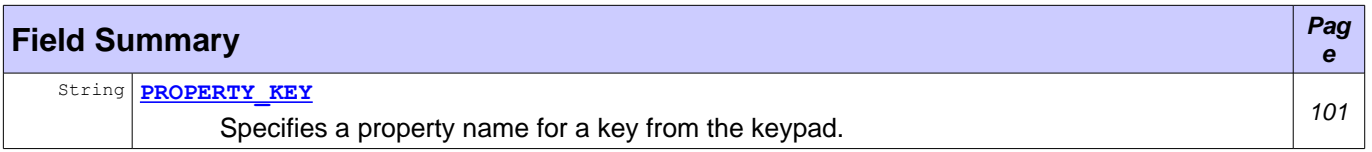

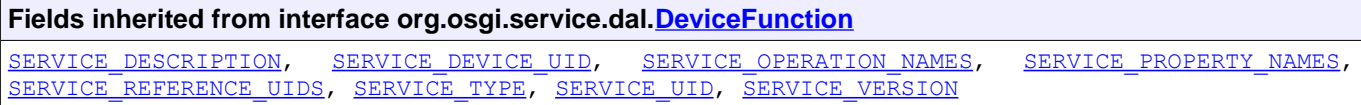

**Methods inherited from interface org.osgi.service.dal[.DeviceFunction](#page-48-0)** [getOperationMetadata,](#page-52-1) [getPropertyMetadata,](#page-51-0) [getServiceProperty](#page-52-0)

# **Field Detail**

## <span id="page-100-1"></span>**PROPERTY\_KEY**

public static final String **PROPERTY KEY** = "key"

Specifies a property name for a key from the keypad. The property is eventable.

#### **See Also:**

[KeypadData](#page-132-0)

# <span id="page-101-0"></span>**Interface Meter**

**[org.osgi.service.dal.functions](#page-92-1)**

#### **All Superinterfaces:**

**[DeviceFunction](#page-48-0)** 

public interface **Meter** extends [DeviceFunction](#page-48-0)

Meter Device Function can measure metering information. The function provides three properties and one operation:

- <sup>35</sup><br><sup>35</sup> [PROPERTY\\_CURRENT](#page-102-2)<br><sup>35</sup> property accessibl
- property accessible with **[getCurrent\(\)](#page-103-3)** getter;
- 35 PROPERTY TOTAL
- $\frac{35}{17}$  property accessible with  $\frac{75}{95}$  sERVICE FLOW
- SERVICE FLOW
- $^{35}_{17}$  property accessible with  $getTotal()$  getter;
- 35 OPERATION RESET TOTAL
- $^{35}_{17}$  operation can be executed with  $\frac{\text{resetTotal}}{L}$ .

As an example, the function is easily mappable to ZigBee Simple Metering cluster and Z-Wave Meter command class. The sensor type can be:

- 35 Types.TYPE PRESSURE
- 35 Types.TYPE GAS
- 35 [Types.TYPE\\_POWER](#page-115-0)
- 35 [Types.TYPE\\_WATER](#page-117-1)
- 35 [Types.TYPE\\_HEAT](#page-117-3)
- 35 Types.TYPE COLD
- $^{35}_{17}$  other type defined in  $T$ <sub>ypes</sub>
- $35<sup>35</sup>$  custom vendor specific type

#### **See Also:**

[LevelData](#page-137-0)

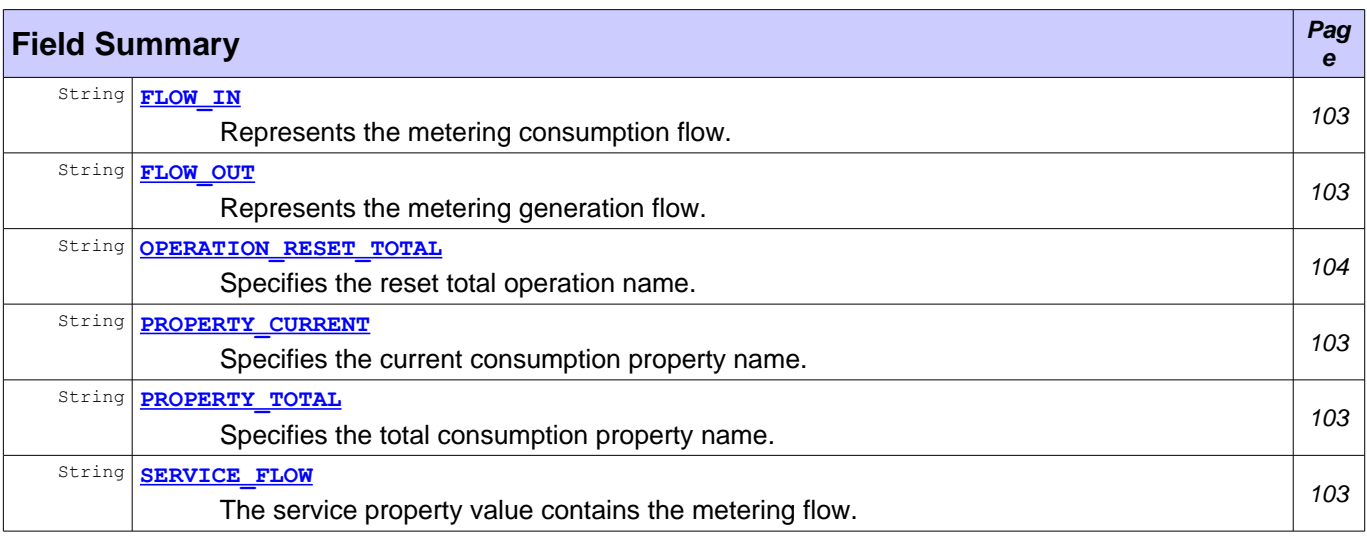

**Fields inherited from interface org.osgi.service.dal[.DeviceFunction](#page-48-0)** [SERVICE\\_DESCRIPTION,](#page-51-5) [SERVICE\\_DEVICE\\_UID,](#page-51-4) [SERVICE\\_OPERATION\\_NAMES,](#page-51-3) SERVICE\_PROPERTY\_NAMES [SERVICE\\_REFERENCE\\_UIDS,](#page-51-1) [SERVICE\\_TYPE,](#page-50-2) [SERVICE\\_UID,](#page-50-1) [SERVICE\\_VERSION](#page-50-0)

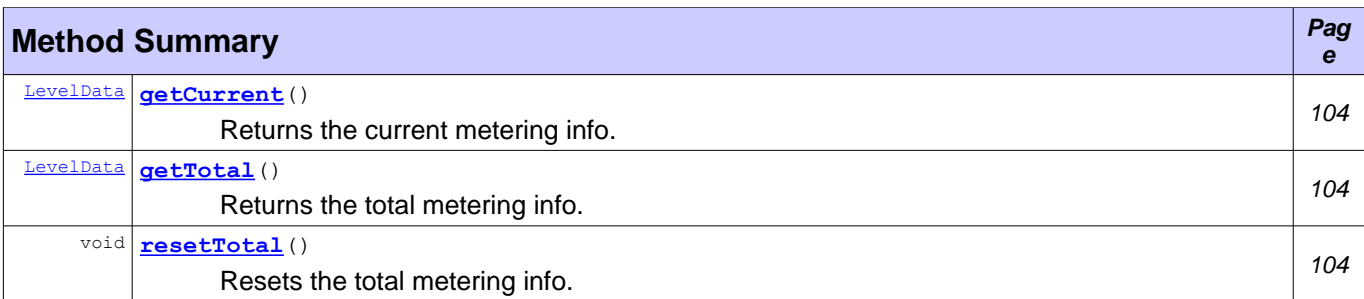

**Methods inherited from interface org.osgi.service.dal[.DeviceFunction](#page-48-0)** [getOperationMetadata,](#page-52-1) [getPropertyMetadata,](#page-51-0) [getServiceProperty](#page-52-0)

# **Field Detail**

## <span id="page-102-4"></span>**FLOW\_IN**

```
public static final String FLOW_IN = "in"
```
Represents the metering consumption flow. It can be used as **[SERVICE\\_FLOW](#page-102-0)** property value.

## <span id="page-102-3"></span>**FLOW\_OUT**

```
public static final String FLOW_OUT = "out"
```
Represents the metering generation flow. It can be used as **[SERVICE\\_FLOW](#page-102-0)** property value.

## <span id="page-102-0"></span>**SERVICE\_FLOW**

public static final String **SERVICE\_FLOW** = "dal.meter.flow"

The service property value contains the metering flow. It's an optional property and available only if it's supported by the meter. The value type is  $j$  ava. lang. String. Possible property values:

 $^{35}_{17}$  FLOW IN <sup>35</sup> FLOW OUT

## <span id="page-102-2"></span>**PROPERTY\_CURRENT**

public static final String **PROPERTY\_CURRENT** = "current"

Specifies the current consumption property name. The property can be read with  $q$ etCurrent() getter.

## <span id="page-102-1"></span>**PROPERTY\_TOTAL**

public static final String **PROPERTY\_TOTAL** = "total"

Specifies the total consumption property name. It has been measured since the last call of  $\frac{resetTotal(i)}{resetTotal(i)}$ or device initial run. The property can be read with  $q$ et  $Total()$  getter.

## <span id="page-103-0"></span>**OPERATION\_RESET\_TOTAL**

```
public static final String OPERATION_RESET_TOTAL = "resetTotal"
```
Specifies the reset total operation name. The operation can be executed with reset Total () method.

## **Method Detail**

#### <span id="page-103-3"></span>**getCurrent**

```
LevelData getCurrent()
              throws UnsupportedOperationException,
                      IllegalStateException,
                      DeviceException
```
Returns the current metering info. It's a getter method for **[PROPERTY\\_CURRENT](#page-102-2)** property.

#### **Returns:**

The current metering info.

#### **Throws:**

UnsupportedOperationException - If the operation is not supported. IllegalStateException - If this device function service object has already been unregistered. [DeviceException](#page-44-0) - If an operation error is available.

**See Also:**

[LevelData](#page-137-0)

## <span id="page-103-2"></span>**getTotal**

```
LevelData getTotal()
            throws UnsupportedOperationException,
                   IllegalStateException,
                   DeviceException
```
Returns the total metering info. It's a getter method for **[PROPERTY\\_TOTAL](#page-102-1)** property.

#### **Returns:**

The total metering info.

#### **Throws:**

```
UnsupportedOperationException - If the operation is not supported.
       IllegalStateException - If this device function service object has already been unregistered.
        DeviceException - If an operation error is available.
See Also:
       LevelData
```
## <span id="page-103-1"></span>**resetTotal**

```
void resetTotal()
         throws UnsupportedOperationException,
                IllegalStateException,
                DeviceException
```
#### Resets the total metering info.

#### **Throws:**

UnsupportedOperationException - If the operation is not supported. IllegalStateException - If this device function service object has already been unregistered. [DeviceException](#page-44-0) - If an operation error is available.

# <span id="page-105-0"></span>**Interface MultiLevelControl**

**[org.osgi.service.dal.functions](#page-92-1)**

#### **All Superinterfaces:**

**[DeviceFunction](#page-48-0)** 

public interface **MultiLevelControl** extends [DeviceFunction](#page-48-0)

MultiLevelControl Device Function provides multi-level control support. The function level is accessible with [getData\(\)](#page-106-1) getter, [setData\(BigDecimal\)](#page-106-0) setter and [setData\(BigDecimal, String\)](#page-107-0) setter.

As an example, the function is easily mappable to ZigBee Level Control and Z-Wave Multilevel Switch command class. The control type can be:

- <sup>35</sup> [Types.TYPE\\_LIGHT](#page-112-0)<br><sup>35</sup> Types.TYPE\_TEMPE
- [Types.TYPE\\_TEMPERATURE](#page-113-3)
- 35 Types.TYPE FLOW
- 35 Types.TYPE PRESSURE
- 35 [Types.TYPE\\_HUMIDITY](#page-113-1)<br>35 Types.TYPE GAS
- 
- <sup>35</sup> [Types.TYPE\\_GAS](#page-114-2)<br><sup>35</sup> Types.TYPE SMO  [Types.TYPE\\_SMOKE](#page-114-1)
- 35 Types.TYPE DOOR
- 35 Types.TYPE WINDOW
- 35 Types.TYPE LIQUID
- 35 [Types.TYPE\\_POWER](#page-115-0)<br>35 Types.TYPE\_NOTST
- 
- $rac{35}{17}$  [Types.TYPE\\_NOISINESS](#page-115-2)<br> $rac{35}{17}$  other type defined in Type other type defined in [Types](#page-110-0)
- $^{35}_{17}$  custom vendor specific type

#### **See Also:**

[LevelData](#page-137-0)

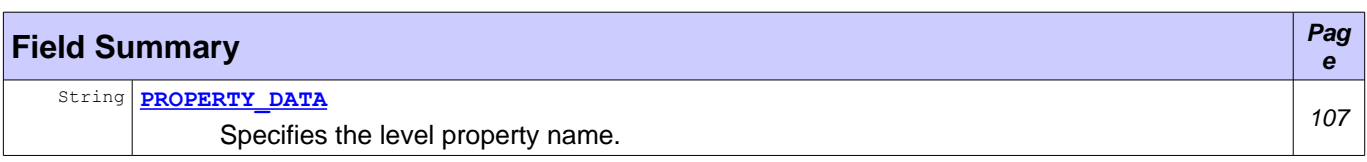

## **Fields inherited from interface org.osgi.service.dal[.DeviceFunction](#page-48-0)** [SERVICE\\_DESCRIPTION,](#page-51-5) [SERVICE\\_DEVICE\\_UID,](#page-51-4) [SERVICE\\_OPERATION\\_NAMES,](#page-51-3) [SERVICE\\_PROPERTY\\_NAMES,](#page-51-2) SERVICE REFERENCE UIDS, SERVICE TYPE, SERVICE UID, SERVICE VERSION

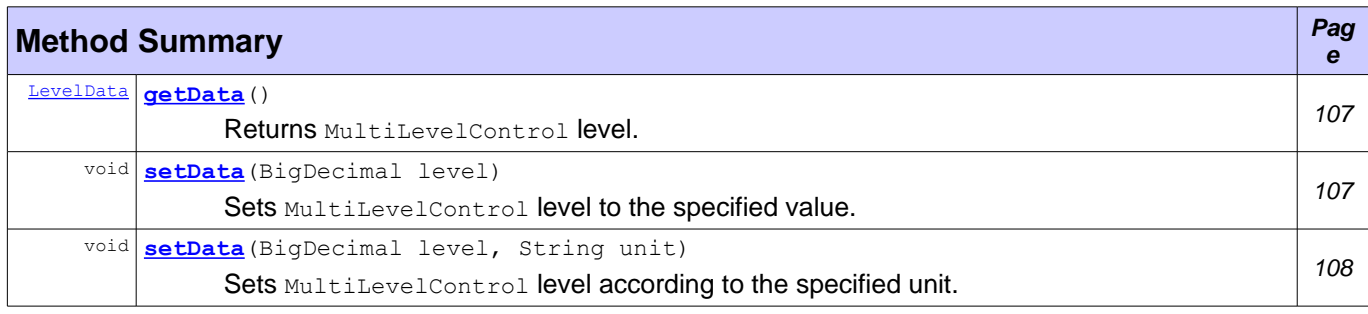

#### **Methods inherited from interface org.osgi.service.dal[.DeviceFunction](#page-48-0)**

[getOperationMetadata,](#page-52-1) [getPropertyMetadata,](#page-51-0) [getServiceProperty](#page-52-0)

# **Field Detail**

# <span id="page-106-2"></span>**PROPERTY\_DATA**

```
public static final String PROPERTY_DATA = "data"
```
Specifies the level property name. The property can be read with  $getData()$  getter and can be set with [setData\(BigDecimal\)](#page-106-0) Or [setData\(BigDecimal, String\)](#page-107-0) Setters.

# **Method Detail**

## <span id="page-106-1"></span>**getData**

```
LevelData getData()
```

```
throws UnsupportedOperationException,
       IllegalStateException,
       DeviceException
```
Returns MultiLevelControl level. It's a getter method for [PROPERTY\\_DATA](#page-106-2) property.

#### **Returns:**

MultiLevelControl level.

#### **Throws:**

UnsupportedOperationException - If the operation is not supported. IllegalStateException - If this device function service object has already been unregistered. [DeviceException](#page-44-0) - If an operation error is available.

#### **See Also:**

[LevelData](#page-137-0)

## <span id="page-106-0"></span>**setData**

```
void setData(BigDecimal level)
      throws UnsupportedOperationException,
             IllegalStateException,
             DeviceException,
             IllegalArgumentException
```
Sets MultiLevelControl level to the specified value. It's a setter method for **[PROPERTY\\_DATA](#page-106-2)** property.

#### **Parameters:**

level - The new control level.

## **Throws:**

UnsupportedOperationException - If the operation is not supported. IllegalStateException - If this device function service object has already been unregistered. [DeviceException](#page-44-0) - If an operation error is available. IllegalArgumentException - If there is an invalid argument.

## <span id="page-107-0"></span>**setData**

```
void setData(BigDecimal level,
            String unit)
      throws UnsupportedOperationException,
             IllegalStateException,
             DeviceException,
             IllegalArgumentException
```
Sets MultiLevelControl level according to the specified unit. It's a setter method for **PROPERTY DATA** property.

#### **Parameters:**

level - The new control level.

unit - The level unit.

### **Throws:**

UnsupportedOperationException - If the operation is not supported.

IllegalStateException - If this device function service object has already been unregistered.

[DeviceException](#page-44-0) - If an operation error is available.

IllegalArgumentException - If there is an invalid argument.
# <span id="page-108-0"></span>**Interface MultiLevelSensor**

**[org.osgi.service.dal.functions](#page-92-0)**

#### **All Superinterfaces:**

**[DeviceFunction](#page-48-0)** 

public interface **MultiLevelSensor** extends [DeviceFunction](#page-48-0)

MultiLevelSensor Device Function provides multi-level sensor monitoring. It reports its state when an important event is available. The state is accessible with **[getData\(\)](#page-109-0)** getter. There are no operations.

As an example, the function is easily mappable to ZigBee Illuminance Measurement, Temperature Measurement, Pressure Measurement, Flow Measurement and Relative Humidity Measurement cluster and Z-Wave Multilevel Sensor command class. The sensor type can be:

- 35 Types.TYPE LIGHT
- <sup>35</sup> Types.TYPE TEMPERATURE
- 35 Types.TYPE FLOW
- 35 [Types.TYPE\\_PRESSURE](#page-113-1)
- 35 [Types.TYPE\\_HUMIDITY](#page-113-0)
- 35 Types.TYPE GAS
- 35 Types.TYPE SMOKE
- 35 Types.TYPE DOOR
- 35 Types.TYPE WINDOW
- 35 Types.TYPE LIQUID
- 35 Types.TYPE POWER
- 35 Types.TYPE NOISINESS
- 35 Types.TYPE RAIN
- 
- $^{35}_{17}$  other type defined in  $T$ ypes
- $^{35}_{17}$  custom vendor specific type

#### **See Also:**

**[LevelData](#page-137-0)** 

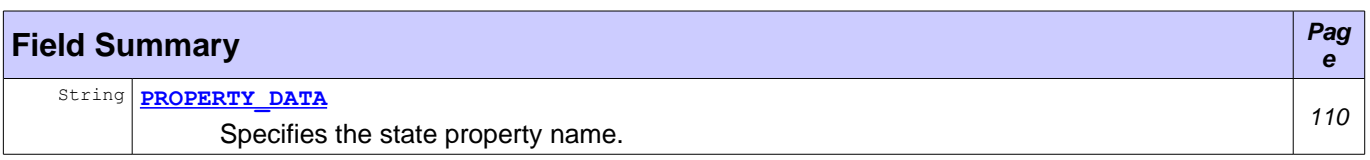

## **Fields inherited from interface org.osgi.service.dal[.DeviceFunction](#page-48-0)**

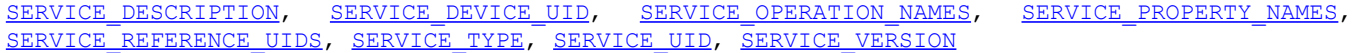

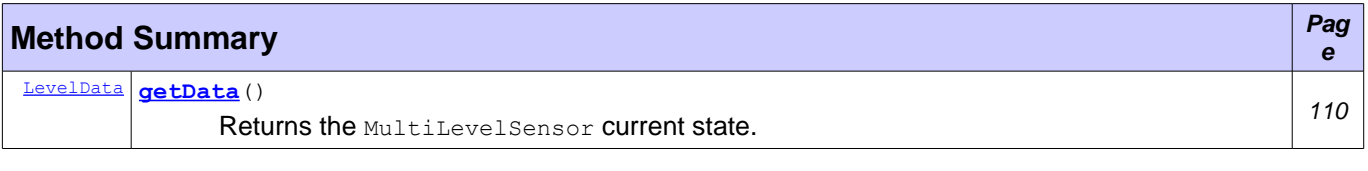

#### **Methods inherited from interface org.osgi.service.dal[.DeviceFunction](#page-48-0)**

[getOperationMetadata,](#page-52-1) [getPropertyMetadata,](#page-51-0) [getServiceProperty](#page-52-0)

### **Field Detail**

### <span id="page-109-1"></span>**PROPERTY\_DATA**

```
public static final String PROPERTY_DATA = "data"
```
Specifies the state property name. The property can be read with **[getData\(\)](#page-109-0)** getter.

#### **See Also:**

[LevelData](#page-137-0)

### **Method Detail**

### <span id="page-109-0"></span>**getData**

```
LevelData getData()
```

```
throws UnsupportedOperationException,
      IllegalStateException,
       DeviceException
```
Returns the MultiLevelSensor current state. It's a getter method for **[PROPERTY\\_DATA](#page-109-1)** property.

#### **Returns:**

The MultiLevelSensor current state.

#### **Throws:**

UnsupportedOperationException - If the operation is not supported. IllegalStateException - If this device function service object has already been unregistered. [DeviceException](#page-44-0) - If an operation error is available.

#### **See Also:**

[LevelData](#page-137-0)

# <span id="page-110-0"></span>**Interface Types**

**[org.osgi.service.dal.functions](#page-92-0)**

#### public interface **Types**

Shares common constants for all device functions defined in this package. The defined device function types are mapped as follow:

- <sup>35</sup> TYPE LIGHT [MultiLevelControl](#page-105-0), [MultiLevelSensor](#page-108-0), [BooleanSensor](#page-98-0) and [BooleanControl](#page-94-0)
- <sup>35</sup> TYPE TEMPERATURE [MultiLevelControl](#page-105-0) and [MultiLevelSensor](#page-108-0)
- 35 TYPE FLOW [MultiLevelControl](#page-105-0) and [MultiLevelSensor](#page-108-0)
- <sup>35</sup> TYPE PRESSURE [MultiLevelControl](#page-105-0), [MultiLevelSensor](#page-108-0) and [Meter](#page-101-0)
- <sup>35</sup> TYPE HUMIDITY [MultiLevelControl](#page-105-0) and [MultiLevelSensor](#page-108-0)
- <sup>35</sup> TYPE GAS [MultiLevelControl](#page-105-0), [MultiLevelSensor](#page-108-0), [BooleanSensor](#page-98-0) and [Meter](#page-101-0)
- <sup>35</sup> TYPE SMOKE [MultiLevelControl](#page-105-0), [MultiLevelSensor](#page-108-0) and [BooleanSensor](#page-98-0)
- [TYPE\\_DOOR](#page-114-0) [MultiLevelControl](#page-105-0), [MultiLevelSensor](#page-108-0), [BooleanSensor](#page-98-0) and [BooleanControl](#page-94-0)
- <sup>35</sup> [TYPE\\_WINDOW](#page-115-3) [MultiLevelControl](#page-105-0), [MultiLevelSensor](#page-108-0), [BooleanSensor](#page-98-0) and [BooleanControl](#page-94-0)
- <sup>35</sup> TYPE LIQUID [MultiLevelControl](#page-105-0) and [MultiLevelSensor](#page-108-0)
- <sup>35</sup> [TYPE\\_POWER](#page-115-1) [MultiLevelControl](#page-105-0), [MultiLevelSensor](#page-108-0), [BooleanSensor](#page-98-0), [BooleanControl](#page-94-0) and [Meter](#page-101-0)
- 35 TYPE NOISINESS [MultiLevelControl](#page-105-0) and [MultiLevelSensor](#page-108-0)
- <sup>35</sup> TYPE RAIN [MultiLevelSensor](#page-108-0) and [BooleanSensor](#page-98-0)
- <sup>35</sup> TYPE CONTACT [BooleanSensor](#page-98-0)
- <sup>35</sup> TYPE FIRE [BooleanSensor](#page-98-0)
- <sup>35</sup> TYPE OCCUPANCY [BooleanSensor](#page-98-0)
- <sup>35</sup> TYPE WATER [BooleanSensor](#page-98-0) and [Meter](#page-101-0)
- <sup>35</sup> TYPE MOTION [BooleanSensor](#page-98-0)
- <sup>35</sup> TYPE HEAT [Meter](#page-101-0)
- 35 TYPE COLD [Meter](#page-101-0)

The mapping is not mandatory. The device function can use custom defined types.

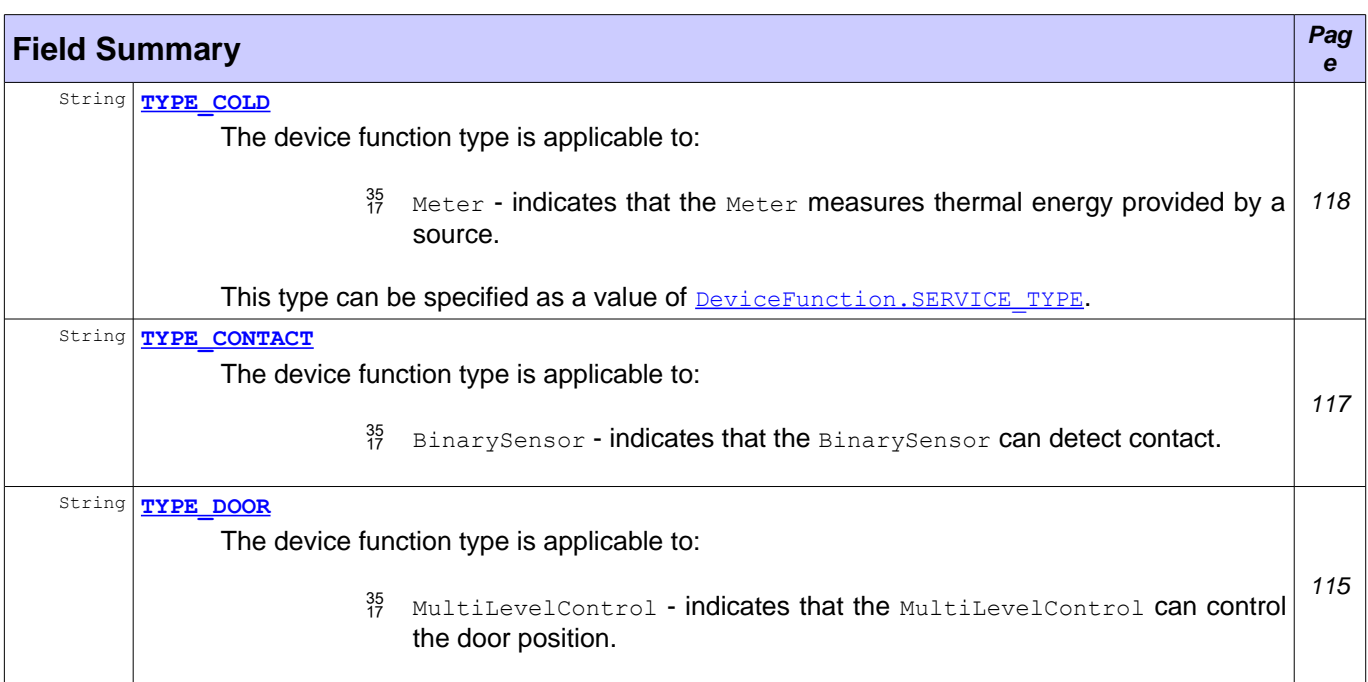

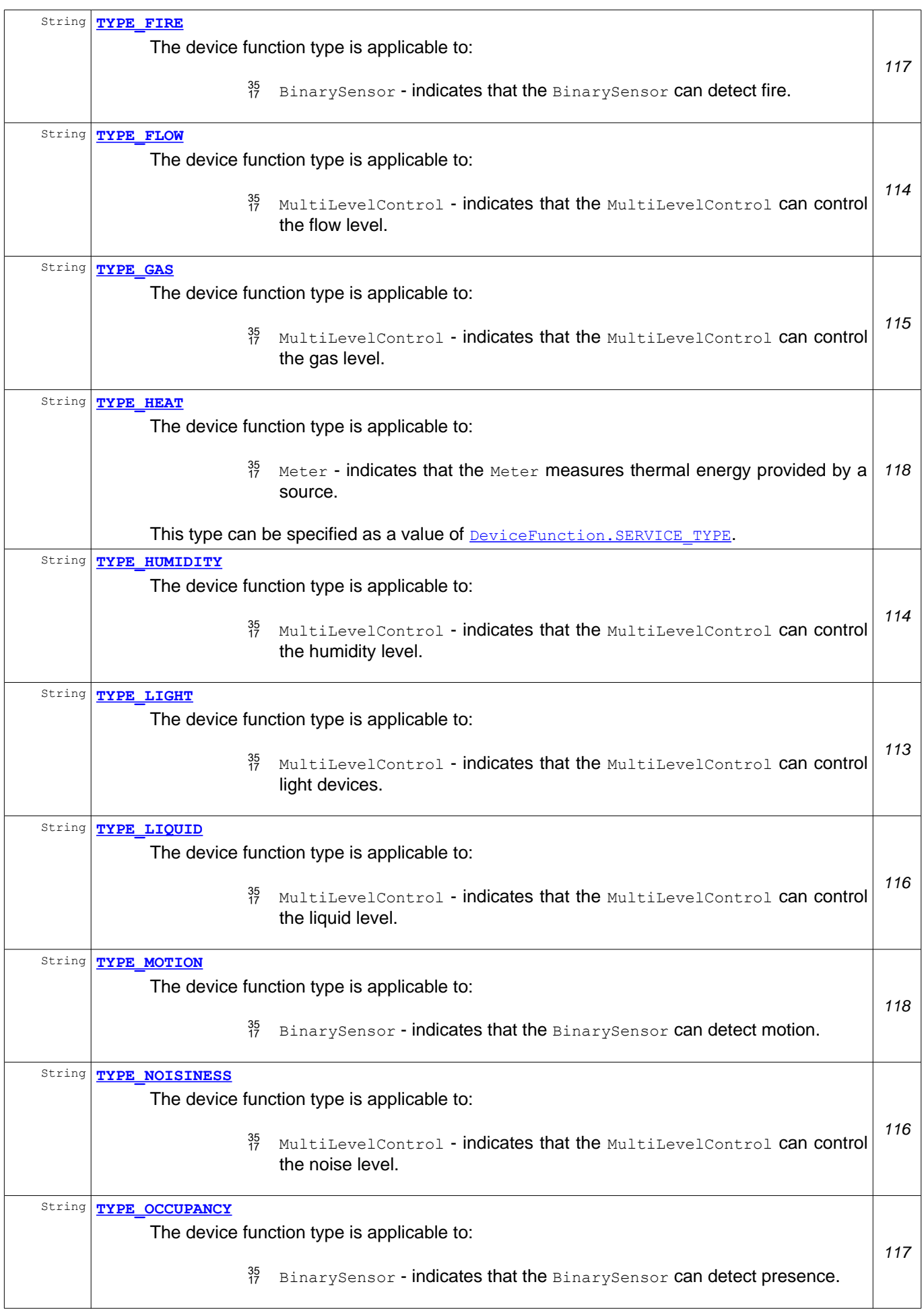

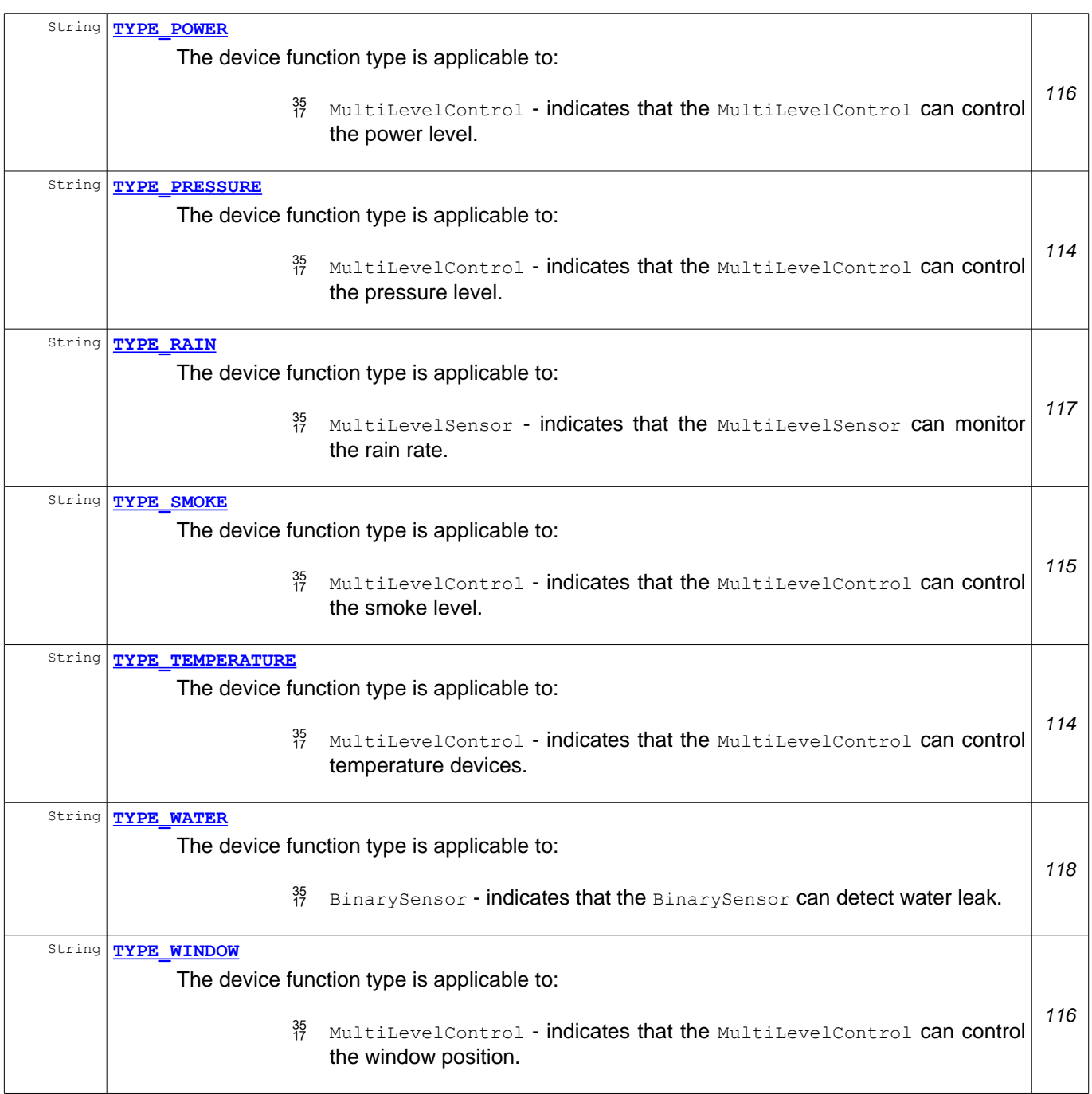

## **Field Detail**

### <span id="page-112-0"></span>**TYPE\_LIGHT**

public static final String **TYPE\_LIGHT** = "light"

The device function type is applicable to:

- $^{35}_{17}$  MultiLevelControl indicates that the MultiLevelControl can control light devices. Usually, such devices are called dimmable. MultiLevelControl minimum value can switch off the device and MultiLevelControl maximum value can increase the device light to the maximum possible value.
- $^{35}_{17}$  MultiLevelSensor indicates that the sensor can monitor the light level.
- $^{35}_{17}$  BinarySensor indicates that the BinarySensor can detected light. true state means that there is light. false state means that there is no light.

 $^{35}_{17}$  BinaryControl - indicates that there is a light device control. true state means that the light device will be turned on. false state means that the light device will be turned off.

This type can be specified as a value of **[DeviceFunction.SERVICE\\_TYPE](#page-50-2)**.

### <span id="page-113-3"></span>**TYPE\_TEMPERATURE**

public static final String **TYPE TEMPERATURE** = "temperature"

The device function type is applicable to:

- $^{35}$  MultiLevelControl indicates that the MultiLevelControl can control temperature devices. For example, such device can be thermostat. MultiLevelControl minimum value is the lowest supported temperature. MultiLevelControl maximum value is the highest supported temperature.
- $^{35}_{17}$  MultiLevelSensor indicates that the sensor can monitor the temperature.

This type can be specified as a value of **[DeviceFunction.SERVICE\\_TYPE](#page-50-2).** 

### <span id="page-113-2"></span>**TYPE\_FLOW**

public static final String **TYPE\_FLOW** = "flow"

The device function type is applicable to:

- $^{35}$  MultiLevelControl indicates that the MultiLevelControl can control the flow level. MultiLevelControl minimum value is the minimum supported flow level. MultiLevelControl maximum value is the maximum supported flow level.
- $\frac{35}{17}$  MultiLevelSensor indicates that the sensor can monitor the flow level.

This type can be specified as a value of **[DeviceFunction.SERVICE\\_TYPE](#page-50-2).** 

### <span id="page-113-1"></span>**TYPE\_PRESSURE**

public static final String **TYPE\_PRESSURE** = "pressure"

The device function type is applicable to:

- $^{35}$  MultiLevelControl indicates that the MultiLevelControl can control the pressure level. MultiLevelControl minimum value is the lowest supported pressure level. MultiLevelControl maximum value is the highest supported pressure level.
- $^{35}_{17}$  MultiLevelSensor indicates that the sensor can monitor the pressure level.
- $^{35}_{17}$  Meter Indicates that the Meter measures pressure.

This type can be specified as a value of **[DeviceFunction.SERVICE\\_TYPE](#page-50-2)**.

### <span id="page-113-0"></span>**TYPE\_HUMIDITY**

public static final String **TYPE\_HUMIDITY** = "humidity"

The device function type is applicable to:

 $\frac{35}{17}$  MultiLevelControl - indicates that the MultiLevelControl can control the humidity level. It's typical functionality for HVAC (heating, ventilation, and air conditioning) devices. MultiLevelControl minimum value is the lowest supported humidity level. MultiLevelControl maximum value is the highest supported humidity level.

MultiLevelSensor - indicates that the sensor can monitor the humidity level.

This type can be specified as a value of **[DeviceFunction.SERVICE\\_TYPE](#page-50-2)**.

### <span id="page-114-2"></span>**TYPE\_GAS**

public static final String **TYPE GAS** = "gas"

The device function type is applicable to:

- $^{35}_{17}$  MultiLevelControl indicates that the MultiLevelControl can control the gas level. MultiLevelControl minimum value is the lowest supported gas level. MultiLevelControl maximum value is the highest supported gas level.
- $^{35}_{17}$  MultiLevelSensor indicates that the sensor can monitor the gas level.
- $\frac{35}{17}$  BinarySensor indicates that the BinarySensor supports gas detection. true state means there is gas. false state means that there is no gas.
- $^{35}_{17}$  Meter indicates that the Meter measures the gas consumption.

This type can be specified as a value of DeviceFunction. SERVICE\_TYPE.

### <span id="page-114-1"></span>**TYPE\_SMOKE**

```
public static final String TYPE_SMOKE = "smoke"
```
The device function type is applicable to:

- $^{35}$  MultiLevelControl indicates that the MultiLevelControl can control the smoke level. MultiLevelControl minimum value is the lowest supported smoke level. MultiLevelControl maximum value is the highest supported smoke level.
- $\frac{35}{17}$  MultiLevelSensor indicates that the sensor can monitor the smoke level.
- $^{35}_{27}$  BinarySensor indicates that the BinarySensor can detect smoke. true state means that there is smoke. false state means that there is no rain.

This type can be specified as a value of **[DeviceFunction.SERVICE\\_TYPE](#page-50-2)**.

### <span id="page-114-0"></span>**TYPE\_DOOR**

public static final String **TYPE\_DOOR** = "door"

The device function type is applicable to:

- <sup>35</sup> MultiLevelControl indicates that the MultiLevelControl can control the door position. MultiLevelControl minimum value can completely close the door. MultiLevelControl maximum value can open the door to the maximum allowed position.
- $^{35}_{17}$  MultiLevelSensor indicates that the sensor can monitor the door position.
- $^{35}_{27}$  BinarySensor indicates that the BinarySensor can detect the door state. true state means that the door is opened. false state means that the door is closed.
- $^{35}_{17}$  BinaryControl indicates that there is a door position control. true state means that the door will be opened. false state means that the the door will be closed.

This type can be specified as a value of **DeviceFunction**. SERVICE\_TYPE.

### <span id="page-115-3"></span>**TYPE\_WINDOW**

public static final String **TYPE\_WINDOW** = "window"

The device function type is applicable to:

- $^{35}_{7}$  MultiLevelControl indicates that the MultiLevelControl can control the window position. MultiLevelControl minimum value can completely close the window. MultiLevelControl maximum value can open the window to the maximum allowed position.
- <sup>35</sup> MultiLevelSensor indicates that the sensor can monitor the window position.
- $^{35}_{17}$  BinarySensor indicates that the BinarySensor can window state. true state means that the window is opened. false state means that the window is closed.
- $^{35}_{27}$  BinaryControl indicates that there is a window position control. true state means that the window will be opened. false state means that the the window will be closed.

This type can be specified as a value of **DeviceFunction**. SERVICE\_TYPE.

### <span id="page-115-2"></span>**TYPE\_LIQUID**

public static final String **TYPE\_LIQUID** = "liquid"

The device function type is applicable to:

- $^{35}_{17}$  MultiLevelControl indicates that the MultiLevelControl can control the liquid level. MultiLevelControl minimum value is the lowest supported liquid level. MultiLevelControl maximum value is the highest supported liquid level.
- $^{35}_{17}$  MultiLevelSensor indicates that the sensor can monitor the liquid level.

This type can be specified as a value of **DeviceFunction**. SERVICE\_TYPE.

### <span id="page-115-1"></span>**TYPE\_POWER**

public static final String **TYPE\_POWER** = "power"

The device function type is applicable to:

- $^{35}_{17}$  MultiLevelControl indicates that the MultiLevelControl can control the power level. MultiLevelControl minimum value is the lowest supported power level. MultiLevelControl maximum value is the highest supported power level.
- $^{35}_{17}$  MultiLevelSensor indicates that the sensor can monitor the power level.
- $^{35}_{17}$  BinarySensor indicates that the BinarySensor can detect motion. true state means that there is power restore. false state means that there is power cut.
- $^{35}$  BinaryControl indicates that there is electricity control. true state means that the power will be restored. false state means that the power will be cut.
- $^{35}_{17}$  Meter indicates that the Meter measures the power consumption.

This type can be specified as a value of **[DeviceFunction.SERVICE\\_TYPE](#page-50-2)**.

### <span id="page-115-0"></span>**TYPE\_NOISINESS**

public static final String **TYPE\_NOISINESS** = "noisiness"

The device function type is applicable to:

- $\frac{35}{17}$  MultiLevelControl indicates that the MultiLevelControl can control the noise level. MultiLevelControl minimum value is the lowest supported noise level. MultiLevelControl maximum value is the highest supported noise level.
- $^{35}_{17}$  MultiLevelSensor indicates that the sensor can monitor the noise level.

This type can be specified as a value of **[DeviceFunction.SERVICE\\_TYPE](#page-50-2)**.

#### <span id="page-116-0"></span>**TYPE\_RAIN**

public static final String **TYPE\_RAIN** = "rain"

The device function type is applicable to:

- $\frac{35}{17}$  MultiLevelSensor indicates that the MultiLevelSensor can monitor the rain rate. It's not applicable to MultiLevelControl.
- $^{35}_{27}$  BinarySensor indicates that the BinarySensor can detect rain. true state means that there is rain. false state means that there is no rain.

This type can be specified as a value of **[DeviceFunction.SERVICE\\_TYPE](#page-50-2)**.

#### <span id="page-116-1"></span>**TYPE\_CONTACT**

public static final String **TYPE\_CONTACT** = "contact"

The device function type is applicable to:

 $^{35}_{17}$  BinarySensor - indicates that the BinarySensor can detect contact. true state means that there is contact. false state means that there is no contact.

This type can be specified as a value of **DeviceFunction**. SERVICE\_TYPE.

### <span id="page-116-3"></span>**TYPE\_FIRE**

public static final String **TYPE FIRE** = "fire"

The device function type is applicable to:

 $^{35}_{27}$  BinarySensor - indicates that the BinarySensor can detect fire. true state means that there is fire. false state means that there is no fire.

This type can be specified as a value of **[DeviceFunction.SERVICE\\_TYPE](#page-50-2).** 

### <span id="page-116-2"></span>**TYPE\_OCCUPANCY**

public static final String **TYPE\_OCCUPANCY** = "occupancy"

The device function type is applicable to:

 $^{35}_{17}$  BinarySensor - indicates that the BinarySensor can detect presence. true state means that someone is detected.  $_{\text{false}}$  state means that nobody is detected.

This type can be specified as a value of DeviceFunction. SERVICE\_TYPE.

### <span id="page-117-3"></span>**TYPE\_WATER**

public static final String **TYPE WATER** = "water"

The device function type is applicable to:

- $^{35}_{17}$  BinarySensor indicates that the BinarySensor can detect water leak. true state means that there is water leak. false state means that there is no water leak.
- $^{35}_{17}$  Meter indicates that the Meter measures water consumption.

This type can be specified as a value of **[DeviceFunction.SERVICE\\_TYPE](#page-50-2).** 

### <span id="page-117-2"></span>**TYPE\_MOTION**

```
public static final String TYPE_MOTION = "motion"
```
The device function type is applicable to:

 $^{35}_{27}$  BinarySensor - indicates that the BinarySensor can detect motion.  $_{true}$  state means that there is motion detection. false state means that there is no motion detection.

This type can be specified as a value of DeviceFunction. SERVICE\_TYPE.

### <span id="page-117-1"></span>**TYPE\_HEAT**

```
public static final String TYPE HEAT = "heat"
```
The device function type is applicable to:

 $^{35}_{17}$  Meter - indicates that the Meter measures thermal energy provided by a source.

This type can be specified as a value of **[DeviceFunction.SERVICE\\_TYPE](#page-50-2)**.

### <span id="page-117-0"></span>**TYPE\_COLD**

```
public static final String TYPE_COLD = "cold"
```
The device function type is applicable to:

 $^{35}_{17}$  Meter - indicates that the Meter measures thermal energy provided by a source.

This type can be specified as a value of **[DeviceFunction.SERVICE\\_TYPE](#page-50-2).** 

# **Interface WakeUp**

**[org.osgi.service.dal.functions](#page-92-0)**

#### **All Superinterfaces:**

**[DeviceFunction](#page-48-0)** 

public interface **WakeUp** extends [DeviceFunction](#page-48-0)

WakeUp Device Function provides device awake monitoring and management. It's especially applicable to batteryoperated devices. Such device can notify the system that it's awake and can receive commands with an event to property PROPERTY AWAKE.

The device can periodically wake up for commands. The interval can be managed with PROPERTY WAKE UP INTERVAL property.

The application can minimize the power consumption with  $s_{\text{deep}}()$  operation. As a result, the device will sleep and will not receive commands to the next awake.

#### **See Also:**

[LevelData](#page-137-0), [BooleanData](#page-128-0)

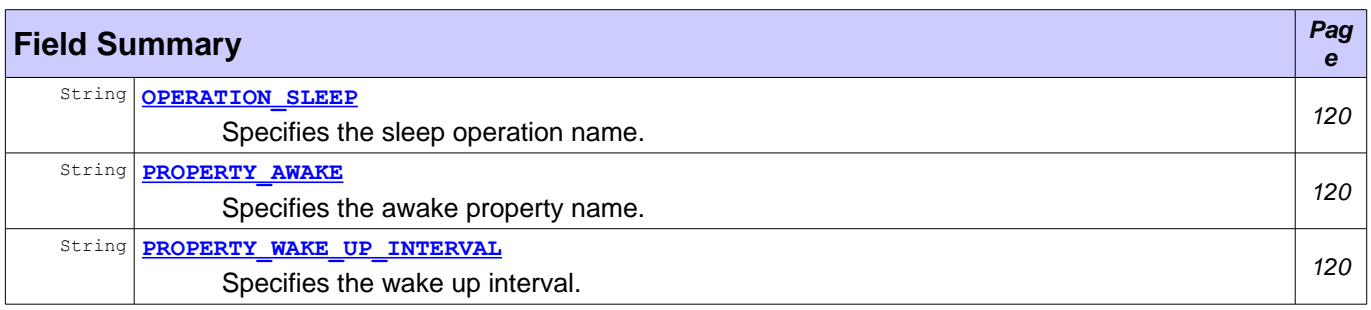

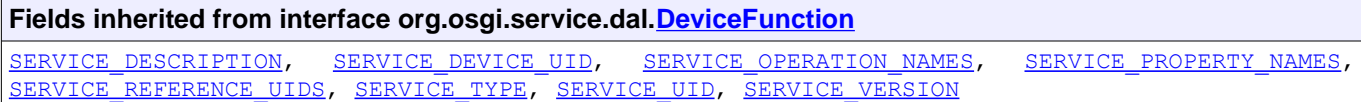

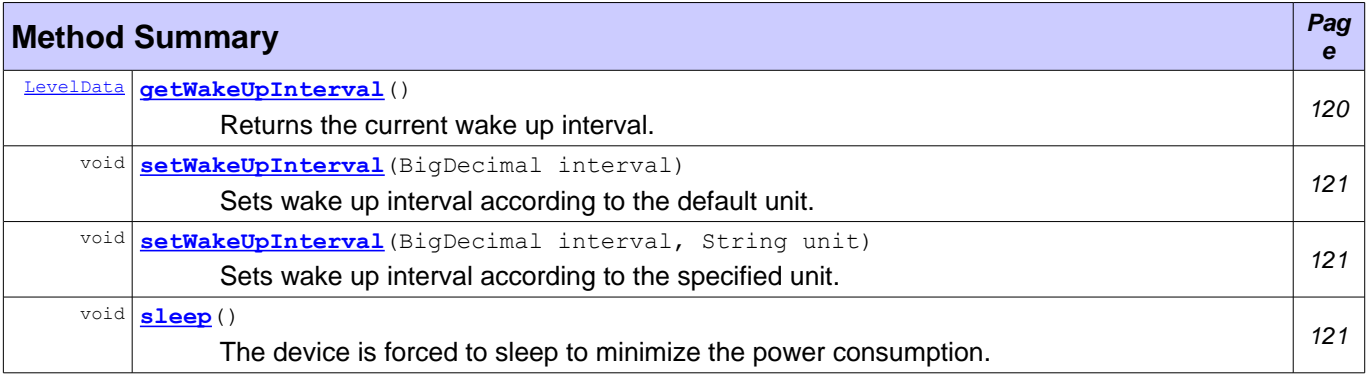

#### **Methods inherited from interface org.osgi.service.dal[.DeviceFunction](#page-48-0)**

[getOperationMetadata,](#page-52-1) [getPropertyMetadata,](#page-51-0) [getServiceProperty](#page-52-0)

### **Field Detail**

#### <span id="page-119-2"></span>**PROPERTY\_AWAKE**

```
public static final String PROPERTY_AWAKE = "awake"
```
Specifies the awake property name. The property access type can be [PropertyMetadata.PROPERTY\\_ACCESS\\_EVENTABLE](#page-68-0). If the device is awake, it will trigger a property event.

The property value type is  $BooleanData$ . The boolean data is always  $true$ . It marks that the device is awake.

### <span id="page-119-1"></span>PROPERTY\_WAKE\_UP\_INTERVAL

```
public static final String PROPERTY WAKE UP INTERVAL = "wakeUpInterval"
```
Specifies the wake up interval. The device can periodically wake up and receive commands. That interval is managed by this property. The current property value is available with  $getWalkeUpInterval()$  and can be modified with [setWakeUpInterval\(BigDecimal\)](#page-120-2) and [setWakeUpInterval\(BigDecimal, String\)](#page-120-1).

#### <span id="page-119-3"></span>**OPERATION\_SLEEP**

```
public static final String OPERATION_SLEEP = "sleep"
```
Specifies the sleep operation name. The operation can be executed with  $\frac{\text{sleep}()}{\text{step}()}$  method.

### **Method Detail**

#### <span id="page-119-0"></span>**getWakeUpInterval**

```
LevelData getWakeUpInterval()
                     throws UnsupportedOperationException,
                             IllegalStateException,
                             DeviceException
```
Returns the current wake up interval. It's a getter method for PROPERTY WAKE UP INTERVAL property. The device can periodically wake up and receive command based on this interval.

The interval can be measured in different units like hours, minutes, seconds etc. The unit is specified in LevelData instance.

#### **Returns:**

The current wake up interval.

#### **Throws:**

```
UnsupportedOperationException - If the operation is not supported.
IllegalStateException - If this device function service object has already been unregistered.
DeviceException - If an operation error is available.
```
**See Also:**

[LevelData](#page-137-0)

### <span id="page-120-2"></span>**setWakeUpInterval**

```
void setWakeUpInterval(BigDecimal interval)
                throws UnsupportedOperationException,
                       IllegalStateException,
                       DeviceException,
                       IllegalArgumentException
```
Sets wake up interval according to the default unit. It's a setter method for **[PROPERTY\\_WAKE\\_UP\\_INTERVAL](#page-119-1)** property. The device can periodically wake up and receive command based on this interval.

#### **Parameters:**

interval - The new wake up interval.

#### **Throws:**

UnsupportedOperationException - If the operation is not supported. IllegalStateException - If this device function service object has already been unregistered. [DeviceException](#page-44-0) - If an operation error is available. IllegalArgumentException - If there is an invalid argument.

### <span id="page-120-1"></span>**setWakeUpInterval**

```
void setWakeUpInterval(BigDecimal interval,
                       String unit)
                throws UnsupportedOperationException,
                       IllegalStateException,
                       DeviceException,
                        IllegalArgumentException
```
Sets wake up interval according to the specified unit. It's a setter method for [PROPERTY\\_WAKE\\_UP\\_INTERVAL](#page-119-1) property. The device can periodically wake up and receive command based on this interval.

#### **Parameters:**

interval - The new wake up interval. unit - The interval unit.

#### **Throws:**

UnsupportedOperationException - If the operation is not supported. IllegalStateException - If this device function service object has already been unregistered. [DeviceException](#page-44-0) - If an operation error is available. IllegalArgumentException - If there is an invalid argument.

### <span id="page-120-0"></span>**sleep**

```
void sleep()
    throws UnsupportedOperationException,
           IllegalStateException,
           DeviceException
```
The device is forced to sleep to minimize the power consumption.

#### **Throws:**

UnsupportedOperationException - If the operation is not supported. IllegalStateException - If this device function service object has already been unregistered. [DeviceException](#page-44-0) - If an operation error is available.

# <span id="page-121-1"></span>**Package org.osgi.service.dal.functions.data**

Device Function Data 1.0.

#### **See:**

#### **[Description](#page-121-0)**

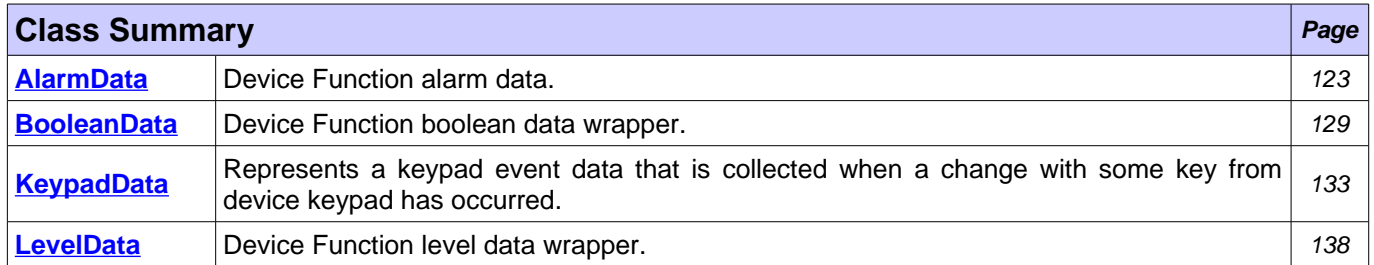

# <span id="page-121-0"></span>**Package org.osgi.service.dal.functions.data Description**

Device Function Data 1.0.

Bundles wishing to use this package must list the package in the Import-Package header of the bundle's manifest. This package has two types of users: the consumers that use the API in this package and the providers that implement the API in this package.

Example import for consumers using the API in this package:

Import-Package: org.osgi.service.dal.functions.data; version="[1.0,2.0)"

Example import for providers implementing the API in this package:

Import-Package: org.osgi.service.dal.functions.data; version="[1.0,1.1)"

# <span id="page-122-0"></span>**Class AlarmData**

### **[org.osgi.service.dal.functions.data](#page-121-1)**

```
java.lang.Object
```

```
org.osgi.service.dal.DeviceFunctionData
   org.osgi.service.dal.functions.data.AlarmData
```
#### **All Implemented Interfaces:**

Comparable

public class **AlarmData** extends <u>DeviceFunctionData</u>

Device Function alarm data. It cares about the alarm type, severity, timestamp and additional metadata. It doesn't support unit. The alarm type is mapped to DeviceFunctionData value.

#### **See Also:**

[Alarm](#page-93-0), [DeviceFunctionData](#page-53-0)

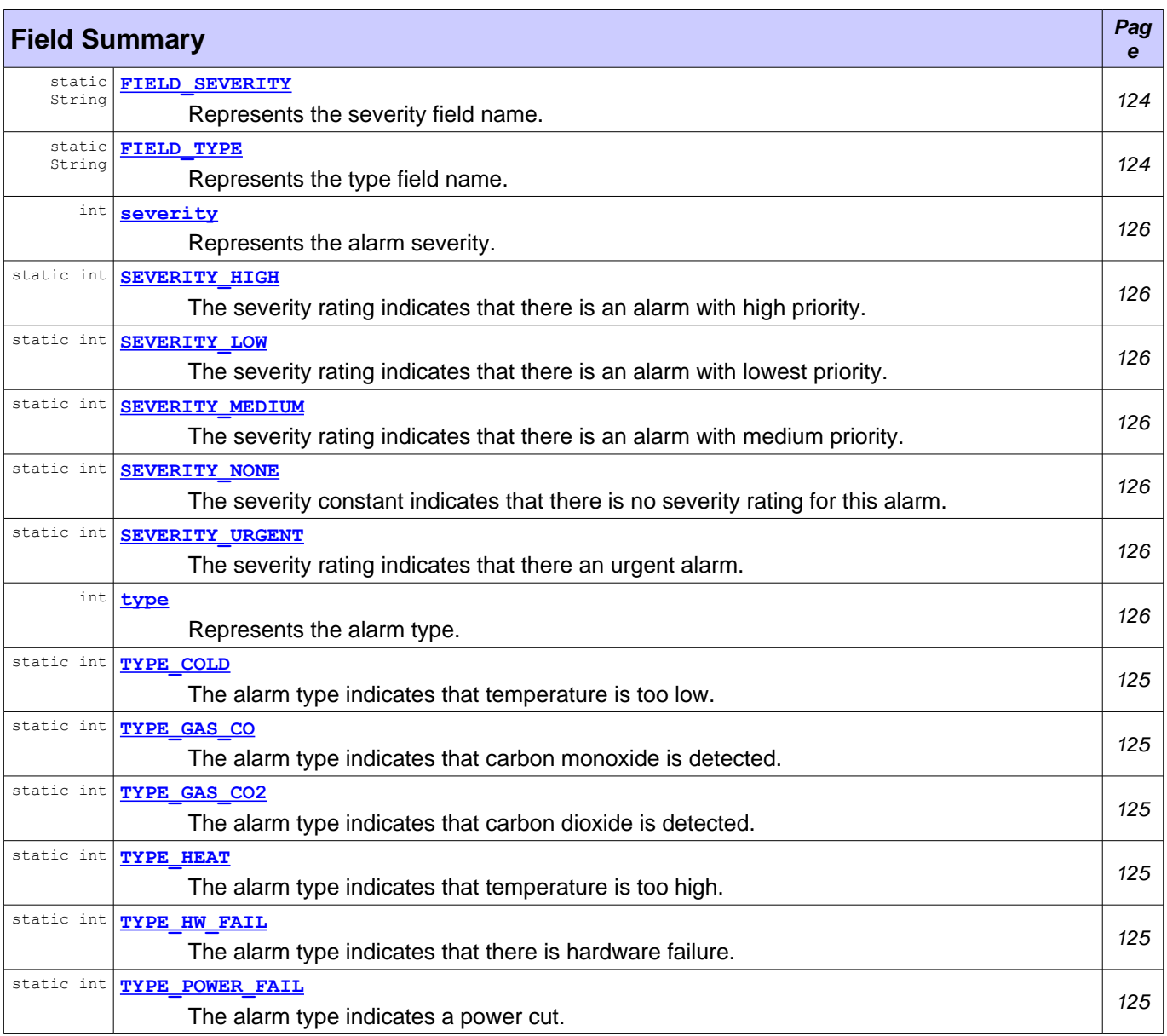

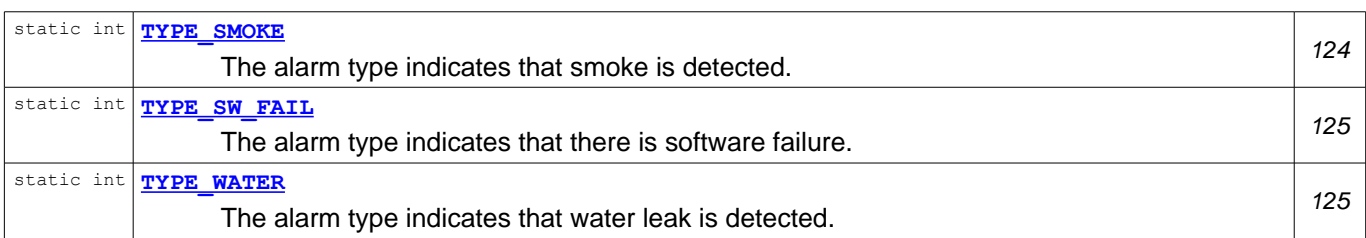

### **Fields inherited from class org.osgi.service.dal[.DeviceFunctionData](#page-53-0)** FIELD METADATA, FIELD TIMESTAMP, META INFO DESCRIPTION, [metadata,](#page-54-1) [timestamp](#page-54-0)

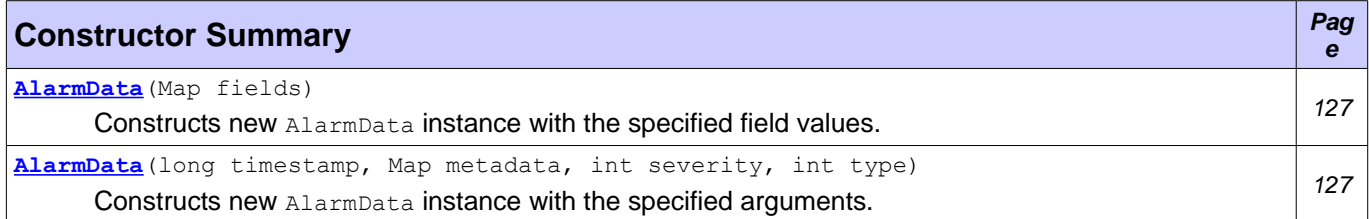

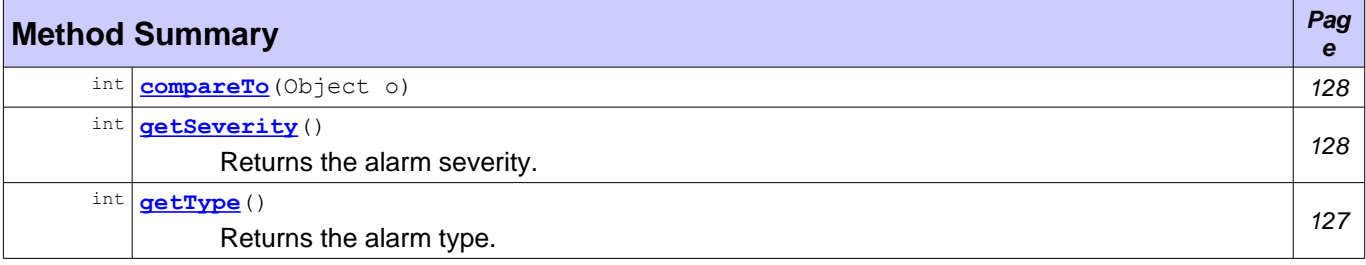

**Methods inherited from class org.osgi.service.dal[.DeviceFunctionData](#page-53-0)** [equals,](#page-56-1) [getMetadata,](#page-55-1) [getTimestamp,](#page-55-0) [hashCode](#page-56-0)

### **Field Detail**

### <span id="page-123-1"></span>**FIELD\_SEVERITY**

public static final String **FIELD\_SEVERITY** = "severity"

Represents the [severity](#page-125-6) field name. The field value is available with severity and [getSeverity\(\)](#page-127-0). The field type is int. The constant can be used as a key to **AlarmData** (Map).

### <span id="page-123-0"></span>**FIELD\_TYPE**

public static final String **FIELD\_TYPE** = "type"

Represents the [type](#page-125-0) field name. The field value is available with  $\frac{1}{\text{type}}$  and  $\frac{1}{\text{getType}}$  (). The field type is int. The constant can be used as a key to **[AlarmData\(Map\)](#page-126-0)**.

### <span id="page-123-2"></span>**TYPE\_SMOKE**

public static final int **TYPE\_SMOKE** = 1

The alarm type indicates that smoke is detected.

### <span id="page-124-2"></span>**TYPE\_HEAT**

public static final int **TYPE HEAT** = 2

The alarm type indicates that temperature is too high.

### <span id="page-124-5"></span>**TYPE\_COLD**

```
public static final int TYPE COLD = 3
```
The alarm type indicates that temperature is too low.

### <span id="page-124-3"></span>**TYPE\_GAS\_CO2**

```
public static final int TYPE_GAS_CO2 = 4
```
The alarm type indicates that carbon dioxide is detected.

### <span id="page-124-4"></span>**TYPE\_GAS\_CO**

```
public static final int TYPE GAS CO = 5
```
The alarm type indicates that carbon monoxide is detected.

### <span id="page-124-6"></span>**TYPE\_WATER**

```
public static final int TYPE WATER = 6
```
The alarm type indicates that water leak is detected.

### <span id="page-124-0"></span>**TYPE\_POWER\_FAIL**

```
public static final int TYPE_POWER_FAIL = 7
```
The alarm type indicates a power cut.

### <span id="page-124-1"></span>**TYPE\_HW\_FAIL**

```
public static final int TYPE_HW_FAIL = 8
```
The alarm type indicates that there is hardware failure.

### <span id="page-124-7"></span>**TYPE\_SW\_FAIL**

public static final int **TYPE\_SW\_FAIL** = 9

The alarm type indicates that there is software failure.

#### <span id="page-125-2"></span>**SEVERITY\_NONE**

```
public static final int SEVERITY NONE = 0
```
The severity constant indicates that there is no severity rating for this alarm.

### <span id="page-125-4"></span>**SEVERITY\_LOW**

public static final int **SEVERITY LOW** = 1

The severity rating indicates that there is an alarm with lowest priority.

### <span id="page-125-3"></span>**SEVERITY\_MEDIUM**

```
public static final int SEVERITY MEDIUM = 2
```
The severity rating indicates that there is an alarm with medium priority. The severity priority is higher than SEVERITY LOW and lower than SEVERITY HIGH.

### <span id="page-125-5"></span>**SEVERITY\_HIGH**

public static final int **SEVERITY HIGH** = 3

The severity rating indicates that there is an alarm with high priority. The severity priority is higher than [SEVERITY\\_MEDIUM](#page-125-3) and lower than [SEVERITY\\_URGENT](#page-125-1).

### <span id="page-125-1"></span>**SEVERITY\_URGENT**

public static final int **SEVERITY URGENT** = 4

The severity rating indicates that there an urgent alarm. That severity has highest priority.

#### <span id="page-125-6"></span>**severity**

public final int **severity**

Represents the alarm severity. The field is accessible with  $q$ etseverity() getter. The vendor can define own alarm severity ratings with negative values.

#### <span id="page-125-0"></span>**type**

public final int **type**

Represents the alarm type. The field is accessible with  $getType()$  getter. The vendor can define own alarm types with negative values.

### **Constructor Detail**

### <span id="page-126-0"></span>**AlarmData**

```
public AlarmData(Map fields)
```
Constructs new AlarmData instance with the specified field values. The map keys must match to the field names. The map values will be assigned to the appropriate class fields. For example, the maps can be: {"severity"=Integer(1)...}. That map will initialize the **FIELD** SEVERITY field with 1. If severity is missing, SEVERITY NONE is used.

FIELD SEVERITY field value type must be Integer. FIELD TYPE field value type must be Integer.

#### **Parameters:**

fields - Contains the new AlarmData instance field values.

**Throws:**

ClassCastException - If the field value types are not expected. IllegalArgumentException - If the alarm type is missing. NullPointerException - If the fields map is null.

### <span id="page-126-2"></span>**AlarmData**

```
public AlarmData(long timestamp,
                 Map metadata,
                 int severity,
                 int type)
```
Constructs new AlarmData instance with the specified arguments.

#### **Parameters:**

timestamp - The alarm data timestamp. metadata - The alarm data metadata. severity - The alarm data severity. type - The alarm data type.

### **Method Detail**

### <span id="page-126-1"></span>**getType**

public int **getType**()

Returns the alarm type. The type can be one of the predefined:

- <sup>35</sup> TYPE SMOKE
- <sup>35</sup> TYPE HEAT
- <sup>35</sup> TYPE COLD
- <sup>35</sup> TYPE GAS CO
- 35 TYPE GAS CO2
- <sup>35</sup> TYPE WATER
- <sup>35</sup> TYPE POWER FAIL
- <sup>35</sup> TYPE HW FAIL
- <sup>35</sup> TYPE SW FAIL

The vendor can define own alarm types with negative values.

#### **Returns:**

The alarm type.

### <span id="page-127-0"></span>**getSeverity**

```
public int getSeverity()
```
Returns the alarm severity.

**Returns:**

The alarm severity.

### <span id="page-127-1"></span>**compareTo**

```
public int compareTo(Object o)
```
#### **Specified by:**

compareTo in interface Comparable

# <span id="page-128-0"></span>**Class BooleanData**

#### **[org.osgi.service.dal.functions.data](#page-121-1)**

```
java.lang.Object
```

```
org.osgi.service.dal.DeviceFunctionData
   org.osgi.service.dal.functions.data.BooleanData
```
#### **All Implemented Interfaces:**

Comparable

public class **BooleanData** extends [DeviceFunctionData](#page-53-0)

Device Function boolean data wrapper. It can contain a boolean value, timestamp and additional metadata. It doesn't support measurement unit.

#### **See Also:**

[BooleanControl](#page-94-0), [BooleanSensor](#page-98-0), [DeviceFunctionData](#page-53-0)

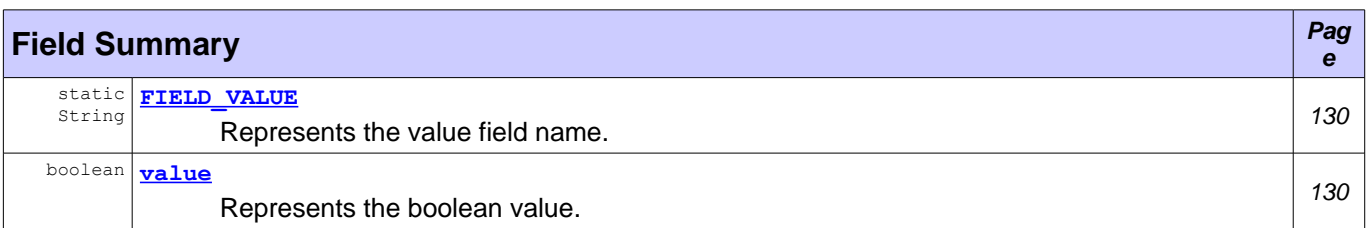

**Fields inherited from class org.osgi.service.dal[.DeviceFunctionData](#page-53-0)** FIELD METADATA, FIELD TIMESTAMP, META INFO DESCRIPTION, [metadata,](#page-54-1) [timestamp](#page-54-0)

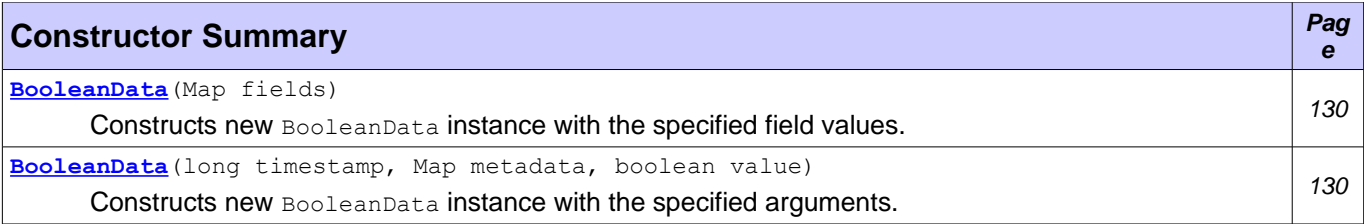

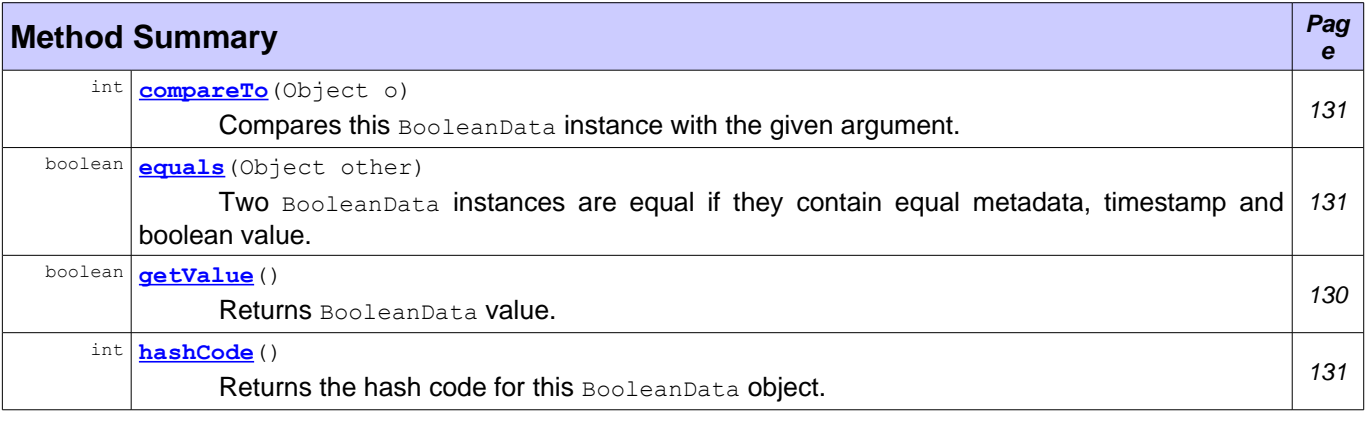

## **Methods inherited from class org.osgi.service.dal[.DeviceFunctionData](#page-53-0)** [getMetadata,](#page-55-1) [getTimestamp](#page-55-0)

### **Field Detail**

### <span id="page-129-4"></span>**FIELD\_VALUE**

```
public static final String FIELD_VALUE = "value"
```
Represents the [value](#page-129-3) field name. The field value is available with  $value$  and  $getValue()$ . The field type is boolean. The constant can be used as a key to **BooleanData** (Map).

#### <span id="page-129-3"></span>**value**

public final boolean **value**

Represents the boolean value. The field is accessible with  $getValue()$  getter.

### **Constructor Detail**

#### <span id="page-129-2"></span>**BooleanData**

public **BooleanData**(Map fields)

Constructs new BooleanData instance with the specified field values. The map keys must match to the field names. The map values will be assigned to the appropriate class fields. For example, the maps can be: {"value"=Boolean(true)...}. That map will initialize the  $FIELD$  value field with true.

FIELD VALUE field value type must be Boolean.

#### **Parameters:**

fields - Contains the new BooleanData instance field values.

**Throws:**

ClassCastException - If the field value types are not expected. IllegalArgumentException - If the value is missing. NullPointerException - If the fields map is null.

### <span id="page-129-1"></span>**BooleanData**

```
public BooleanData(long timestamp,
                   Map metadata,
                   boolean value)
```
Constructs new BooleanData instance with the specified arguments.

#### **Parameters:**

timestamp - The boolean data timestamp. metadata - The boolean data metadata. value - The boolean value.

### **Method Detail**

### <span id="page-129-0"></span>**getValue**

public boolean **getValue**()

Returns BooleanData value.

#### **Returns:**

BooleanData value.

### <span id="page-130-1"></span>**equals**

```
public boolean equals(Object other)
```
Two BooleanData instances are equal if they contain equal metadata, timestamp and boolean value.

#### **Overrides:**

[equals](#page-56-1) in class [DeviceFunctionData](#page-53-0)

#### **Parameters:**

other - The object to compare this data.

**Returns:**

true if this object is equivalent to the specified one.

**See Also:**

[DeviceFunctionData.equals\(java.lang.Object\)](#page-56-1)

### <span id="page-130-0"></span>**hashCode**

public int **hashCode**()

Returns the hash code for this BooleanData object. The hash code is a sum of [DeviceFunctionData.hashCode\(\)](#page-56-0) and Boolean.hashCode(), where Boolean.hashCode() represents the boolean value hash code.

#### **Overrides:**

[hashCode](#page-56-0) in class [DeviceFunctionData](#page-53-0) **Returns:** The hash code of this BooleanData object. **See Also:** [DeviceFunctionData.hashCode\(\)](#page-56-0)

#### <span id="page-130-2"></span>**compareTo**

public int **compareTo**(Object o)

Compares this BooleanData instance with the given argument. The argument can be:

- $^{35}_{27}$  Boolean the method returns 0 if this instance contains equivalent boolean value. -1 if this instance contains  $f$  false and the argument is true. 1 if this instance contains true and the argument is false.
- $\frac{35}{17}$  BooleanData the method returns -1 if metadata or timestamp are not equivalent. Otherwise, the boolean value is compared with the same rules as Boolean argument.
- $^{35}_{17}$  Map the map must be built according the rules of **BooleanData** (Map). Metadata, timestamp and value are compared according BooleanData and Boolean argument rules.

#### **Specified by:**

compareTo in interface Comparable

#### **Parameters:**

o - An argument to be compared.

#### **Returns:**

-1, 0 or 1 depending on the comparison rules.

### **Throws:**

ClassCastException - If the method is called with Map and field value types are not expected. IllegalArgumentException - If the method is called with Map and the value is missing. NullPointerException - If the argument is null.

### **See Also:**

Comparable.compareTo(java.lang.Object)

# <span id="page-132-0"></span>**Class KeypadData**

#### **[org.osgi.service.dal.functions.data](#page-121-1)**

```
java.lang.Object
```

```
org.osgi.service.dal.DeviceFunctionData
   org.osgi.service.dal.functions.data.KeypadData
```
#### **All Implemented Interfaces:**

Comparable

public class **KeypadData** extends <u>DeviceFunctionData</u>

Represents a keypad event data that is collected when a change with some key from device keypad has occurred. The key code is mapped to DeviceFunctionData value.

#### **See Also:**

[Keypad](#page-100-0), [DeviceFunctionData](#page-53-0)

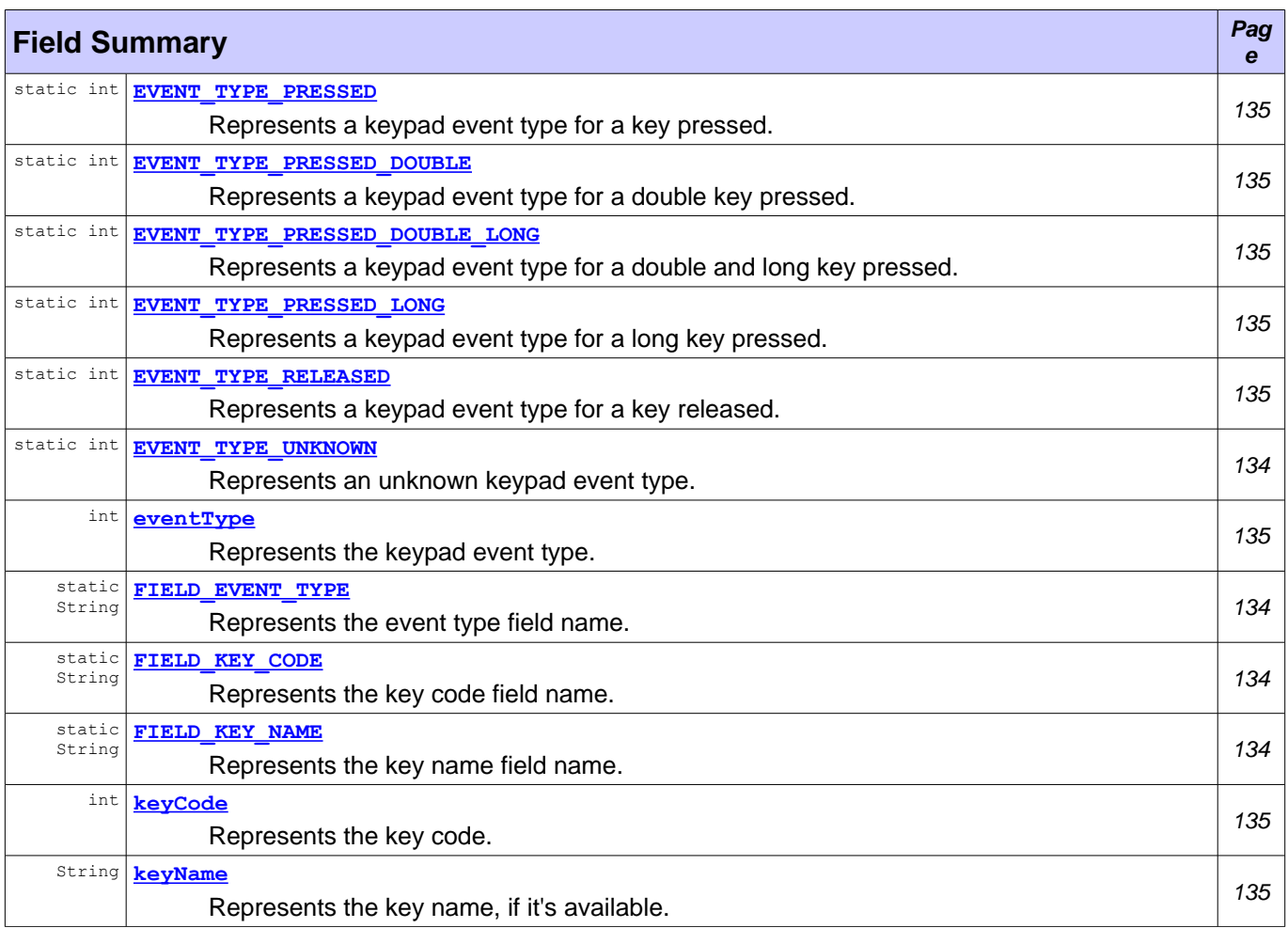

# **Fields inherited from class org.osgi.service.dal[.DeviceFunctionData](#page-53-0)**

FIELD METADATA, FIELD TIMESTAMP, META INFO DESCRIPTION, [metadata,](#page-54-1) [timestamp](#page-54-0)

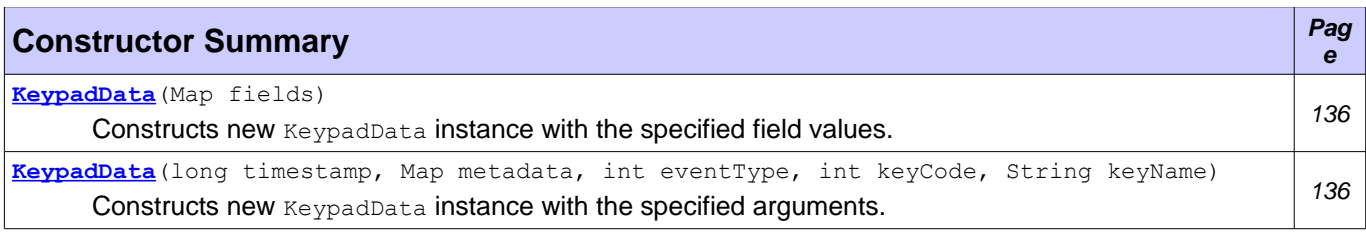

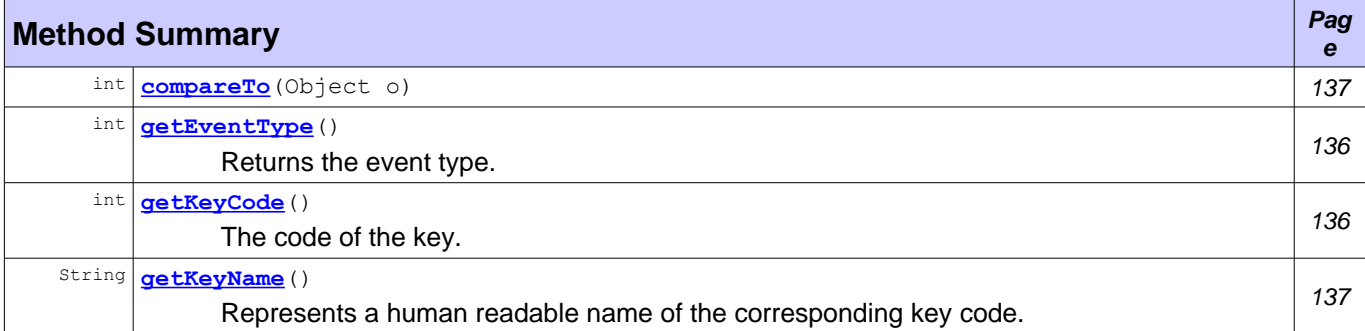

**Methods inherited from class org.osgi.service.dal[.DeviceFunctionData](#page-53-0)**

[equals,](#page-56-1) [getMetadata,](#page-55-1) [getTimestamp,](#page-55-0) [hashCode](#page-56-0)

### **Field Detail**

### <span id="page-133-0"></span>**FIELD\_KEY\_NAME**

public static final String **FIELD\_KEY\_NAME** = "keyName"

Represents the key name field name. The field value is available with  $k$ eyName and  $getKeyName()$ . The field type is string. The constant can be used as a key to KeypadData (Map).

### <span id="page-133-2"></span>**FIELD\_EVENT\_TYPE**

public static final String **FIELD EVENT TYPE** = "eventType"

Represents the event type field name. The field value is available with [eventType](#page-134-2) and [getEventType\(\)](#page-135-2). The field type is int. The constant can be used as a key to KeypadData (Map).

### <span id="page-133-1"></span>**FIELD\_KEY\_CODE**

public static final String **FIELD\_KEY\_CODE** = "keyCode"

Represents the key code field name. The field value is available with  $k$ eyCode and [getKeyCode\(\)](#page-135-1). The field type is int. The constant can be used as a key to KeypadData (Map).

### <span id="page-133-3"></span>**EVENT\_TYPE\_UNKNOWN**

public static final int **EVENT TYPE UNKNOWN** = 0

Represents an unknown keypad event type.

### <span id="page-134-7"></span>**EVENT\_TYPE\_PRESSED**

```
public static final int EVENT TYPE PRESSED = 1
```
Represents a keypad event type for a key pressed.

#### <span id="page-134-4"></span>**EVENT\_TYPE\_PRESSED\_LONG**

```
public static final int EVENT_TYPE PRESSED LONG = 2
```
Represents a keypad event type for a long key pressed.

### <span id="page-134-6"></span>**EVENT\_TYPE\_PRESSED\_DOUBLE**

public static final int **EVENT TYPE PRESSED DOUBLE** = 3

Represents a keypad event type for a double key pressed.

### <span id="page-134-5"></span>**EVENT\_TYPE\_PRESSED\_DOUBLE\_LONG**

public static final int **EVENT TYPE PRESSED DOUBLE LONG** = 4

Represents a keypad event type for a double and long key pressed.

### <span id="page-134-3"></span>**EVENT\_TYPE\_RELEASED**

public static final int **EVENT\_TYPE\_RELEASED** = 5

Represents a keypad event type for a key released.

### <span id="page-134-2"></span>**eventType**

```
public final int eventType
```
Represents the keypad event type. The vendor can define own event types with negative values. The field is accessible with  $getEventType()$  getter.

#### <span id="page-134-0"></span>**keyName**

```
public final String keyName
```
Represents the key name, if it's available. The field is accessible with **[getKeyName\(\)](#page-136-0)** getter.

### <span id="page-134-1"></span>**keyCode**

public final int **keyCode**

Represents the key code. This field is mandatory and it holds the semantics(meaning) of the key. The field is accessible with **[getKeyCode\(\)](#page-135-1)** getter.

### **Constructor Detail**

#### <span id="page-135-0"></span>**KeypadData**

```
public KeypadData(Map fields)
```
Constructs new KeypadData instance with the specified field values. The map keys must match to the field names. The map values will be assigned to the appropriate class fields. For example, the maps can be: {"eventType"=Integer(1)...}. That map will initialize the **[FIELD\\_EVENT\\_TYPE](#page-133-2)** field with 1.

FIELD EVENT TYPE field value type must be Integer. FIELD KEY CODE field value type must be Integer. FIELD KEY NAME field value type must be String.

#### **Parameters:**

fields - Contains the new KeypadData instance field values.

**Throws:**

ClassCastException - If the field value types are not expected. IllegalArgumentException - If the event type or key code is missing. NullPointerException - If the fields map is null.

### <span id="page-135-3"></span>**KeypadData**

```
public KeypadData(long timestamp,
                  Map metadata,
                  int eventType,
                  int keyCode,
                  String keyName)
```
Constructs new KeypadData instance with the specified arguments.

#### **Parameters:**

timestamp - The data timestamp. metadata - The data metadata. eventType - The data event type. keyCode - The data key code. keyName - The data key name.

### **Method Detail**

### <span id="page-135-2"></span>**getEventType**

public int **getEventType**()

Returns the event type. The vendor can define own event types with negative values.

#### **Returns:**

The event type.

### <span id="page-135-1"></span>**getKeyCode**

```
public int getKeyCode()
```
The code of the key. This field is mandatory and it holds the semantics(meaning) of the key.

#### **Returns:**

The key code.

### <span id="page-136-0"></span>**getKeyName**

```
public String getKeyName()
```
Represents a human readable name of the corresponding key code. This field is optional and sometimes it could be missed(might be null).

#### **Returns:**

A string with the name of the key or null if not specified.

### <span id="page-136-1"></span>**compareTo**

```
public int compareTo(Object o)
```
#### **Specified by:**

compareTo in interface Comparable

# <span id="page-137-0"></span>**Class LevelData**

#### **[org.osgi.service.dal.functions.data](#page-121-1)**

```
java.lang.Object
```

```
org.osgi.service.dal.DeviceFunctionData
   org.osgi.service.dal.functions.data.LevelData
```
#### **All Implemented Interfaces:**

Comparable

public class **LevelData** extends [DeviceFunctionData](#page-53-0)

Device Function level data wrapper. It supports all properties defined in DeviceFunctionData.

#### **See Also:**

[MultiLevelControl](#page-105-0), [MultiLevelSensor](#page-108-0), [Meter](#page-101-0), [DeviceFunctionData](#page-53-0)

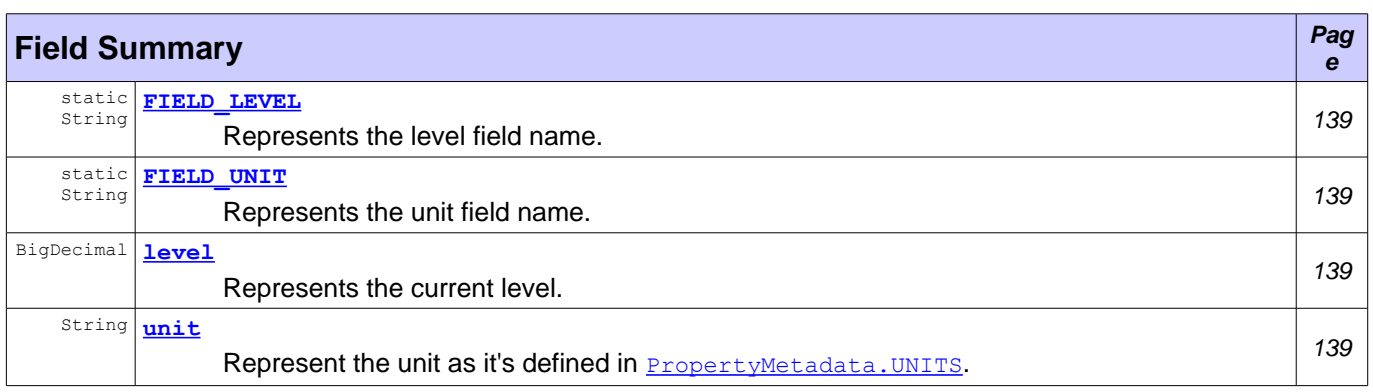

#### **Fields inherited from class org.osgi.service.dal[.DeviceFunctionData](#page-53-0)**

FIELD METADATA, FIELD TIMESTAMP, META INFO DESCRIPTION, [metadata,](#page-54-1) [timestamp](#page-54-0)

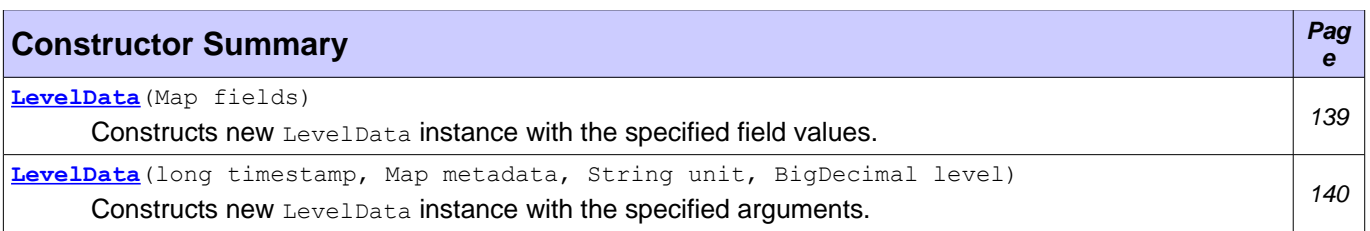

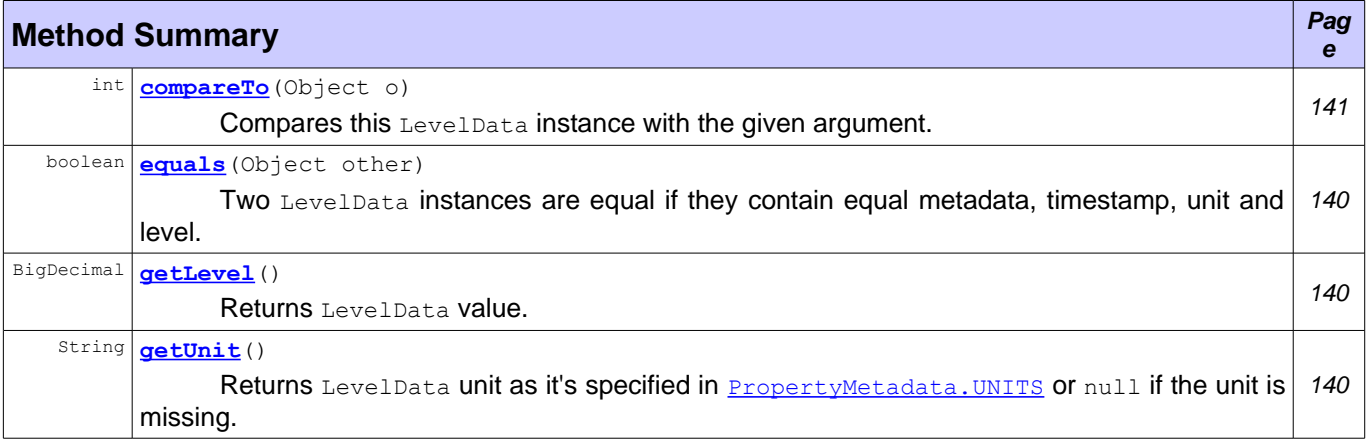

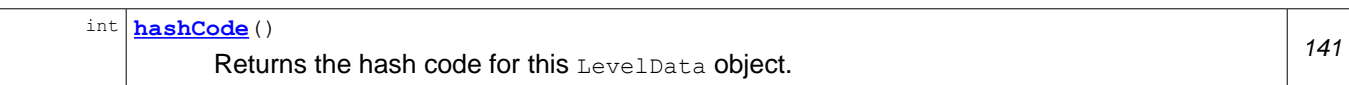

#### **Methods inherited from class org.osgi.service.dal[.DeviceFunctionData](#page-53-0)**

[getMetadata,](#page-55-1) [getTimestamp](#page-55-0)

### **Field Detail**

### <span id="page-138-4"></span>**FIELD\_LEVEL**

public static final String **FIELD\_LEVEL** = "level"

Represents the [level](#page-138-2) field name. The field value is available with **level** and **[getLevel\(\)](#page-139-1)**. The field type is BigDecimal. The constant can be used as a key to LevelData (Map).

### <span id="page-138-3"></span>**FIELD\_UNIT**

public static final String **FIELD\_UNIT** = "unit"

Represents the [unit](#page-138-1) field name. The field value is available with  $unit$  and  $getUnit()$ . The field type is String. The constant can be used as a key to LevelData (Map).

#### <span id="page-138-1"></span>**unit**

public final String **unit**

Represent the unit as it's defined in **[PropertyMetadata.UNITS](#page-69-0)**. The field is optional. The field is accessible with **[getUnit\(\)](#page-139-0)** getter.

#### <span id="page-138-2"></span>**level**

public final BigDecimal **level**

Represents the current level. It's mandatory field. The field is accessible with  $getLevel()$  getter.

### **Constructor Detail**

#### <span id="page-138-0"></span>**LevelData**

```
public LevelData(Map fields)
```
Constructs new LevelData instance with the specified field values. The map keys must match to the field names. The map values will be assigned to the appropriate class fields. For example, the maps can be:  ${^{\prime}}$ "level"=BigDecimal(1)...}. That map will initialize the FIELD LEVEL field with 1.

FIELD UNIT field value type must be String. FIELD LEVEL field value type must be BigDecimal.

#### **Parameters:**

fields - Contains the new LevelData instance field values.

**Throws:**

ClassCastException - If the field value types are not expected.

IllegalArgumentException - If the level is missing.

NullPointerException - If the fields map is null.

### <span id="page-139-3"></span>**LevelData**

```
public LevelData(long timestamp,
                 Map metadata,
                 String unit,
                 BigDecimal level)
```
Constructs new LevelData instance with the specified arguments.

#### **Parameters:**

timestamp - The data timestamp. metadata - The data metadata. unit - The data unit. level - The level value.

### **Method Detail**

#### <span id="page-139-1"></span>**getLevel**

public BigDecimal **getLevel**()

Returns LevelData value. The value type is BigDecimal instead of double to guarantee value accuracy.

#### **Returns:**

The LevelData value.

### <span id="page-139-0"></span>**getUnit**

```
public String getUnit()
```
Returns LevelData unit as it's specified in **[PropertyMetadata.UNITS](#page-69-0)** or null if the unit is missing.

#### **Returns:**

The value unit or null if the unit is missing.

#### <span id="page-139-2"></span>**equals**

```
public boolean equals(Object other)
```
Two LevelData instances are equal if they contain equal metadata, timestamp, unit and level.

#### **Overrides:**

[equals](#page-56-1) in class [DeviceFunctionData](#page-53-0) **Parameters:** other - The object to compare this data. **Returns:** true if this object is equivalent to the specified one. **See Also:** [DeviceFunctionData.equals\(java.lang.Object\)](#page-56-1)

### <span id="page-140-1"></span>**hashCode**

public int **hashCode**()

Returns the hash code for this LevelData object. The hash code is a sum of [DeviceFunctionData.hashCode\(\)](#page-56-0), String.hashCode() and BigDecimal.hashCode(), where String.hashCode() represents the unit hash code and BigDecimal.hashCode() represents the level hash code.

#### **Overrides:**

[hashCode](#page-56-0) in class [DeviceFunctionData](#page-53-0)

### **Returns:**

The hash code of this LevelData object.

**See Also:**

[DeviceFunctionData.hashCode\(\)](#page-56-0)

#### <span id="page-140-0"></span>**compareTo**

public int **compareTo**(Object o)

Compares this LevelData instance with the given argument. The argument can be:

- $\frac{36}{17}$  BigDecimal the method returns the result of BigDecimal.compareTo(Object) for this instance level and the specified argument.
- $^{35}_{17}$  LevelData the method returns -1 if metadata, timestamp or unit are not equivalent. Otherwise, the level is compared with the same rules as BigDecimal argument.
- $^{35}_{17}$  Map the map must be built according the rules of  $_{\text{LevelData (Map)}}$ . Metadata, timestamp, unit and level are compared according BigDecimal and LevelData argument rules.

#### **Specified by:**

compareTo in interface Comparable

#### **Parameters:**

o - An argument to be compared.

**Returns:**

-1, 0 or 1 depending on the comparison rules.

#### **Throws:**

ClassCastException - If the method is called with Map and the field value types are not expected. IllegalArgumentException - If the method is called with Map and the level is missing. NullPointerException - If the argument is null.

**See Also:**

Comparable.compareTo(java.lang.Object)

Java API documentation generated with **DocFlex/Doclet** v1.5.6

DocFlex/Doclet is both a multi-format Javadoc doclet and a free edition of **DocFlex/Javadoc**. If you need to customize your Javadoc without writing a full-blown doclet from scratch, DocFlex/Javadoc may be the only tool able to help you! Find out more at [www.docflex.com](http://www.docflex.com/)

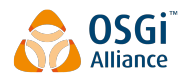

# **8 Considered Alternatives**

### **8.1 Use Configuration Admin to update the Device service properties**

OSGi service properties are used to represent the Device service properties. The properties can be updated with the help of org.osgi.framework.ServiceRegistration.setProperties(Dictionary) method. The service registration is intended for a private usage and should not be shared between the bundles.

The current design provides set methods, which can be used when an external application wants to modify the Device service properties. It's simple and a part of Device interface. We have to define a new permission check, because there is no such protection to org.osgi.framework.ServiceRegistration.setProperties method.

Considered alternative was about property update based on configuration update in the Configuration Admin service. The Device service properties can be updated when the corresponding configuration properties are updated. The disadvantages here are:

- Device properties duplication they are stored in the device configuration and in the Device service properties.
- Possible performance issue when a lot of devices are used.

### **8.2 DeviceAdmin interface availability**

DeviceAdmin service was removed from the current RFC document. That management functionality can be provided by a different specification document. That considered alternative is kept for completeness.

DeviceAdmin service can simplify the device service registration. It hides the implementation details i.e. realize program to an interface rather than to an implementation.

The considered alternative is not to use that interface and to register the Device service implementation to the OSGi service registry. Here are two code snippets, which demonstrates positives and negatives:

1. Without DeviceAdmin

```
Map ipCameraProps = new HashMap(3, 1F);
ipCameraProps.put("IP.Camera.Address", "192.168.0.21");
ipCameraProps.put("IP.Camera.Username", "test");
ipCameraProps.put("IP.Camera.Password", "test");
```

```
//WARNING - an access to implementation class, which should be bundle private
IPCameraDeviceImpl ipCameraImpl = new IPCameraDeviceImpl(ipCameraProps);
ipCameraImpl.register(bundleContext);
// play the video stream...
```
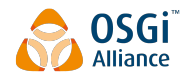

```
// remove the device
```
ipCameraImpl.unregister();

That snippet demonstrate program to implementation rather than an interface, which break basic OOP rule.

2. With DeviceAdmin

```
Map ipCameraProps = new HashMap(3, 1F);
ipCameraProps.put("IP.Camera.Address", "192.168.0.21");
ipCameraProps.put("IP.Camera.Username", "test");
ipCameraProps.put("IP.Camera.Password", "test");
```
DeviceAdmin ipCameraDeviceAdmin = getIPCameraDeviceAdmin();

Device ipCamera = ipCameraDeviceAdmin.add(ipCameraProps);

// play the device video stream

// remove the device

ipCamera.remove();

It demonstrate program to interface rather than an implementation, which is the correct approach.

### **8.3 Access helper methods removal of FunctionalDevice**

org.osgi.service.functionaldevice.FunctionalDevice.getChildren(),

org.osgi.service.functionaldevice.FunctionalDevice.getParent() and

org.osgi.service.functionaldevice.FunctionalDevice.getReferences() were removed, because they provided access to the FunctionalDevice services outside the OSGi service registry. It can be problematic in various scenarios like:

- The service Find Hook can be ignored.
- No service unget is possible for such shared service instances.
- The dependency tools based on the service registry cannot track such sharings.

# **9 Security Considerations**

### **9.1 Device Permission**

The device permission controls the bundle's authority to perform specific privileged administrative operations on the devices. The action for this permission is:

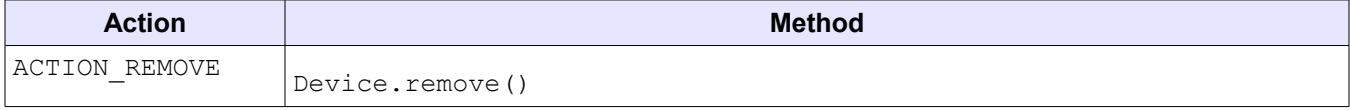

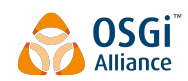

Draft January 30, 2014

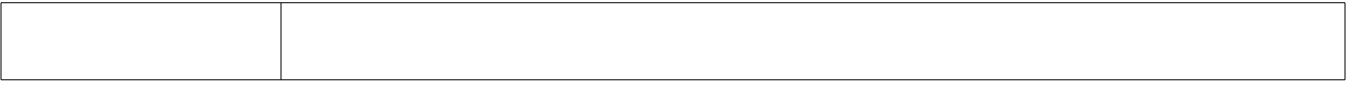

 The name of the permission is a filter based. For more details about filter based permissions, see OSGi Core Specification, Filter Based Permissions. The filter provides an access to all device service properties. The service property names are case insensitive. The filter attribute names are processed in a case insensitive manner. For example, the operator can give a bundle the permission to only manage devices of vendor "acme":

org.osgi.service.dal.DevicePermission("dal.device.hardware.vendor=acme", …)

The permission action allows the operator to assign only the necessary permissions to the bundle. For example, the management bundle can have permission to remove all registered devices:

org.osgi.service.dal.DevicePermission("\*", "remove")

The code that needs to check the device permission must always use the constructor that takes the device as a parameter DevicePermission(Device, String) with a single action. For example, the implementation of org.osgi.service.dal.Device.remove() method must check that the caller has an access to the operation:

public class DeviceImpl implements Device {

public void start() {

securityManager.checkPermission(new DevicePermission(this, "remove"));

 } }

### **9.2 Required Permissions**

The Functional Device implementation must check the caller for the appropriate Functional Device Permission before execution of the real operation actions like remove. Once the Functional Device Permission is checked against the caller the implementation will proceed with the actual operation. The operation can require a number of other permissions to complete. The implementation must isolate the caller from such permission checks by use of proper privileged blocks.

# **10 Document Support**

### **10.1 References**

- [1]. Bradner, S., Key words for use in RFCs to Indicate Requirement Levels, RFC2119, March 1997.
- [2]. Software Requirements & Specifications. Michael Jackson. ISBN 0-201-87712-0
- [3]. JavaBeans Spec,<http://www.oracle.com/technetwork/java/javase/documentation/spec-136004.html>
- [4]. Unicode Standard Annex #15, Unicode Normalization Forms
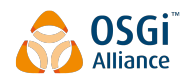

## **10.2 Author's Address**

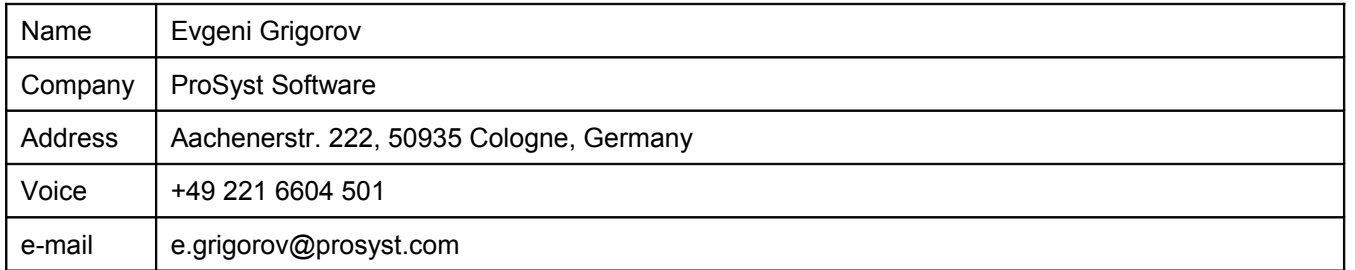

## **10.3 Acronyms and Abbreviations**

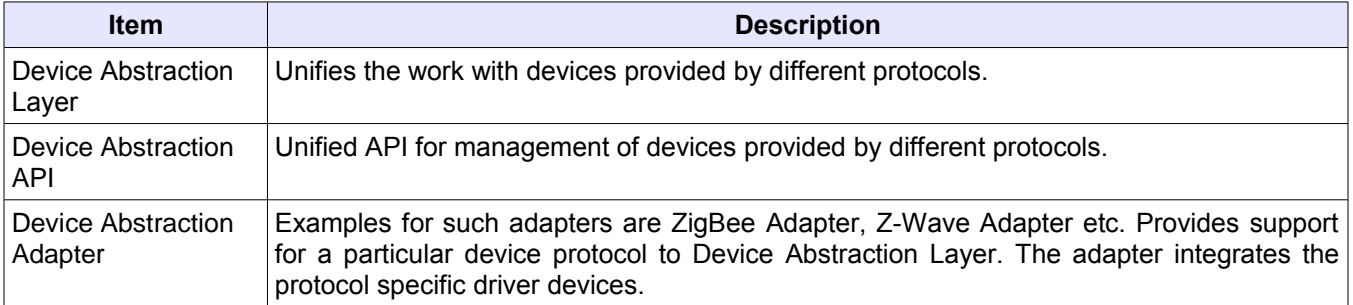

## **10.4 End of Document**